# **Εξώφυλλο Αναφοράς Πτυχιακής Εργασίας**

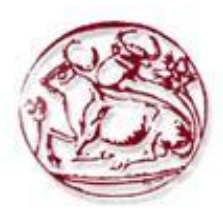

# **Τεχνολογικό Εκπαιδευτικό Ίδρυμα Κρήτης**

**Σχολή Τεχνολογικών Εφαρμογών Τμήμα Εφαρμοσμένης Πληροφορικής & Πολυμέσων**

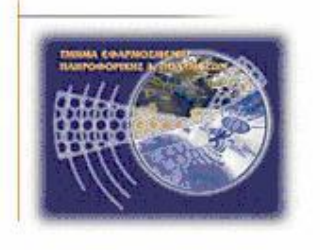

# **Πτυχιακή εργασία**

Τίτλος: Μελέτη των απαιτήσεων και των σύγχρονων λύσεων σε εφαρμογές ηλεκτρονικών πωλήσεων.

Τριαντάφυλλου Γιώργος

**Επιβλέπων καθηγητής : Αθανάσιος Μαλάμος**

**ΗΡΑΚΛΕΙΟ 2019**

# **Abstract of the final year project in English**

The present study describes the current demands of the advanced humanity who decided to take the step into the technological revolution since the achievements of the industrial revolution have had their day and just used now as human livelihoods as well as tools that can create the appropriate environments to support this technological revolution.

Passing from the general requirements and descriptions, this text specialized in the course of what was used in order to create a web site containing electronic cigarette retail store, this controversial tool, for witch arrangements of modern life has done so to give it commercial interest.

A web site like this, has been created with the use of Dreamweaver, Photoshop, Html, Css and Javascript, it can work autonomously but also within the World Wide Web and is accompanying this study.

#### **Σύνοψη της παρούσας εργασίας στην Ελληνική Γλώσσα**

Στην παρούσα μελέτη περιγράφονται οι σύγχρονες απαιτήσεις της εξελιγμένης ανθρωπότητας που αποφάσισε να κάνει το βήμα προς την τεχνολογική επανάσταση από τη στιγμή που τα επιτεύγματα της βιομηχανικής επανάστασης ολοκλήρωσαν τον κύκλο τους και απλά χρησιμοποιούνται ως μέσα συντήρησης του ανθρώπου αλλά και ως εργαλεία που μπορούν να δημιουργήσουν τα κατάλληλα περιβάλλοντα που θα υποστηρίξουν την τεχνολογική επανάσταση αυτή.

Περνώντας από τις γενικές απαιτήσεις και τις περιγραφές τους, το παρόν κείμενο εξειδικεύεται στην πορεία του σχετικά με το τι χρησιμοποιήθηκε ώστε να υλοποιηθεί ένας ιστότοπος περιέχων ηλεκτρονικό κατάστημα πωλήσεως ηλεκτρονικού τσιγάρου , αυτού του αμφιλεγόμενου εργαλείου, που όμως έχει γίνει καθεστώς της σύγχρονης ζωής και άρα με εμπορικό ενδιαφέρον.

Ένας τέτοιος ιστότοπος έχει υλοποιηθεί με την χρήση των εργαλείων Dreamweaver, Photoshop , Html , Css και Javascript μπορεί να λειτουργήσει αυτόνομα αλλά και εντός παγκόσμιου ιστού και συνοδεύει την παρούσα μελέτη.

# **Πίνακας περιεχομένων**

- Σελ 3 ……Abstract of the final year project in English
- Σελ 4 ……Σύνοψη της παρούσας εργασίας στην Ελληνική Γλώσσα
- Σελ 6 ……Διαγράμματα πίνακες
- Σελ 7 ……Εισαγωγή
	- 1.1 Περίληψη
- Σελ 8 ….1.2 Το κίνητρο που χρειάζεται για την διεξαγωγή μιας εργασίας 1.3 Ο Σκοπός και οι στόχοι αυτής της εργασίας
	- 1.4 Η Δομή αυτής της εργασίας
- Σελ 9 ......Μεθοδολογία υλοποίησης
- Σελ 9.......Σχέδιο δράσης
	- Χρονοδιάγραμμα
- Σελ 10.....Κύριο Μέρος Μελέτης
	- Κεφ. 1. Η σημασία ενός καλού σχεδιασμού περιβάλλοντος
- Σελ 11.....1.1 τι είναι ο καλός σχεδιασμός του περιβάλλοντος
	- 1.2 Η επιστήμη της επικοινωνίας και της αλληλεπίδρασης ανθρώπου υπολογιστή
- Σελ 12.....Κεφ. 2. Στάδια και μελέτη της εφαρμογής
- Σελ 13.....2.2 Διαδικασία ανάπτυξης
	- 2.3 Διαδικασία σχεδιασμού
- Σελ 14 .....Ειδικοί έργου
- Σελ 15.....Κεφ. 3. Θεωρητικό υπόβαθρο παραγωγής
	- 3.1 Αρχική Ανάλυση ιδέας
- Σελ 19.....3.2 Ανάλυση ανάπτυξης
	- 3.3 Ανάλυση χρήστη
	- 3.4 Ανάλυση αναγκών
	- 3.5 Ανάλυση ειδικών ζητημάτων world wide web
- Σελ 20.....Κεφ. 4. Κύκλος ζωής του έργου
	- 4.1 Χαρακτηριστικά μοντέλα κύκλου ζωής ενός λογισμικού έργου
	- 4.2 Μοντέλο καταρράκτη
	- 4.3 Σπειροειδές μοντέλο ή μοντέλο εξελικτικής ανάπτυξης
	- 4.4 Αστεροειδές μοντέλο
- Σελ 23.....Κεφ. 5. Επεξεργασία περιεχομένου
	- 5.1 planning
	- 5.2 Χρονοδιάγραμμα
	- 5.3 Οργάνωση του περιεχομένου
- Σελ 24.....5.4 Βασικές Δομές
- Σελ 25.....Γνωστική Ψυχολογία / νομοθεσία / επικοινωνία ανθρώπου χρήστη
- Σελ 31.....Κεφ. 7. Αισθητικά ζητήματα (επιγραμματικά )
	- 7.1 Τεχνικές εστίασης προσοχής
	- 7.2 Διάδραση
	- 7.3 Πλοήγηση
	- 7.4 Χρηστικότητα του όλου έργου
	- 7.5 Γραμματοσειρές
	- 7.6 Χρώμα
- Σελ 37.....Κεφ. 8 Κατασκευή και επεξήγηση του κώδικα και των λειτουργιών των σελίδων
- Σελ 70….Κεφ.9 Σύντομη περιγραφή του έργου που συνοδεύει αυτή την μελέτη
- Σελ 71.....5. Αποτελέσματα
	- 6 Συμπεράσματα
- Σελ 72.…7 Βιβλιογραφία

# **Διαγράμματα Πίνακες**

- Σελ 12 …….Στάδια μελέτης και εφαρμογής
- Σελ 13……..Διαδικασία ανάπτυξης
- Σελ 14……..Διαδικασία σχεδιασμού
- Σελ 20……..Μοντέλο Καταρράκτη
- Σελ 21……..Σπειροειδές μοντέλο
- Σελ 22……..Αστεροειδές μοντέλο
- Σελ 24……..Γραμμική Δομή
- Σελ 24……..Ιεραρχική Δομή
- Σελ 24……..Σύνθετη Δομή

# **1 Εισαγωγή**

Στην σύγχρονη εποχή μας ο άνθρωπος έφθασε σε ένα άνω όριο όσον αφορά τα επιτεύγματα που του εξασφάλισε η Βιομηχανική επανάσταση η οποία ξεκίνησε το 1760 και κατάφερε ήδη μέσα στον πρώτο αιώνα κυριαρχίας της να αλλάξει το σύνολο του κόσμου.

Με την εντρύφηση σε ότι μπορούσε να του παρέχει η επανάσταση αυτή, κατάφερε όχι μόνο να εξασφαλίσει επιμήκυνση του προσδόκιμου της ζωής του και να απαλύνει τις περισσότερες από τις δυσκολίες της ζωής , αλλά και να μελετήσει ποια θα είναι τα βήματα της επόμενης επανάστασης που θα ακολουθήσει ώστε να καταφέρει να επιβιώσει ως είδος. Φυσικά δημιούργησε και πολλά προβλήματα μέσω των αντιφάσεων που τον διέπουν ως είδος, όπως πολέμους , μόλυνση του περιβάλλοντος οικονομικές ανομοιομορφίες κλπ

Παρατηρώντας τα τελευταία χρόνια πως η βιομηχανική επανάσταση δεν έχει να προσφέρει κάτι παραπάνω από συντήρηση των κεκτημένων του και πως η ανθρωπότητα αυξάνει τα μέλη της ο άνθρωπος αποφάσισε να ακολουθήσει το σχεδόν μοιραίο βήμα του προς την τεχνολογική επανάσταση η οποία σαν βασικό εργαλείο έχει τους ηλεκτρονικούς υπολογιστές που κάποτε είχαν χαρακτηρισθεί και ως πάρεργο της Βιομηχανικής Επανάστασης ιδίως στην αρχή τους.

Ο άνθρωπος θα χρειαστεί να μειώσει τα κόστη , να μειώσει την χρήση των φυσικών πλουτοπαραγωγικών πηγών αν θέλει να συνεχίσει σε αυτόν τον πλανήτη και αν θέλει να επιβιώσει όπως είναι η φύση του ίσως να θελήσει κάποτε να μετακινηθεί κι από τον πλανήτη τον ίδιο , τη γενέτειρα του. Για όλα αυτά θα πρέπει να μάθει από τα λάθη του κατά τις προηγούμενες επαναστάσεις (Αγροτική , Βιομηχανική κλπ) και θα πρέπει να αφεθεί στην νέα αυτή επανάσταση την τεχνολογική με μια κάποια στρατηγική.

Δεν είναι δυνατόν να ξεχάσουμε τη φύση μας και τις συνήθειές μας. Δεν είμαστε ακόμη έτοιμοι να ξεχάσουμε τα βιβλία ούτε τα μάτια μας προσαρμόστηκαν σε νέα χρώματα .Άρα ένα απλό παράδειγμα λέει πως οι ηλεκτρονικές μας συσκευές πρέπει να αντιδρούν γρήγορα, να είναι «έξυπνες» και εξυπηρετικές ως προς τον άνθρωπο , πρέπει να μειώνουν τα κόστη τις ανάγκες χρήσεων αποθήκης μεγάλων μεταφορών κλπ , αλλά ταυτόχρονα πρέπει να παρουσιάζουν και μια εικόνα φιλική που να θυμίζει το παρελθόν και υπό μία έννοια να γαληνεύει τον χρήστη-άνθρωπο ώστε να θέλει να τις εμπιστευτεί. Τέλος πρέπει να είναι αξιόπιστες .Πρέπει να ελαχιστοποιούν τα λάθη.

Η παρούσα μελέτη ελέγχει αυτούς τους τομείς με βάση την προοπτική της δημιουργίας ενός ηλεκτρονικού καταστήματος πώλησης ηλεκτρονικών τσιγάρων .

#### **1.1 Περίληψη**

Τι είναι ένα web site στ' αλήθεια ; Είναι ένας χώρος τον οποίον μια επιχείρηση , ένας μη κερδοσκοπικός οργανισμός , ένα σχολείο , ένα άτομο ή μια οικογένεια μπορούν να τον διαμορφώσουν και να τον αποκαλέσουν δικό τους. Η απόφαση του τι είδους web site είναι καλό να σχεδιαστεί βασίζεται στο τι θα θέλαμε να κάνουν οι άνθρωποι όταν επισκέπτονται το web site αυτό και τι συμφέρον θα έχει τελικά ο ιδιοκτήτης.

Οι άνθρωποι επισκέπτονται τα web sites για να κάνουν πολλά πράγματα , όπως αγορές , αν βρουν δουλειά , να βρουν κατευθύνσεις και χάρτες , να ψάξουν τηλεφωνικά νούμερα , να κάνουν έρευνα και αρκετά συχνά απλά για να ψυχαγωγηθούν . Είναι σημαντικό να κατανοεί κανείς τους διαφορετικούς τύπους web sites που υπάρχουν τα υπέρ και τα κατά της προσφοράς του καθενός , τον ρόλο που παίζουν για τον άνθρωπο και τους εμπορικούς επισκέπτες ώστε να έχει μια καθαρή εικόνα για την σχεδίαση και προγραμματισμό του δικού του.

Μέσω μιας γενικής προσέγγισης έρευνας της αγοράς και μιας πιο εξειδικευμένης ματιάς στον τομέα του ηλεκτρονικού τσιγάρου θα ελέγξουμε τις απαιτήσεις της αγοράς σε ηλεκτρονικές πωλήσεις , τον χώρο που υπάρχει για αυτό εμπορικά , τη σχετική νομοθεσία , τις

θεωρίες θέασης ηλεκτρονικών καταστημάτων και τελικά θα δώσουμε μια περιγραφή της γραμμής υλοποίησης που ακολουθήσαμε για το ηλεκτρονικό κατάστημα που συνοδεύει αυτή τη μελέτη σχετικό με το φανταστικό προϊόν ElectroCig που αφορά μια μάρκα ηλεκτρονικού τσιγάρου ,Το κατάστημα αυτό υλοποιήθηκε με τη χρήση Photoshop όσον αφορά την επεξεργασία των απαραίτητων εικόνων , σχεδιασμό λογοτύπων , στατικών περιβαλλόντων , κουμπιών κλπ, Dreamweaver όσον αφορά τον ορισμό, ονομασία και συσχετισμό των συστατικών, CSS όσον αφορά το αισθητικό/ τεχνικό οπτικά μέρος , Html όσον αφορά το προγραμματιστικό και Javascript όσον αφορά το προγραμματιστικό που αφορά καθαρά στην λειτουργία του καταστήματος , καλάθι αγορών , τιμολόγηση , φπα κλπ

#### **1.2 Το κίνητρο που χρειάζεται για την διεξαγωγή μιας εργασίας**

Κατά την έρευνα που κάναμε με σκοπό να ελέγξουμε το αν είναι απαραίτητο να κινηθεί ο επιχειρηματίας προς τα ηλεκτρονικά καταστήματα πωλήσεων προϊόντων αλλά και ο αγοραστής καταλήξαμε πως πράγματι όσον αφορά τον επιχειρηματία μειώνει τα κόστη του που έχουν να κάνουν με ενοικιάσεις χώρων επίδειξης και αποθήκευσης προϊόντων αλλά και ανθρώπινου δυναμικού με αποτέλεσμα να μπορεί να πουλάει σε καλύτερες τιμές ενώ ταυτόχρονα απαραίτητο είναι και για τον αγοραστή ώστε να απολαμβάνει αυτές τις καλύτερες τιμές υποστηρίζοντας τα ηλεκτρονικά καταστήματα αλλά και να μειώνει τα κόστη μετακινήσεων και να έχει όλο τον χρόνο ελέγχου προδιαγραφών του προϊόντος καθήμενος στον προσωπικό του χώρο χωρίς να πιέζεται από κάποια εξωγενή συνθήκη .Έτσι σκεφθήκαμε μια σύντομη και εύχρηστη κατασκευή που να υποστηρίζει παραδειγματικά τα παραπάνω

#### **1.3 Ο Σκοπός και οι στόχοι αυτής της εργασίας**

Σκοπός της εργασίας αυτής είναι να μελετηθεί η αγορά και οι κανόνες που διέπουν την φιλική διεπαφή μεταξύ ανθρώπου και συσκευής ώστε να μεταφερθεί ένα φυσικό κατάστημα στην ηλεκτρονική του υπόσταση.

#### 1.4 **Η Δομή αυτής της εργασίας**

Στα κεφάλαια που χωρίζεται η εργασία μας μελετάμε

Στο πρώτο κεφάλαιο τι είναι η διεπαφή ποιος είναι ο καλός σχεδιασμός περιβάλλοντος διεπαφής και το σύστημα διεπαφής ανθρώπου-υπολογιστή

Στο δεύτερο κεφάλαιο μελετάμε τα στάδια ανάπτυξης μιας εφαρμογής που αφορά web Στο τρίτο κεφάλαιο το Information Design

Στο τέταρτο κεφάλαιο τον κύκλο ζωής του λογισμικού που κατασκευάζουμε

Στο πέμπτο το περιεχόμενό του

Στο έκτο ασχολούμαστε με τη Γνωστική Ψυχολογία σε σχέση με την οργάνωση των οπτικών ερεθισμάτων

Στο έβδομο κεφάλαιο με το Interaction Design

Στο όγδοο κεφάλαιο μελετάμε την ευχρηστία

Στο ένατο κεφάλαιο μιλάμε για τους ελέγχους και την αξιολόγηση του έργου

Στο δέκατο κεφάλαιο δίνουμε μια σύντομη περιγραφή του δικού μας έργου

# **2 Μεθοδολογία υλοποίησης**

Ακολουθώντας τους κανόνες της φυσικής ζωής και μελετώντας τις υπολογιστικές δυνατότητες προσπαθήσαμε να ταιριάξουμε τους πρώτους στους δεύτερους ώστε το αποτέλεσμα να είναι κατά το δυνατότερο απλό και φιλικό ως προς το χρήστη διότι ο χρήστης δεν πιστεύουμε πως πρέπει να γνωρίζει κάποια ανώτερη γνώση για να χρησιμοποιήσει και να αισθανθεί άνετα με ένα ηλεκτρονικό κατάστημα

Έτσι πρώτα επιλέξαμε τα χρώματα να είναι καθαρά και ευχάριστα κατόπιν τα κείμενα και τέλος υλοποιήσαμε το κατάστημα ώστε να λειτουργεί όπως θα γινόταν και στη φυσική ζωή

Κατά την πορεία της υλοποίησης περιγράφουμε παρακάτω όλους τους κανόνες που είδαμε ώστε να ξέρουμε που βαδίζουμε τεχνικά και αισθητικά

# **3. Σχέδιο Δράσης**

Κατά βάση αναζητήσαμε βιβλία που αφορούσαν στην αισθητική και τους κανόνες του σχεδιασμού ηλεκτρονικών αντικειμένων

Το βιβλίο της Laurie Ann Urich φάνηκε χρήσιμος οδηγός

Καθώς επίσης και τα Alan Dix Janet Finlay : Human Computer Interaction Prentice Hall 2004 Cooper A the myth of Metaphor Idg Books 1998

Lakoff Johnson Metaphors we live by Cicago Univ Press 2003

Nelson T @ Hibner A user centered approach to redesigning a web based utility HFES 2003 Norman D. Things that makes us smart Addisson Wesley 1993

N . Avouris Εισαγωγή στην επικοινωνία ανθρώπου υπολογιστή Δίαυλος 2009

#### ΧΡΟΝΟΔΙΑΓΡΑΜΜΑ

ΔΕΚΕΜΒΡΙΟΣ 2016 Μελέτη κανόνων και επιλογή υλικού

ΙΑΝΟΥΑΡΙΟΣ 2017 Συγγραφή κειμένων και επιλογή υλικού επεξεργασία περιβάλλοντος και εικόνων με το Photoshop

ΦΕΒΡΟΥΑΡΙΟΣ 2017 Προγραμματισμός CSS και HTML και Προγραμματισμός Javascript για την λειτουργία του καταστήματος

ΜΑΡΤΙΟΣ 2017 Έλεγχοι λειτουργίας και συγγραφή του παρόντος

# **4. Κύριο Μέρος Μελέτης**

#### **Κεφ. 1. Η σημασία ενός καλού σχεδιασμού του περιβάλλοντος**

Η σημασία του καλού σχεδιασμού του περιβάλλοντος είναι πολύ σημαντική δεδομένου ότι η χρήση των υπολογιστών είναι μέρος της καθημερινής μας ζωής και του ότι οι υπολογιστές έχουν πια πολλές μορφές (κινητά, τάμπλετ, λαπτοπ, pc) .Τα πρώτα συστήματα ηλεκτρονικών υπολογιστών ήταν ακριβά και είχαν αναπτυχθεί κυρίως για ιδιαίτερους λόγους όπως αριθμητικές πράξεις πολύπλοκης μορφής .Αυτά τα συστήματα χρησιμοποιήθηκαν μόνο ειδικούς χρήστες υπολογιστών .Συχνά τα συστήματα είχαν μια διεπιφάνεια γεμάτη με εντολές και αυτές οι εντολές ήταν γνωστές μόνο σε αυτούς τους ειδικούς χρήστες. Κατά συνέπεια , ο χρήστες έπρεπε να μάθει το σύστημα των εντολών και να προσαρμοστεί σε αυτό για να μπορέσει να χρησιμοποιήσει αποτελεσματικά το μηχάνημα οπότε η σχέση με τους υπολογιστές αφορούσε λίγους και εξειδικευμένους τελικά χρήστες.

Η ιδέα αυτή έχει αλλάξει . Ο άνθρωπος εξελισσόμενος αποφάσισε πως μπορεί να επενδύσει στα υπολογιστικά συστήματα και πως μπορεί να τα κάνει να έχουν μαζική χρήση .Για να επιτευχθεί αυτό όμως τα συστήματα θα πρέπει να είναι εύχρηστα , απλά καθαρογραμμένα , φιλικά ως προς τον χρήστη και κατά το δυνατόν «ανθρώπινα» , με την έννοια του να πλησιάζουν την οπτική της καλαίσθητης μεν , καθημερινότητας δε, του μέσου ανθρώπου που φιλοδοξεί να γίνει χρήστης. Δεν θα έπρεπε πια ο χρήστης να είναι κάτι σαν χρήστης-προγραμματιστής αλλά θα πρέπει ο χρήστης να είναι απλώς αυτό που είναι στην καθημερινότητα του και παρόλα αυτά να μπορεί να χρησιμοποιεί τον υπολογιστή για να βοηθήσει τη δουλειά του , ακόμα καλύτερα για να την επεκτείνει από το να μαθαίνει μόνο για αυτήν .Τα συστήματα λοιπόν πρέπει να είναι εύχρηστα και αυτό θα πρέπει να λαμβάνεται υπ' όψη καθ' όλη την διάρκεια ανάπτυξης τους . Επομένως ο σχεδιασμός και η ανάπτυξη διεπιφανειών οι οποίες υποστηρίζουν τις δουλειές των χρηστών και μπορούν να χρησιμοποιηθούν εύκολα από ποικίλους ανθρώπους με ποικίλες δυνατότητες είναι σημαντικό ζήτημα . Έχει η τεχνολογία ορίσει την έννοια του εξελιγμένου χρήστη. Οι χρήστες δηλαδή είναι πιο άνετοι με τα συστήματα των ηλεκτρονικών υπολογιστών και παράλληλα αυτά είναι εύχρηστα και κατανοητά και τους επιτρέπουν να πετυχαίνουν τους στόχους τους με την μικρότερη δυνατή απόκλιση και άρα απογοήτευση. Αυτό μπόρεσε να οδηγήσει και στην οικονομική σχέση με τους υπολογιστές και τα προγράμματα διεπαφής το οποίο σταδιακά όρισε και την δημιουργία των ηλεκτρονικών καταστημάτων.

Ένα από τα πιό σημαντικά τμήματα κάθε κατασκευασμένης εφαρμογής και ειδικότερα αυτών των εφαρμογών που προορίζονται για το ευρύ κοινό είναι το περιβάλλον διεπαφής ή διεπιφάνεια (interface). Δηλαδή εκείνο το τμήμα της προγραμματιστικής κατασκευής με το οποίο ο χρήστης έρχεται σε επαφή φυσικά και εννοιολογικά για να κατανοήσει και επικοινωνήσει με μια συσκευή .Στην ουσία πρόκειται για μια γλώσσα εισόδου για τον χρήστη και εξόδου για τον υπολογιστή καθώς και ένα πρωτόκολλο για την μεταξύ τους αλληλεπίδραση και κατανόηση . Έτσι ανεξάρτητα από το έργο σημασία έχει το περιβάλλον μέσα στο οποίο αυτό θα λειτουργεί και η φιλική σχέση που θα αποκτήσει με τον χειριστή λόγω του στρατηγικά απλοποιημένου τρόπου με τον οποίον θα έρχεται σε επαφή με τον χρήστη .Ένα καλό περιβάλλον διεπαφής θα ωθεί τον χρήστη να κάνει τις δουλειές του με την εφαρμογή αυτή ενώ ένα κακό τέτοιο περιβάλλον θα τον απωθήσει εντέλει.

Ένας τρόπος για να γίνει κατανοητή η σημασία του σχεδιασμού του προγράμματος είναι η κατάδειξη των προβλημάτων και βέβαια ο έλεγχος του οικονομικού οφέλους .

Για τις επιχειρήσεις η καλή διεπιφάνεια μπορεί να οδηγήσει σε οφέλη όπως υψηλότερη παραγωγικότητα, χαμηλότερο κόστος εργασιών, χαμηλότερος κύκλος εργασιών προσωπικού, μικρότερα κόστη ενοικιάσεων χώρων, γρήγορες ανανεώσεις, χαμηλότερες λειτουργικές δαπάνες . Επιπλέων αν η κατασκευή είναι εξ αρχής εύληπτη και σωστά δομημένη θα απαιτεί λιγότερη κατάρτιση .Από την άλλη μια κατασκευή που είναι μη

αποδεκτά δομημένη θα οδηγήσει στην πίεση στην αναξιοπιστία την στενοχώρια μεταξύ του προσωπικού και στις οικονομικές απώλειες φυσικά

#### **1.1 Τι είναι ο καλός σχεδιασμός του περιβάλλοντος**

Ένα καλό περιβάλλον ενθαρρύνει μια εύκολη και φυσική , αλληλεπίδραση με τον χρήστη και το σύστημα υπολογιστή και επιτρέπει στους χρήστες να εκτελέσουν το έργο τους. Με ένα καλό περιβάλλον προγράμματος ο χρήστης μπορεί να νιώθει όπως στη φυσική ζωή και έτσι να έλκεται στο να λειτουργήσει σαν άνθρωπος με αποτέλεσμα αυτό να δώσει όφελος στον ιδιοκτήτη του προγράμματος

# **1.2 Η επιστήμη της επικοινωνίας και της αλληλεπίδρασης ανθρώπου υπολογιστή**

Ως διεπαφή ορίζουμε τον «τόπο όπου συμβαίνει η επαφή μεταξύ δύο οντοτήτων» Όσο λιγότερο ίδιες είναι αυτές οι οντότητες τόσο μεγαλύτερη διαφαίνεται η ανάγκη για μια καλύτερα σχεδιασμένη διεπαφή μεταξύ τους.

Διεπαφή είναι ένας χώρος, ένας τόπος και ένα επίπεδο επικοινωνίας, μεταξύ των δύο αυτών οντοτήτων.

Η Αλληλοεπίδραση μεταξύ ανθρώπου και υπολογιστή αποτελεί βασικό σημείο αναφοράς στη σχεδίαση και υλοποίηση οποιαδήποτε εφαρμογής. Το βασικότερο που θα πρέπει να διακρίνει μια εφαρμογή σχεδιασμένη σε ηλεκτρονικό υπολογιστή με σκοπό την αλληλεπίδραση με τον άνθρωπο είναι πως θα πρέπει να αντανακλά τις φυσικές ιδιότητες των αλληλεπιδρώντων και βεβαίως θα πρέπει να υπογραμμίζεται η υποστήριξη του ανθρώπου ως προς τις προσδοκίες και επιδιώξεις του.

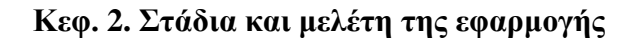

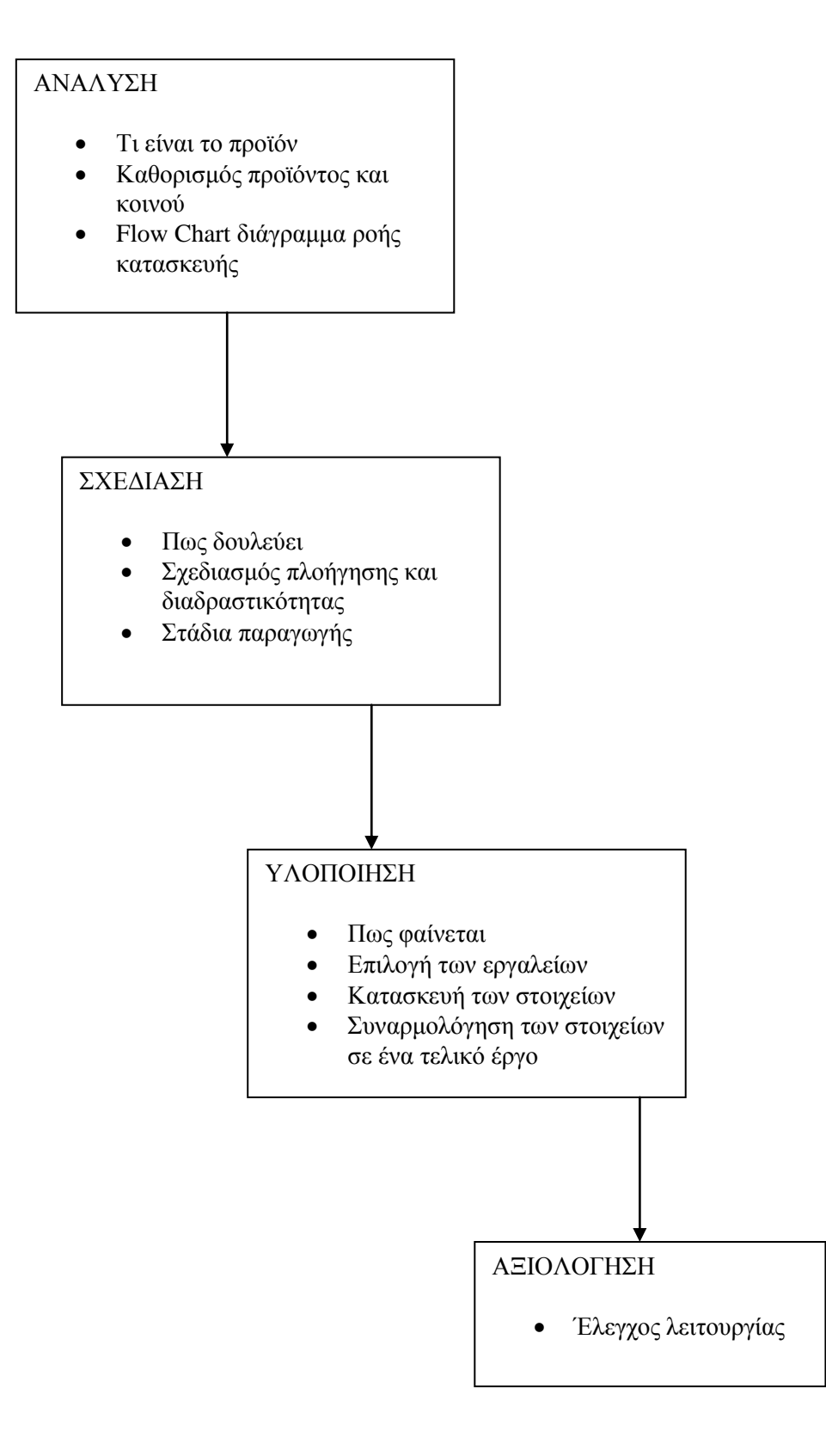

**Διαγρ 1** Στάδια μελέτης και εφαρμογής

# **2.2 Διαδικασία ανάπτυξης**

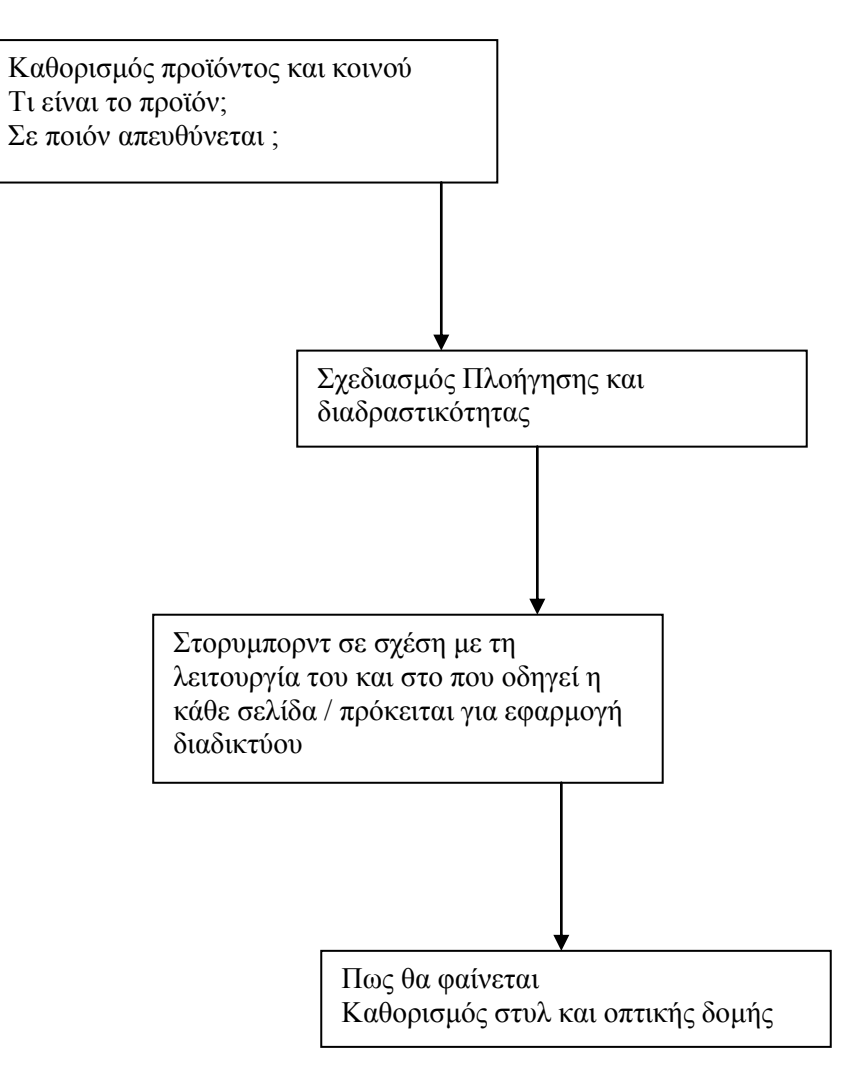

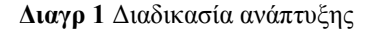

#### **2.3 Διαδικασία σχεδιασμού**

Η διαδικασία του σχεδιασμού εφαρμογών με τη βοήθεια της τεχνολογίας των υπέρμέσων απαιτεί τη συνεργασία πολλών γνωστικών κλάδων και ειδικών περί αυτών

Παρά τη διαφορετικότητα των γνωστικών αυτών χώρων είναι σημαντικό για την ανάπτυξη μιας εφαρμογής να βρουν τους κοινούς τους τόπους και να συνεργαστούν αναλόγως

Παρακάτω βρίσκεται ένα γράφημα που αφορά την ομάδα

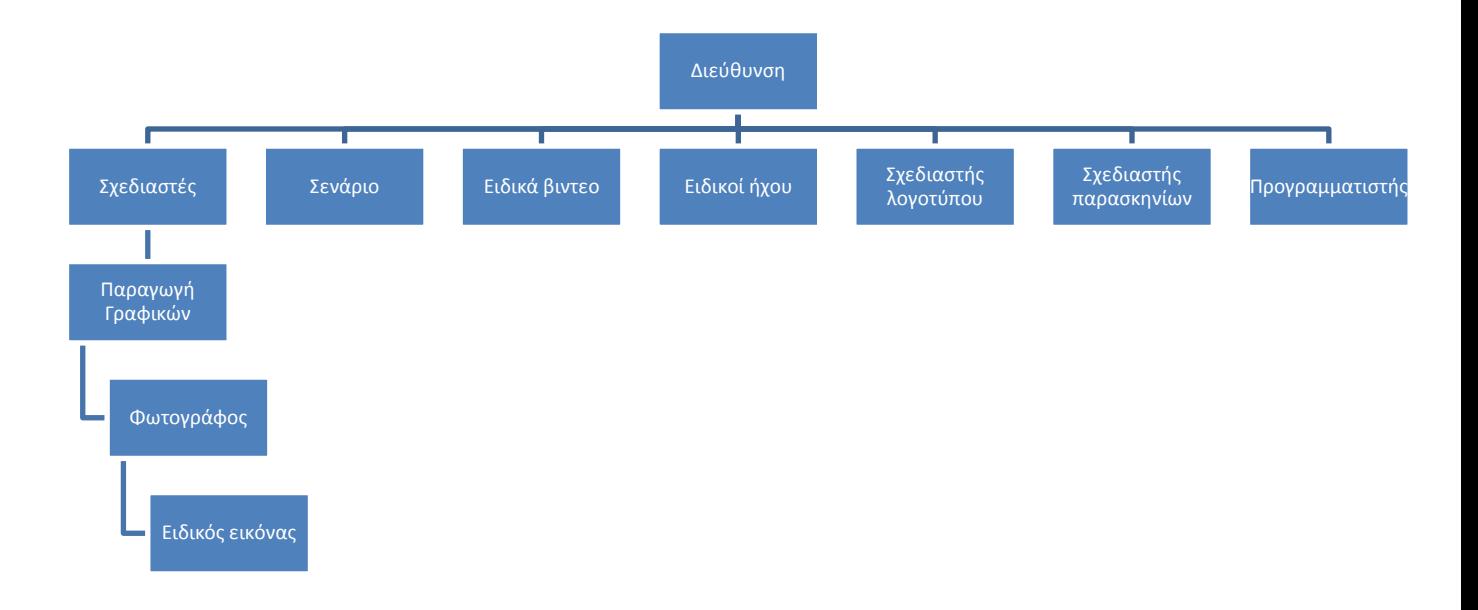

**Διαγρ 3** Διαδικασία σχεδιασμού

Αναλυτικότερα

#### **Διευθυντής έργου**

Ο ρόλος του διευθυντή έργου βρίσκεται στο κέντρο της δράσης Είναι υπεύθυνος για όλη την ανάπτυξη και υλοποίηση του έργου

Θα πρέπει να λειτουργεί καλά μέσα σε ένα περιβάλλον εργασίας με γρήγορους και αποτελεσματικούς ρυθμούς βασισμένο στην ομαδική εργασία

# **Σχεδιαστής**

Ο σχεδιαστής συνήθως αναλαμβάνει πολλούς ρόλους αλλά κυρίως επιβλέπει το συνολικό έργο καθώς και το περιεχόμενό του όσον αφορά τα οπτικά επικοινωνιακά στοιχεία όπως είναι τα χρώματα τα μεγέθη τα κείμενα το είδος γραφής καθώς και τη λειτουργικότητα αυτών .Επίσης ελέγχει τα λογότυπα τα περιβάλλοντα τα παρασκήνια και τις εικόνες εφαρμόζοντας τις γνώσεις του από την εμπειρία που έχει αποκτήσει . Ας πούμε πως ετοιμάζει και ελέγχει δυναμικά τα θεμέλια όλου του έργου

#### **Συγγραφέας / κειμενογράφος**

Ο κειμενογράφος κάνει ότι κάνουν οι συγγραφείς των γραμμικών μέσων κα ακόμη περισσότερα .

Δημιουργεί το σενάριο Δημιουργεί τις «οντότητες» Γράφει τα κείμενα που θα θέλξουν και βοηθήσουν τον επισκέπτη-χρήστη

**Ειδικός βίντεο - ανιμεησον**

Ο ρόλος του είναι να παράξει και επεξεργαστεί οτιδήποτε κινείται με χρήση καμερών για το πρωτόλειο υλικό και προγραμμάτων Η/Υ για την επεξεργασία

#### **Ειδικός ήχου**

Η ποιότητα των στοιχείων ήχου που υπάρχουν στο έργο μπορεί να υπογραμμίσει ή καταστρέψει το έργο Ο ειδικός ήχου χρησιμοποιεί πρωτόλεια πηγή λήψης των ήχων και βεβαίως προγράμματα επεξεργασίας μέσω Η/Υ

#### **Προγραμματιστής**

Ένας προγραμματιστής (που δεν είναι απαραίτητο να πρόκειται για ένα πρόσωπο) είναι υπεύθυνο για την επιλογή των γλωσσών προγραμματισμού και την σωστή χρήση τους ώστε να δομηθεί λειτουργικά και με απλότητα για τον χρήστη το τελικό μηχανικό κομμάτι του έργου

#### **Φωτογράφος – ειδικός εικόνας**

Χωρίς επίσης να αφορά το ίδιο πρόσωπο ο τίτλος , ο φωτογράφος/ειδικός εικόνας , θα συλλέξει τις φωτογραφίες εκείνες που θα υπογραμμίσουν την αισθητική του τίτλου αλλά βεβαίως και τις φωτογραφίες του προϊόντος προς πώληση . Φυσικά θα χρησιμοποιήσει πρωτογενείς πηγές λήψης όπως κάμερες κλπ αλλά τελικά και προγράμματα επεξεργασίας εικόνας για το καλύτερο αισθητικό αποτέλεσμα

#### **Κεφ. 3. Θεωρητικό υπόβαθρο παραγωγής**

Με τον ίδιο τρόπο που σχεδιάζει κανείς τις σελίδες ενός ιστοτόπου ώστε να προκαλούν αισθήματα στους επισκέπτες θα πρέπει κανείς να βεβαιωθεί πως ο σύνδεσμος που οδηγεί σε αυτόν από μια υπολογιστική συσκευή που χρησιμοποιεί ο τελικός χρήστης δεν έρχεται σε σύγκρουση με την εικόνα του προϊόντος προς πώληση .Είναι λοιπόν πολύ σημαντικό το όνομα που θα επιλεχθεί ώστε να χρησιμοποιείται σαν δεσμός ένωσης του έργου με τον κόσμο δια μέσου του ιντερνέτ

Επίσης είναι σημαντικό το δευτερεύον περιεχόμενο όπως οι διαφημίσεις τρίτων Εάν για παράδειγμα έχει προσεκτικά καλλιεργηθεί ένα αξιοσέβαστο συντηρητικό περιβάλλον είναι καλό να μην επιτραπεί μια διαφήμιση με έντονα χρώματα μεγάλα γράμματα και γενικότερα κάποιο στοιχείο που θα θέτει εκτός του επισκέπτη

Μέσα στις βασικές αξίες που πρέπει να καλύπτει το τελικό προϊόν δηλαδή το ηλεκτρονικό κατάστημα πώλησης αντικειμένων στην περίπτωσή μας θα πρέπει να ληφθεί υπ' όψιν πως πρέπει να υπάρχει μια ευχάριστη όψη να προτείνεται μια ευκολία ως προς την χρήση του και να δίνεται μια αίσθηση ασφάλειας για τους ανθρώπους που φοβούνται να κάνουν συναλλαγές μέσω των ηλεκτρονικών σελίδων . Είναι βασικό κατά το επίπεδο της σύλληψης και του σχεδιασμού του αρχικού σεναρίου να σκεφτεί ο Διευθυντής του έργου και να το περάσει και στους συνεργάτες του ένα κατάστημα της φυσικής ζωής χαμένο μέσα σε σκοτεινούς και δαιδαλώδεις διαδρόμους οι οποίοι θα οδηγούν σε αδιέξοδα σε λάθος ράφια με ελλιπή προϊόντα και ταμεία εκτός λειτουργίας. Όπως ένας φυσικός πελάτης δεν θα ήθελε ποτέ να αντιμετωπίσει ένα τέτοιο κατάστημα έτσι δεν πρέπει να το αντιμετωπίσει και ένας ηλεκτρονικός εκτός κι αν για κάποιο λόγο υπάρχει θέληση για αποτυχία .

Πρέπει λοιπόν να γίνουν πρώτα οι σωστές οικονομικές συμφωνίες με τις τράπεζες ώστε να οριστούν οι τρόποι πληρωμής και κατόπιν να σχεδιαστεί έτσι το έργο ώστε να οδηγεί τον πελάτη στις συμφωνίες αυτές υπέρ του με τον απλούστερο καθαρότερο και πιο εύληπτο δυνατό τρόπο. Γενικότερα όλος ο σχεδιασμός ακόμα και για μια απλή προτροπή χωρίς οικονομική σχέση πρέπει να είναι καθαρός εύληπτος και ο απλούστερος δυνατός

#### **3.1 Ανάλυση αρχικής ιδέας**

Θα πρέπει να ελεγχθούν και καλυφθούν οι παρακάτω τομείς :

Ποια είναι τα σημαντικότερα χαρακτηριστικά της εφαρμογής

Όσον αφορά το έργο που παρουσιάζουμε ως δείγμα έργου και είναι μια εφαρμογή ιντερνέτ για την πώληση ηλεκτρονικού τσιγάρου και των παρελκόμενων αυτού, τα σημαντικότερα στοιχεία που θα έπρεπε να καλυφθούν ήταν το τι είναι το προϊόν, ποια είναι τα χαρακτηριστικά παρελκόμενά του και τι προσόν έχει το καθένα και βέβαια το πωλητήριο στο ηλεκτρονικό κατάστημα.

Ποιος είναι ο σκοπός

Όσον αφορά το έργο που παρουσιάζουμε ως δείγμα έργου και είναι μια εφαρμογή ιντερνέτ για την πώληση ηλεκτρονικού τσιγάρου, είναι η προβολή της αναγκαιότητας να χρησιμοποιεί κανείς ηλεκτρονικό τσιγάρο έναντι του παραδοσιακού και βέβαια η οδήγηση του επισκέπτη στο να το αγοράσει εύκολα και γρήγορα και να βρει σε παράλληλο χρόνο δευτερεύοντα ανταλλακτικά προϊόντα που βρίσκονται στο ίδιο φάσμα ενός τέτοιου καπνιστή

 Ποια είναι τα μέσα και οι πηγές που χρειάζονται για τον σχεδιασμό και την ανάπτυξη και ποιο είναι το ανθρώπινο δυναμικό που θα τα χρησιμοποιήσει κατά το αρτιότερο δυνατόν

Καταλήξαμε πως σε ιδανικές συνθήκες θα χρειάζονταν ένα συνεργείο προγραμματισμού για να στήσει τον κώδικα κυρίως του ηλεκτρονικού καταστήματος και των συνδέσεων με τους οργανισμούς και τρόπους πληρωμών (τράπεζες κλπ) Καθώς βέβαια και υπάλληλοι που θα φροντίζουν για τον έλεγχο και ικανοποίηση των παραγγελιών και αιτημάτων των πελατών καθώς και μεταφορείς (courier) για την παράδοση των προϊόντων τον έλεγχο των αποθηκών κλπ

Ποια μέσα και πηγές είναι προσβάσιμα ;

Έγινε έλεγχος των προγραμμάτων και γλωσσών προγραμματισμού ώστε να εντοπιστούν τα κατάλληλα και οικονομικότερα ,καθώς επίσης και οι κατάλληλες φωτογραφίες των προϊόντων, τιμοκατάλογοι κλπ

Ποια όρια και περιορισμοί υπάρχουν ;

Στο έργο μας θα πρέπει να ελέγξουμε τη νομοθεσία ώστε να μην υπάρξει εμπλοκή με πιθανές παρανομίες όσον αφορά το προϊόν

Ποιοι είναι οι τελικοί χρήστες;

Οι τελικοί χρήστες είναι οπωσδήποτε ενήλικες

Ποιες είναι οι ικανότητες και ανάγκες των χρηστών;

Όσον αφορά το έργο που παρουσιάζουμε ως δείγμα έργου και είναι μια εφαρμογή ιντερνέτ για την πώληση ηλεκτρονικού τσιγάρου, δεν θέτουμε περιορισμό στους επισκέπτες και πιθανούς πελάτες. Φροντίσαμε το έργο ώστε να είναι φιλικό προς οποιονδήποτε χρήστη όποιο και να είναι το βιοτικό ή εκπαιδευτικό του επίπεδο.

Τι θέλουν από το έργο;

Φροντίσαμε ώστε ο σκοπός του επισκέπτη που είναι η ενημέρωση ή/και η αγορά ηλεκτρονικού τσιγάρου να είναι σύντομη και αποτελεσματική

Ποια θα είναι η συνεισφορά λογισμικού σε αυτές τις ανάγκες κατασκευής;

Χρησιμοποιήσαμε το Photoshop το Flash και το Dreamweaver με σκοπό να είμαστε αποτελεσματικοί και αισθητικά άρτιοι Ενώ η χρήση HTML , CSS και Javascript βοήθησαν στις ειδικές λεπτομέρειες και βέβαια στον προγραμματισμό του e-shop

Υπάρχει κάποιος λόγος να θεωρηθούν οι χρήστες ως ομοιογενής ομάδα;

Όχι διότι το έργο απευθύνεται σε όλους

Ποιάς ηλικίας είναι;

Η ηλικία των πελατών είναι οπωσδήποτε άνω των 18 ετών ενώ δεν έχει άνω όριο , αλλά εμπειρικά μπορούν να προσδιοριστούν μεταξύ 18 και 50 ετών.

Υπάρχουν ζητήματα νομοθεσίας;

Τα ζητήματα νομοθεσίας τα καλύπτουμε όλα στο κεφάλαιο περί νομοθεσίας

Τι γνώσεις έχουν οι χρήστες (υπολογιστών και άλλες)

Το γνωστικό επίπεδο των χρηστών μας δεν έχει και τόση σημασία μιας και οι λειτουργίες του έργου είναι απλές και απολύτως κατανοητές όμως είναι χρήσιμο να υπάρχει μια μικρή εμπειρία με υπολογιστές.

Ποια είναι τα επιθυμητά αποτελέσματα;

Το επιθυμητό αποτέλεσμα είναι οπωσδήποτε η ικανοποίηση του χειριστή όσον αφορά την ικανοποίηση του να μάθει αυτό που θέλει και να αγοράσει τελικά το προϊόν

Που θα χρησιμοποιηθεί το έργο;

Το έργο μας υποθετικά θα χρησιμοποιούνταν στην εμπορική αγορά του ηλεκτρονικού τσιγάρου

 Θα χρησιμοποιείται σε ατομικό ή ομαδικό επίπεδο; Θα υπάρχει κάποιας μορφής διαχωρισμός των χρηστών πέραν του νομικού πλαισίου της χώρας στην οποία δραστηριοποιείται και απευθύνεται το έργο και του διεθνούς βασικού νομικού πλαισίου;

Θα μπορεί να χρησιμοποιηθεί σε ατομικό και ομαδικό επίπεδο ενώ ο μόνος διαχωρισμός των χρηστών αφορά το αν η ηλικία του χρήστη είναι αυτή ενός ενήλικα, πράγμα το οποίο καλύπτεται από την εμπορική σχέση με το έργο αφού μη ενήλικας δεν θα μπορούσε να κάνει χρήση τραπεζικών υπηρεσιών.

Θα πρέπει το έργο να απευθύνεται σε ξενόγλωσσους χρήστες;

Θα ήταν χρήσιμο εάν το έργο ήταν αληθινής χρήσης αλλά εμείς πράξαμε μόνο ένα δείγμα έργου και το φτιάξαμε μόνο για την ελληνική αγορά.

Θα πρέπει για λόγους μάρκετινγκ να επιβραβεύεται με κάποιον τρόπο ο χρήστης;

Αυτό επιτρέψαμε μέσω του κώδικα να γίνει εφικτό σε δεύτερο επίπεδο αλλά τώρα δεν είναι φανερό.

 Θα χρησιμοποιείται το έργο αυτό σε δημόσιους χώρους; Θα υπάρχει πρόβλημα για αυτό;

Φροντίσαμε ώστε να καλύπτεται νομικά το έργο άρα δεν θα υπάρχει πρόβλημα με την δημόσια προβολή του

 Αν χρησιμοποιείται σε χώρους που δρουν και άλλοι άνθρωποι το έργο , οι πιθανοί ήχοι που το διέπουν μήπως θα αποτελέσουν πρόβλημα για ανθρώπους που δεν αποτελούν χρήστες του;

Έχουμε φροντίσει ώστε το έργο μας να μην έχει κανέναν ήχο δράσης γιατί δεν τον κρίναμε απαραίτητο.

Τι διαθέσιμες πηγές υπάρχουν για την υλοποίηση του έργου;

Αυτό το σημείο δεν μας απασχόλησε ουσιαστικά γιατί το έργο είναι για λόγους πτυχιακής εργασίας

• Υπάρχει περιορισμός χρόνου και οικονομικού προϋπολογισμού;

Αυτό το σημείο δεν μας απασχόλησε ουσιαστικά γιατί το έργο είναι για λόγους πτυχιακής εργασίας

Θα χρησιμοποιηθεί υλικό από άλλες εφαρμογές;

Χρησιμοποιήθηκαν φωτογραφίες και πληροφορίες από άλλες εταιρίες γιατί το έργο είναι για λόγους πτυχιακής εργασίας

• Ποιο είναι το ελάχιστο διαθέσιμο προσωπικό για την δημιουργία του έργου;

Το έργο είναι για λόγους πτυχιακής εργασίας κι έτσι ολόκληρο παράχθηκε από ένα πρόσωπο

Ποιο είναι το ελάχιστο διαθέσιμο προσωπικό για την ενημέρωση του έργου;

Το έργο είναι για λόγους πτυχιακής εργασίας κι έτσι ολόκληρο παράχθηκε από ένα πρόσωπο

Ποιο είναι το ελάχιστο διαθέσιμο προσωπικό για την λειτουργία του έργου;

Το έργο είναι για λόγους πτυχιακής εργασίας κι έτσι ολόκληρο παράχθηκε από ένα πρόσωπο

 Ποιο είναι το ελάχιστο διαθέσιμο προσωπικό για την τεχνική συντήρηση του έργου; Το έργο είναι για λόγους πτυχιακής εργασίας κι έτσι ολόκληρο παράχθηκε από ένα πρόσωπο

Είναι η αγορά διαθέσιμη;

Η αγορά μόλις αναπτύσσεται σε αυτό τον τομέα και είναι διαθέσιμη και μεγάλη

Είναι οι προμηθευτές αξιόπιστοι;

Αυτό το σημείο δεν μας απασχόλησε ουσιαστικά γιατί το έργο είναι για λόγους πτυχιακής εργασίας

Είναι οι οικονομικές συμφωνίες για τις τελικές πληρωμές ξεκάθαρες και ικανές;

Αυτό το σημείο δεν μας απασχόλησε ουσιαστικά γιατί το έργο είναι για λόγους πτυχιακής εργασίας αλλά θα πρέπει να είναι απολύτως ξεκάθαρες και ικανές όπως αναφέρεται σε άλλο σημείο της εργασίας.

 Υπάρχει κενό στην αγορά που θα καλύψει το έργο ώστε να υπάρχει νόημα στην δημιουργία του;

Δεν υπάρχει ακριβώς κενό όσο ανταγωνισμός και περιθώριο γιατί η αγορά είναι πλατιά και νεοεμφανιζόμενη.

Ποιο είναι το επίπεδο ανταγωνισμού;

Είναι μεγάλο ικανό και με ενδιαφέρον

Πως και κάθε πότε θα μετριέται η επιτυχία του έργου;

Από τον βαθμό επισκεψιμότητας του ιστοτόπου και από τον βαθμό πωλήσεων του προϊόντος

 Ποιος θα αξιολογεί το έργο ως προς την λειτουργικότητά του αλλά και την αξία χρήσης του;

Το έργο είναι για λόγους πτυχιακής εργασίας κι έτσι ολόκληρο παράχθηκε και θα ελέγχεται και διαχειρίζεται από ένα πρόσωπο

Ποιος θα είναι ο διαχειριστής του έργου αφού παραδοθεί;

Το έργο είναι για λόγους πτυχιακής εργασίας κι έτσι ολόκληρο παράχθηκε και θα ελέγχεται και διαχειρίζεται από ένα πρόσωπο

 Το διαθέσιμο προσωπικό έχει τα απαραίτητα προσόντα ώστε να φέρει το έργο εις πέρας;

Το έργο είναι για λόγους πτυχιακής εργασίας κι έτσι ολόκληρο παράχθηκε και θα ελέγχεται και διαχειρίζεται από ένα πρόσωπο

 Το κόστος των εργαλείων προς χρησιμοποίηση για την υλοποίηση του έργου (υλικά και λογισμικό ) έχει συνυπολογιστεί στο γενικό κόστος;

Το λογισμικό και το σύνολο των εργαλείων που χρησιμοποιήθηκαν ήταν φοιτητικών αδειών και το έργο παράχθηκε για λόγους πτυχιακής εργασίας οπότε δεν ασχοληθήκαμε ουσιαστικά με το κόστος

 Το υποστηρικτικό υλικό και λογισμικό που θα χρειαστεί για την λειτουργία του έργου αφού παραδοθεί έχει κοστολογηθεί;

Το λογισμικό και το σύνολο των εργαλείων που χρησιμοποιήθηκαν ήταν φοιτητικών αδειών και το έργο παράχθηκε για λόγους πτυχιακής εργασίας οπότε δεν ασχοληθήκαμε ουσιαστικά με το κόστος

 Το έργο τροφοδοτεί καινούριους καθώς και παλιούς χρήστες; Χρειαζόμαστε να αποθηκεύεται ηλεκτρονικά το πελατολόγιο μέσω εγγραφής χρηστών ;

Έχουμε φροντίσει ώστε να υπάρχει πρόβλεψη αποθήκευσης πελατολογίου εάν το έργο αυτό δημοσιευθεί σε σερβερ και γίνουν οι κατάλληλες τελικές ρυθμίσεις αλλά έχουμε για λόγους δείγματος φροντίσει ώστε να είναι και εκτελέσιμο εκτός δικτύου.

Έχουν προβλεφθεί ζητήματα λάθους από μεριάς του χειριστή;

Έχουμε φροντίσει ώστε το έργο μας να είναι απολύτως απλοποιημένο και να μην υπάρχει η πιθανότητα λάθους από τον χειριστή.

Έχουν προβλεφθεί ζητήματα λάθους από την μεριά του χρήστη;

Έχουμε φροντίσει ώστε το έργο μας να είναι απολύτως απλοποιημένο και να μην υπάρχει η πιθανότητα λάθους από τον χρήστη.

# **3.2 Ανάλυση ανάπτυξης**

Ξεκινώντας την προσέγγιση της εφαρμογής μας διακρίναμε το έργο στους παρακάτω τομείς και φροντίσαμε ώστε να ασχοληθούμε με τον καθέναν ξεχωριστά

- Ανάλυση
- Σχεδιασμός
- Ανάπτυξη
- Υλοποίηση
- Αξιολόγηση
- Συλλογή Υλικού
- Στρατηγική
- Πρωτότυπο
- Υλοποίηση
- Παραγωγή

#### **3.3 Ανάλυση χρήστη**

Είναι φυσικό το ότι τέθηκαν ερωτήματα που αφορούν κυρίως στο τι διαπραγματεύεται το έργο και βεβαίως το σε ποιους απευθύνεται.

- Ποιο είναι το πρόβλημα ;
- Ποιος είναι ο χρήστης;
- Ποιο είναι το περιεχόμενο;

#### **3.4 Ανάλυση αναγκών**

- Σε ποιο κοινό στοχεύει το έργο και τι θέλει;
- Τι διαθέσιμες πηγές υπάρχουν;
- Υπάρχει περιορισμός χρόνου και προϋπολογισμού;
- Έχουν γίνει έρευνες χρηστών;

# **3.5 Ανάλυση ειδικών ζητημάτων world wide web**

Από τη στιγμή που το έργο θα δημοσιευθεί στο διαδίκτυο θα πρέπει να ελεγχθούν και οι παρακάτω τομείς οι οποίοι αφορούν τεχνικές λεπτομέρειες που θα μπορούσαν να καταστρέψουν την επιτυχία του έργου.

- Το έργο θα υποστηρίζεται απ' όλους τους φυλλομετρητές κατά το μέγιστο δυνατόν
- Οι γραμματοσειρές θα υποστηρίζονται απ' όλες τις συσκευές
- Θα υπάρχουν άνω του ενός μεγέθους οθόνες που θα βλέπουν το έργο
- Θα πρέπει να καλυφθούν προβλήματα ταχυτήτων
- Θα υπάρχουν άνω του ενός είδους υπολογιστικές συσκευές που θα βλέπουν το έργο
- Θα πρέπει να προβλεφθεί προσαρμογή μεγεθών
- ΟΙ σελίδες μπορεί να περιέχουν κείμενα εικόνες και βίντεο
- Τα βίντεο δεν πρέπει να εκτελούνται αυτόματα
- Οι φόρμες που θα βρίσκονται στις σελίδες θα πρέπει να είναι κατανοητές και να προβλεφθεί το μέγεθός τους ώστε να μην αλλάζουν θέσεις ανάλογα με την αλλαγή μεγέθους οθόνης θέασης
- Πρόβλεψη αρχείων και απαγορεύσεων φυλλομετρητών
- Προβλέψεις προγραμματιστικής ασφάλειας
- Προσοχή στα μεγάλα μεγέθη αρχείων θεωρούνται μη παραδεκτά
- Προσοχή στην σωστή αρχειοθέτηση και οργάνωση φακέλων του έργου
- Προσοχή στα πρωτότυπα αρχεία ώστε να μπορούν να γίνονται εύκολα οι μετατροπές στο μέλλον ανάλογα με τις ανάγκες της επιχείρησης

# **Κεφ. 4. Κύκλος ζωής του έργου**

Οι φάσεις από τις οποίες χρειάζεται να διέλθει μια εφαρμογή web λογισμικού είναι :

- Από την αρχική σύλληψή της
- στην φάση της κατασκευής , χρήσης και συντήρησης
- έως την φάση της απόσυρσή της

Το μοντέλο του κύκλου της ζωής της εφαρμογής περιγράφει :

- Τις φάσεις της εφαρμογής
- Τις εργασίες που οφείλουν να γίνονται καθώς και τα προϊόντα που διακινούνται
- Και βεβαίως τη σειρά , δηλαδή την μοναδική διαδοχή των φάσεων

# **4.1 Χαρακτηριστικά μοντέλα κύκλου ζωής ενός λογισμικού έργου**

- **Μοντέλο Καταρράκτη**
- **Σπειροειδές μοντέλο**
- **Μοντέλο Αστροειδές**

# **4.2 Μοντέλο καταρράκτη**

Κάθε διαδραστική εφαρμογή έχει ορισμένα στάδια ανάπτυξης τα οποία ξεκινούν από την σύλληψη της αρχικής ιδέας . Το κλασσικό πρότυπο ανάπτυξης είναι αυτό του καταρράκτη το οποίο βασίζεται ε καθορισμένη σειρά αλληλοεξαρτώμενων φάσεων

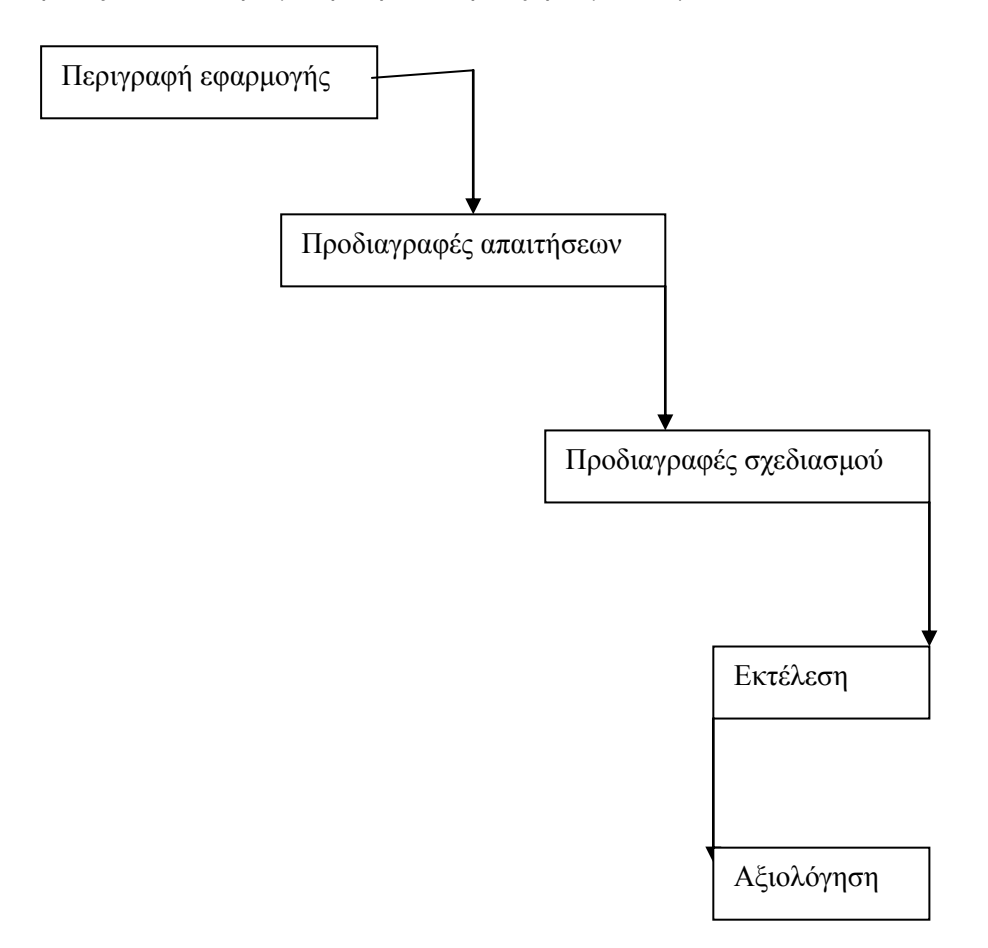

**Εικ 1**. Μοντέλο Καταρράκτη

Το μοντέλο του καταρράκτη ορίστηκε από τον Winston Royce το 1970 και το χαρακτηριστικό του είναι η διακριτότητα των φάσεων . Υπήρξε το πρώτο μοντέλο που χρησιμοποιήθηκε και που έγινε μαζικά αποδεκτό ενώ απολαμβάνει και σήμερα μεγάλη δημοφιλία ιδιαίτερα όσον αφορά μικρά ή μεσαία μεγέθη εφαρμογών, αφού συμβάλλει στην ακριβή κατασκευή αξιόπιστων προϊόντων σε ελάχιστο χρονικό διάστημα.

Τα μειονεκτήματα βέβαια που παρουσιάζει το μοντέλο αυτό είναι ότι γίνεται αντιληπτό το αν έμεινε ικανοποιημένος ο χρήστης, μόνο στο τελικό στάδιο που είναι μάλλον αργά. Ακόμα ένα ελάττωμα είναι πως δεν προβλέπει επαναχρησιμοποίηση του λογισμικού που υπάρχει πιθανώς διαθέσιμο ενώ είναι ένα απαιτητικό μοντέλο τόσο σε χρόνο εργασίας όσο και σε κόστος ενώ παράλληλα θεωρείται ένα αρκετά δύσκαμπτο εργαλείο

#### **4.3 Σπειροειδές μοντέλο ή μοντέλο εξελικτικής ανάπτυξης**

Το σπειροειδές μοντέλο αποτελείται από μία σπείρα , κάθε έλικας της οποίας είναι μί αφάση της διεργασίας ανάπτυξης

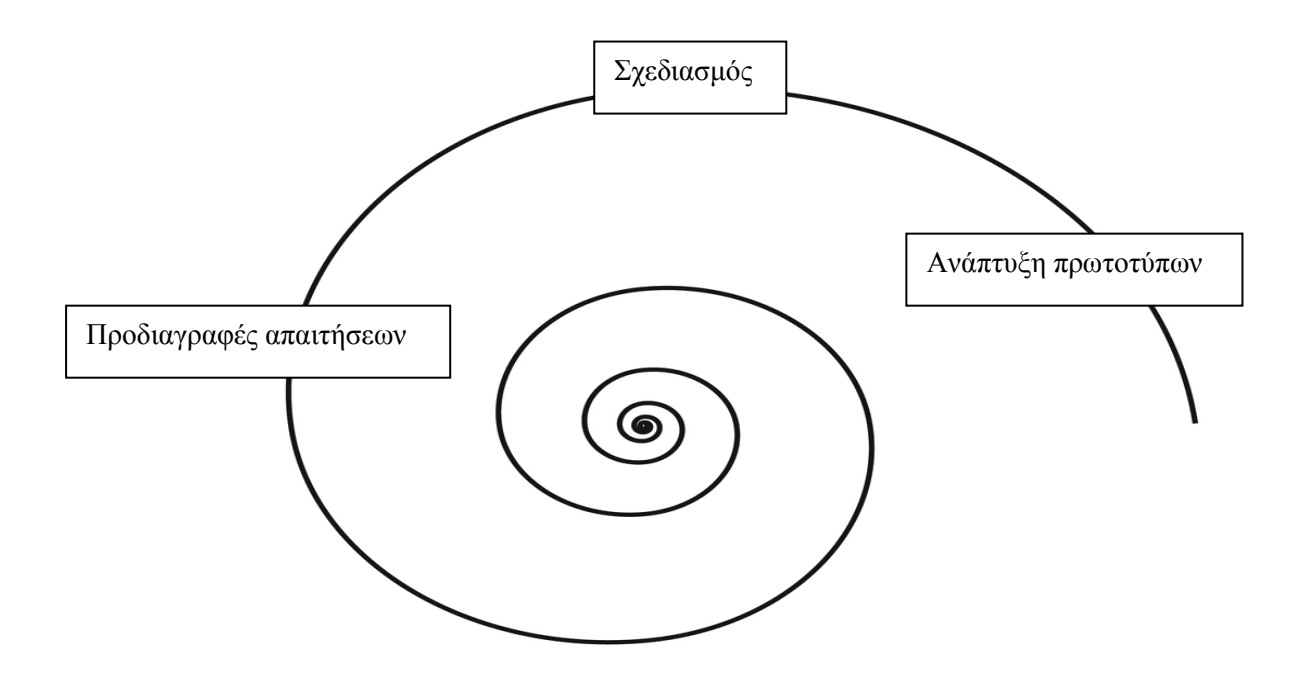

**Εικ 2** Σπειροειδές μοντέλο

Στο σπειροειδές μοντέλο δεν υπάρχουν αποκλειστικές για αυτό δραστηριότητες .Το μοντέλο περιλαμβάνει δραστηριότητες φερμένες από άλλα μοντέλα σε κάθε έλικα.

Για παράδειγμα

- Η πρώτη έλικα έχει τη δυνατότητα να αφορά την ανάλυση ενός συστήματος με τη χρήση αρχετύπων
- Η δεύτερη έλικα μπορεί να αφορά την ανάλυση και το σχεδιασμό ενός έργου με τη χρήση του βασικού μοντέλου του καταρράκτη που αναλύσαμε παραπάνω ενώ,
- Η Τρίτη έλικα πιθανόν να αφορά την υλοποίηση ενός έργου με τη χρήση αβ Αξιολόγηση και μέτρηση ευχρηστίας

Tα πλεονει τις του με την προσαρμοσή του και η διαχείριση του κινδύνου, ενώ στα μειονεκτήματα πρέπει να συμπεριλάβουμε πως είναι περίπλοκο και έτσι δεν γίνεται πάντοτε κατανοητό από τους σχεδιαστές αλλά ούτε από τον πελάτη ενώ η διαχείριση κινδύνου μέσω ορισμένων μετρήσεων και φυσικά αξιολογήσεων φαίνεται υπερβολική για κάποια από τα έργα.

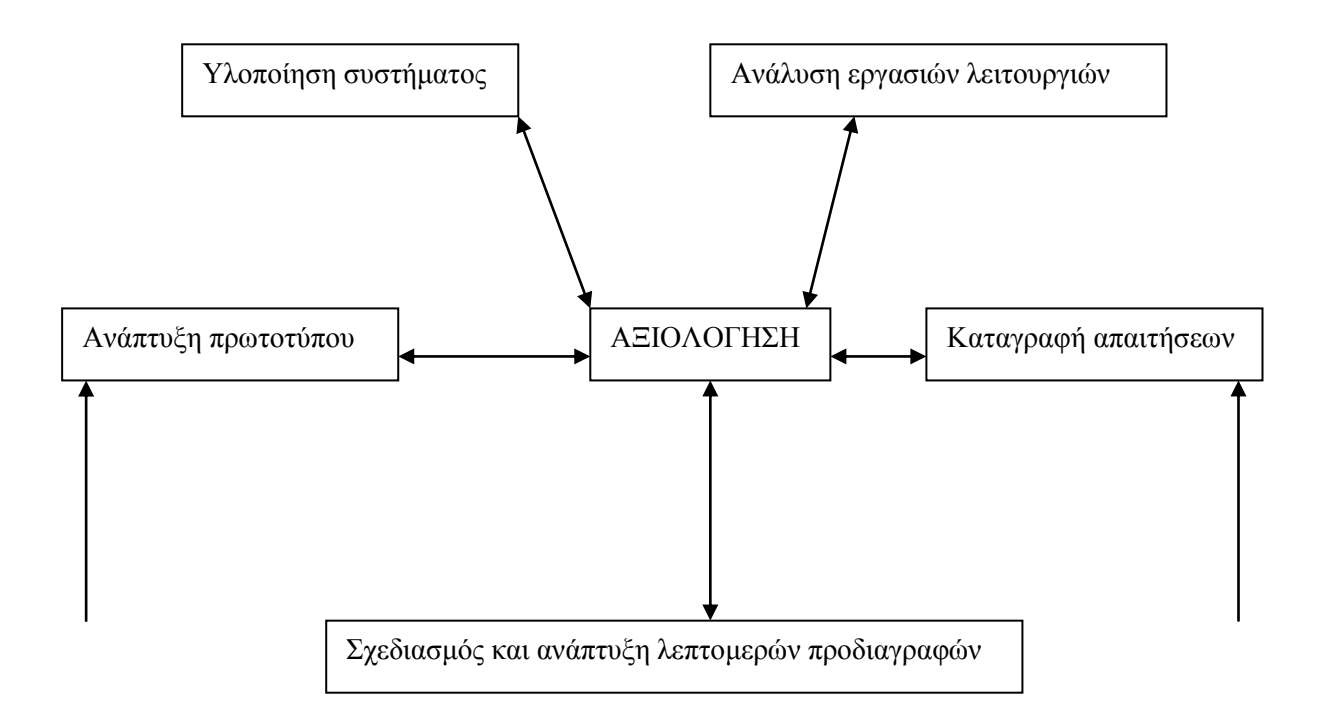

**Εικ 3** Αστεροειδές μοντέλο

Το αστεροειδές μοντέλο (Hartson & Hix 1989) επισημαίνει ότι ο σχεδιασμός διαδραστικών συστημάτων δεν ακολουθεί μια συγκεκριμένη σειρά βημάτων .

Η αξιολόγηση αντιπροσωπεύει την κεντρική φάση στον κύκλο ανάπτυξης .Η ανάπτυξη μπορεί να αρχίσει από οποιοδήποτε σημείο στο αστέρι και οποιοδήποτε στάδιο μπορεί να ακολουθηθεί από οποιοδήποτε άλλο στάδιο. Η αξιολόγηση γίνεται πάντα πριν την κίνηση προς ένα άλλο στάδιο . ΟΙ απαιτήσεις, ο σχεδιασμός και το προϊόν εξελίσσονται βαθμιαία και τείνουν να καθοριστούν με σαφήνεια .

# **Κεφ. 5. Επεξεργασία περιεχομένου**

Μια ομάδα από βασικές ενέργειες πρέπει να γίνουν ως φίλτρα του μεγάλου όγκου του περιεχομένου ενός έργου ώστε αυτό να δομηθεί και έτσι να δημιουργηθούν οι τομείς που πρέπει να καλυφθούν ούτως ώστε να υπάρχουν διαθέσιμα όλα τα απαραίτητα συστατικά κατά την ώρα της κατασκευής**.**

- Απογραφή του περιεχομένου
- Δημιουργία λίστας με κατηγορίες
- Αξιοποίηση των ήδη υπαρχόντων στοιχείων (εάν υπάρχουν)
- Καταγραφή των φωτογραφιών ή οποιουδήποτε «υπογραμμιστικού» θα συμμετέχει στην παραγωγή
- Εικόνες και γραφικά που θα πρέπει να ψηφιοποιηθούν
- Κείμενο και πληροφορίες από διαφορετικές πηγές που θα πρέπει να εισαχθούν και τροποποιηθούν
- Επιλογή των υλικών .

# **5.1 Planning**

Το πιο σπουδαίο στο planning είναι η καταγραφή όσων πρέπει να γίνουν

- Ποιες είναι όλες οι δουλειές
- Πόσο μπορεί να στοιχίσουν;
- Υπάρχει ο σωστός εξοπλισμός;
- Υπάρχουν οι άνθρωποι με τα απαιτούμενα προσόντα;

#### Αποφυγές

Θα ήταν καλό, δείχνει η πληροφόρηση από έμπειρους σχεδιαστές, να αποφευχθούν τα παρακάτω όπου αυτό είναι δυνατόν και σε οσονδήποτε βαθμό.

- Συνεργασία με υπεργολάβους που βρίσκονται σε μεγάλες αποστάσεις
- Hardware ή software που δεν έχει ξαναχρησιμοποιηθεί
- Μεγάλες ποσότητες περιεχομένων χωρίς να υπάρχει άδεια
- Εξάρτηση από μεγάλο αριθμό ατόμων ή από διάσημους του είδους

# **5.2 Χρονοδιάγραμμα**

Πριν αρχίσει ένα έργο είναι απαραίτητο να δημιουργηθεί το χρονοδιάγραμμα το οποίο θα περιλαμβάνει τη διάταξη των στοιχείων και θα προβλέπει μια μικρή αυξομείωση στους χρόνους υλοποίησης η οποία δεν θα ξεπερνιέται αυστηρά

# **5.3 Οργάνωση του περιεχομένου**

Για να οργανωθεί αποτελεσματικά ένα έργο και να μην γίνουν λάθη και πισωγυρίσματα που θα επιβραδύνουν την εκτέλεσή του και θα δημιουργήσουν λάθη θα πρέπει να απαντηθούν τα παρακάτω ερωτήματα πριν ξεκινήσει η εκτέλεση.

- Πως πρέπει να ιεραρχηθεί το υλικό ;
- Τι προηγείται
- Τι πρέπει να γνωρίζει ο χρήστης για το αντικείμενο;
- Τι θέλουμε να γίνεται με την πληροφορία;
- Το περιεχόμενο οργανώνεται σε θέματα και ομάδες
- Οπτικοποίηση των πληροφοριών
- Οργάνωση των πληροφοριών σε κατηγορίες με σαφή και εύληπτο τίτλο
- Ανάληψη του ρόλου του χρήστη
- Πως θα λειτουργήσει η πιθανή δομή των περιεχομένων;
- Μήπως κάτι πρέπει να αλλάξει;
- Η έρευνα και η κατάληξη στις κατηγορίες θα προκύψει από έρευνα του κοινού του ανταγωνισμού, τη συγκέντρωση του περιεχομένου και την φαντασία του δημιουργού

**5.4 Βασικές Δομές** 

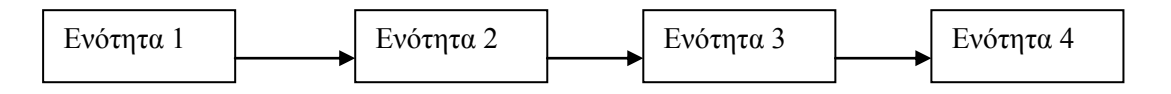

**Εικ 1** Γραμμική Δομή

Γραμμική δομή είναι αυτή κατά την οποία οι χρήστες κινούνται γραμμικά αλλάζοντας σελίδες από την πρώτη στη δεύτερη. Χρησιμοποιείται συνήθως σε προσωπικές κατασκευές ή παιδικού χαρακτήρα και μάλλον θεωρείται απηρχαιωμένη

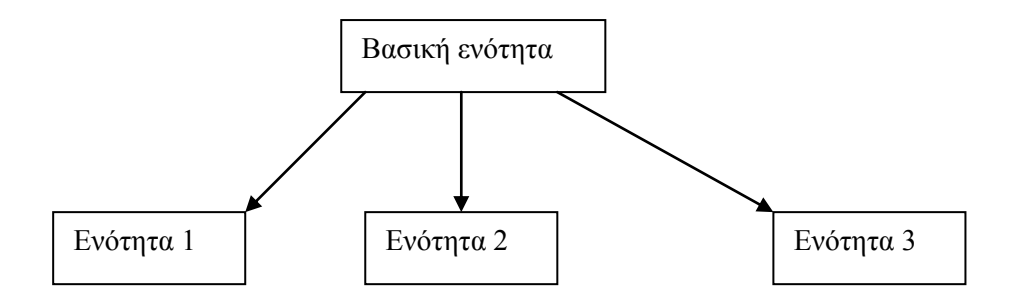

**Εικ 2** Ιεραρχική Δομή

Η ιεραρχική δομή χρησιμοποιείται κατά κόρον στο web γιατί δημιουργεί το περιβάλλον της λεγόμενης άμεσης προσβασιμότητας

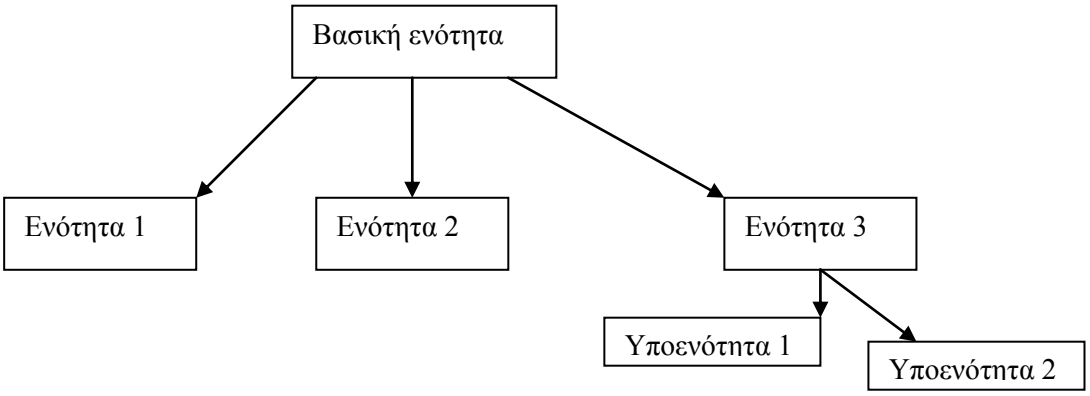

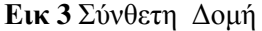

Η σύνθετη δομή είναι αυτή που χρησιμοποιείται συνήθως με τον σχεδιασμό webmaps. Οι χρήστες περιηγούνται ελεύθερα μη γραμμικά αλλά περιστασιακά περιορίζονται σε γραμμικές παρουσιάσεις ταινιών ή δεδομένων που είναι οργανωμένα σε μία ιεραρχία όπως για παράδειγμα το ηλεκτρονικό κατάστημα

# **Κεφ. 6. Γνωστική ψυχολογία / νομοθεσία / επικοινωνία ανθρώπου υπολογιστή**

Περισσότερα από τα site τα οποία πληροφορούν και σχεδόν είναι το ίδιο δημοφιλή με αυτά που ψυχαγωγούν , είναι τα sites τα οποία κάνουν πωλήσεις . Από τεράστιες επιτυχίες ηλεκτρονικού εμπορίου, μέχρι τα sites τα οποία βοηθούν να γίνεται οικονομία χρημάτων όταν κανείς ψωνίζει προσωπικά και online για μια ποικιλία προϊόντων άλλων πωλητών οι αγορές online είναι μεγάλη επιχείρηση. Κάθε χρόνο όλο και περισσότεροι άνθρωποι αποφεύγουν τα πολυκαταστήματα και αποφεύγουν τις ταχυδρομικές παραγγελίες κάνοντας αγορές μέσω του δικτύου.- οι αριθμοί συνεχίζουν να έχουν ανοδική πορεία .

Ο όρος ecommerce στην πραγματικότητα καθορίζει το τι συμβαίνει όταν κάνει κανείς πωλήσεις online , όταν εμπλέκεται με το παγκόσμιο δίκτυο για να φτιάξει ένα δικό του δίκτυο πωλήσεων δημιουργώντας τον δικό του ασφαλή σερβερ ώστε να επεξεργάζεται τις συναλλαγές πιστωτικών καρτών με την τράπεζα και εγκαθιστώντας και εκτελώντας λογισμικό ώστε να γίνονται επεξεργάσιμες οι παραγγελίες από άποψη αποθεμάτων και αποστολών .

Επίσης υπάρχει και η λύση της ανάθεσης σε εταιρία διαχείρισης του καλαθιού αγορών καθώς και όλων των διαδικασιών που χρειάζονται σε επίπεδο καθημερινότητας, ώστε να λειτουργεί ασφαλώς και με αποτελεσματικότητα ο τίτλος του ηλεκτρονικού καταστήματος.

Εάν η επιλογή είναι η δημιουργία και συντήρηση ενός σαιτ πωλήσεων αφ' εαυτού τότε θα πρέπει να θεωρηθεί δεδομένη η συνεχής ενημέρωση , έρευνα επιλογή του κατάλληλου λογισμικού και τον όρων χρήσης του καθώς βέβαια και η αισθητική. Ο σχεδιασμός θα πρέπει να είναι αποτελεσματικός και οι φόρμες που θα φιλοξενήσουν τις εικόνες των προϊόντων θα πρέπει να είναι ικανές , να περιέχουν πληροφορίες τεχνικής κατάρτισης , πληροφορίες αγοράς καθώς και αποστολής του προϊόντος. Θα πρέπει να διευκολύνουν τον επισκέπτη και βέβαια να του παρέχουν φανερή ασφάλεια . Επίσης θα πρέπει να είναι ελεγμένες και πιστοποιημένες από τους φορείς που θα εξασφαλίσουν πως η λειτουργία γίνεται νομότυπα.

Η βάση δεδομένων που ελέγχει τα προϊόντα θα πρέπει να ρυθμίζεται συχνά και να δοκιμάζεται ώστε να συμπεριλαμβάνει νέα και μη διαθέσιμα προϊόντα εξασφαλίζοντας στον πελάτη πως θα βρίσκεται συνέχεια στην αιχμή της αγοράς και του ενδιαφέροντος πράγμα που θα τον κάνει να εμπιστεύεται τον ιστοχώρο που βρίσκεται το έργο.

Αν πρόκειται να επιτραπεί σε άλλη εταιρεία να χειρίζεται τις ηλεκτρονικές εμπορικές συναλλαγές θα πρέπει να εγκατασταθεί ένας εμπορικός λογαριασμός που να επιτρέπει την αποδοχή πιστωτικών καρτών online .

Εάν λοιπόν επιτραπεί σε κάποια άλλη εταιρεία να διαχειρίζεται αυτές τις λειτουργίες τότε θα είναι αυτή υπεύθυνη για το νομικό κομμάτι των οικονομικών συναλλαγών, ενώ όταν θα εμφανίζεται το οικονομικό κομμάτι της συναλλαγής με πιστωτική κάρτα τότε ο επισκέπτης θα οδηγείται αόρατα σε άλλο χώρο στον οποίον θα γίνεται η συναλλαγή θα καταχωρούνται και θα αποθηκεύονται τα στοιχεία του ενώ ο ιδιοκτήτης του σαιτ προϊόντων θα πληρώνεται από αυτή την εταιρεία που διαχειρίζεται το οικονομικό κομμάτι του ιστοχώρου πλην μια μικρή προμήθεια που θα αφήνει στην εταιρεία αυτή για τις υπηρεσίες της.

Για να εντοπιστεί μια τέτοια εταιρεία αρκεί μια ιντερνετική έρευνα με τη φράση κλειδί « e-commerce hosting» Το βασικότερο που θα πρέπει να διερευνηθεί πέραν της οικονομικής συμφωνίας , είναι η δυνατότητα μιας τέτοιας εταιρείας να διαχειριστεί πολλαπλές επισκέψεις με πολλά αιτήματα ταυτόχρονα καθώς επίσης και η νομική της υπόσταση.

Επίσης υπάρχει και η λύση της δημιουργίας ενός παθητικού σαιτ αγορών .Μπορούν δηλαδή να αφήνουν οι ιδιοκτήτες των σελίδων την αγορά των προϊόντων έως τελευταίας στιγμής και εκεί να υπάρχει εκτύπωση με την τελική συμφωνία και οδηγία για το πώς θα γίνουν και ολοκληρωθούν οι πληρωμές ίσως και με φυσικούς τρόπους (κατάθεση σε τράπεζα , αντικαταβολή κλπ )

Πολλοί άνθρωποι συγχέουν το μάρκετινγκ και τις πωλήσεις και πιστεύουν ότι είναι το ίδιο πράγμα .

Αυτά σχετίζονται , αλλά είναι ξεχωριστές δραστηριότητες , με ξεχωριστές ικανότητες και ξεχωριστά αποτελέσματα .Εάν γίνεται μάρκετινγκ ενός προϊόντος πρέπει να γίνεται στους ανθρώπους , δελεάζοντάς του να ανακαλύψουν περισσότερα έτσι ώστε όταν θα ξεκινήσει η διαδικασία των πωλήσεων να είναι προετοιμασμένοι να αγοράσουν .Επομένως απλά επειδή υπάρχει ένα σαιτ το οποίο πουλά προϊόντα αυτό δεν σημαίνει πως υπάρχει ένα σαιτ το οποίο κάνει και μάρκετινγκ των προϊόντων.

Το μάρκετινγκ ενός σαιτ δεν είναι απλή υπόθεση. Χρειάζονται επαγγελματικές κάρτες , φυλλάδια και μια διαφήμιση στις τοπικές αναφορές σε εφημερίδες , οδηγούς αγορών κλπ Οι φυσικές διαφημίζεις αυτές πρέπει να οδηγούν με κάθε λεπτομέρεια στην ηλεκτρονική υπόσταση του καταστήματος και σαφέστατα θα πρέπει να το υποστηρίζουν από άποψη λογοτύπου χρωματισμών και εμφάσεων.

Άλλες αποτελεσματικές τεχνικές μάρκετινγκ ενός web site συμπεριλαμβάνουν συμμετοχή σε newsgroups , ταχυδρομικές λίστες όπου οι άνθρωποι στέλνουν e-mails σε μια ομάδα συνδρομητών σε μία σχετική λίστα θεμάτων και φόρουμς που είναι διαδικτυακοί τόποι συζήτησης συγκεκριμένων θεμάτων.

Επίσης η επιλογή της διαφήμισης του σαιτ μέσω λέξεων κλειδιών και κυρίως η σωστή επιλογή λέξεων κλειδιών είναι από τα πιο βασικά χαρακτηριστικά του μάρκετινγκ ενός σαιτ

Γενικότερα η προώθηση του σαιτ σε σελίδες εύρεσης στο ιντερνετ ακόμα και η επιλογή του ονόματός του ή του μήκους URL που το κάνει διακριτό είναι απολύτως βασικό στοιχείο της προώθησης του έργου και των προϊόντων.

# **Νομοθεσία**

# **ΝΟΜΟΣ ΥΠ' ΑΡΙΘΜ. 4419/2016**

# **ΦΕΚ 174/Α/20-9-2016**

Προσαρμογή της ελληνικής νομοθεσίας προς την Οδηγία 2014/40/ΕΕ του Ευρωπαϊκού Κοινοβουλίου και του Συμβουλίου της 3ης Απριλίου 2014 για την προσέγγιση των νομοθετικών, κανονιστικών και διοικητικών διατάξεων των κρατών μελών σχετικά με την κατασκευή, την παρουσίαση και την πώληση προϊόντων καπνού και συναφών προϊόντων και την κατάργηση της Οδηγίας 2001/37/ΕΚ (αριθμ. L 127/1 της 29.4.2014), όπως το Παράρτημα ΙΙ της Oδηγίας αυτής τροποποιήθηκε με την κατ' εξουσιοδότηση εκδοθείσα Οδηγία 2014/109/ΕΕ της Επιτροπής της 10ης Οκτωβρίου 2014 για την τροποποίηση του Παραρτήματος ΙΙ της Οδηγίας 2014/40/ΕΕ του Ευρωπαϊκού Κοινοβουλίου και του Συμβουλίου με τη θέσπιση της βιβλιοθήκης των εικονογραφικών προειδοποιήσεων που πρέπει να χρησιμοποιούνται για τα προϊόντα καπνού, καθώς και άλλες συναφείς διατάξεις.

# **Άρθρο 16**

#### **Διασυνοριακές εξ αποστάσεως πωλήσεις ηλεκτρονικών τσιγάρων και περιεκτών επαναπλήρωσης** (Άρθρα 18 και 20 παρ. 6 της Οδηγίας 2014/40/ΕΕ)

1.Απαγορεύονται οι διασυνοριακές εξ αποστάσεως πωλήσεις ηλεκτρονικών τσιγάρων και περιεκτών επαναπλήρωσης από το εξωτερικό προς την Ελλάδα. Ωστόσο, επιτρέπονται οι διασυνοριακές εξ αποστάσεως πωλήσεις ηλεκτρονικών τσιγάρων και περιεκτών επαναπλήρωσης από την Ελλάδα προς το εξωτερικό, υπό την προϋπόθεση ότι τα κράτη μέλη, στην αγορά των οποίων θα διατεθούν τα προϊόντα αυτά, δεν έχουν απαγορεύσει τις εν λόγω διασυνοριακές πωλήσεις.

2.Καταστήματα λιανικής πώλησης που επιθυμούν να πωλήσουν σε καταναλωτές σε άλλο κράτος μέλος της Ευρωπαϊκής Ένωσης ηλεκτρονικά τσιγάρα και περιέκτες επαναπλήρωσης, πρέπει: α) να χρησιμοποιούν σύστημα επαλήθευσης της ηλικίας του καταναλωτή, σύμφωνα με το οποίο ο καταναλωτής έχει, κατά τη στιγμή της πώλησης, την απαιτούμενη ηλικία για την αγορά και κατανάλωση του προϊόντος, η οποία ισχύει στο κράτος μέλος της Ευρωπαϊκής Ένωσης, στο οποία τα προϊόντα πρόκειται να διατεθούν στην αγορά, β) να καταχωρούνται σε ειδικό μητρώο που τηρείται στο Τμήμα Γενικής Ασφάλειας Προϊόντων της Διεύθυνσης Πολιτικής Ποιότητας της Γενικής Διεύθυνσης Εφαρμογής Κανονισμών,Υποδομών και Ελέγχου της Γενικής Γραμματείας Βιομηχανίας του Υπουργείου Οικονομίας, Ανάπτυξης και Τουρισμού, γ) να καταχωρούνται σε αντίστοιχο μητρώο που τηρείται στο κράτος μέλος της Ευρωπαϊκής Ένωσης, στην αγορά του οποίου θα διατεθούν τα προϊόντα.

3.Η εγγραφή στο ειδικό μητρώο που τηρείται στο Τμήμα Γενικής Ασφάλειας Προϊόντων της Διεύθυνσης Πολιτικής Ποιότητας της Γενικής Διεύθυνσης Εφαρμογής Κανονισμών,Υποδομών και Ελέγχου της Γενικής Γραμματείας Βιομηχανίας του Υπουργείου Οικονομίας, Ανάπτυξης και Τουρισμού περιλαμβάνει τις εξής πληροφορίες:

α) ονομασία ή εταιρική επωνυμία και μόνιμη διεύθυνση του τόπου δραστηριότητας της επιχείρησης.

β) ημερομηνία έναρξης της εξαγωγικής δραστηριότητας της επιχείρησης μέσω υπηρεσιών διαδικτύου.

γ) διεύθυνση του ιστοτόπου ή των ιστοτόπων που χρησιμοποιούνται για την εν λόγω δραστηριότητα και κάθε σχετική πληροφορία για τον εντοπισμό του ιστοτόπου. 4.Το Τμήμα Γενικής Ασφάλειας Προϊόντων της Διεύθυνσης Πολιτικής Ποιότητας της Γενικής Διεύθυνσης Εφαρμογής Κανονισμών, Υποδομών και Ελέγχου της Γενικής Γραμματείας Βιομηχανίας του Υπουργείου Οικονομίας, Ανάπτυξης και Τουρισμού εκδίδει πιστοποιητικό εγγραφής των ως άνω καταστημάτων λιανικής πώλησης στο μητρώο των παραγράφων 2 και 3. Η λήψη του πιστοποιητικού αυτού είναι απαραίτητη για τη νόμιμη διάθεση των προϊόντων αυτών στο εξωτερικό με την επιφύλαξη της παραγράφου 1.

5.Τα κράτη μέλη προορισμού των ηλεκτρονικών τσιγάρων και των περιεκτών επαναπλήρωσης είναι δυνατόν να απαιτούν από τα καταστήματα λιανικής πώλησης να ορίζουν ένα φυσικό πρόσωπο ως υπεύθυνο, προκειμένου να επαληθεύσει, πριν τη διάθεση των προϊόντων στην αγορά του κράτους μέλους προορισμού, ότι τα προς διασυνοριακή διάθεση προϊόντα συμμορφώνονται με τις απαιτήσεις του παρόντος νόμου. Επίσης, τα καταστήματα λιανικής πώλησης των ηλεκτρονικών τσιγάρων και των περιεκτών επαναπλήρωσης υποβάλλουν στις αρμόδιες αρχές των κρατών μελών προορισμού των προς διάθεση προϊόντων περιγραφή των λεπτομερειών και της λειτουργίας του συστήματος επαλήθευσης ηλικίας που διαθέτουν κατά την παράγραφο 2 περίπτωση α'. 6.Η επεξεργασία προσωπικών δεδομένων των καταναλωτών από τα καταστήματα λιανικής πώλησης γίνεται σύμφωνα με το ν. 2472/1997 (Α'50). Τα καταστήματα λιανικής πώλησης των ηλεκτρονικών τσιγάρων και περιεκτών επαναπλήρωσης που πραγματοποιούν διασυνοριακές πωλήσεις στο εξωτερικό δεν αποκαλύπτουν τα προσωπικά δεδομένα των καταναλωτών των προϊόντων τους στο εξωτερικό ούτε στους κατασκευαστές των ηλεκτρονικών τσιγάρων και των περιεκτών επαναπλήρωσης, ούτε σε εταιρείες που ανήκουν στον ίδιο όμιλο με τους κατασκευαστές αυτούς ούτε και σε οιονδήποτε τρίτο. Τα προσωπικά δεδομένα των καταναλωτών δε χρησιμοποιούνται ούτε μεταβιβάζονται για σκοπούς άλλους πέρα από τη συγκεκριμένη διασυνοριακή αγορά. Το ίδιο ισχύει και στην περίπτωση που το κατάστημα λιανικής πώλησης ανήκει σε κατασκευαστή ηλεκτρονικών τσιγάρων και περιεκτών επαναπλήρωσης.

# **Άρθρο 18**

# **Ηλεκτρονικά τσιγάρα**

# (Άρθρο 20 της Οδηγίας 2014/40/ΕΕ)

1.Τα ηλεκτρονικά τσιγάρα και οι περιέκτες επαναπλήρωσης διατίθενται στην αγορά μόνο εφόσον τηρούν τις διατάξεις του παρόντος και τις λοιπές διατάξεις της κείμενης νομοθεσίας. Ο παρών νόμος δεν εφαρμόζεται στα ηλεκτρονικά τσιγάρα και στους περιέκτες επαναπλήρωσης που υπόκεινται σε απαίτηση αδειοδότησης βάσει της υπ' αριθμόν 31637/2004 κοινής απόφασης των Υπουργών Οικονομίας και Οικονομικών, Υγείας και Κοινωνικής Αλληλεγγύης (Β'1176) ή στις απαιτήσεις της ΔΥ8δ/Γ.Π./οικ.130648/2009 κοινής απόφασης των Υπουργών Οικονομίας και Οικονομικών, Ανάπτυξης, Υγείας και Κοινωνικής Αλληλεγγύης (Β'2198).

2.Οι κατασκευαστές και οι εισαγωγείς ηλεκτρονικών τσιγάρων και περιεκτών επαναπλήρωσης υποβάλλουν κοινοποίηση στο Τμήμα Παραγόντων Κινδύνου, Κοινωνικών Παραγόντων για την Υγεία και Εξαρτήσεων της Διεύθυνσης Ψυχικής Υγείας του Υπουργείου Υγείας για τυχόν σχετικά προϊόντα που προτίθενται να θέσουν στην αγορά. Η κοινοποίηση υποβάλλεται ηλεκτρονικά έξι (6) μήνες πριν από την προβλεπόμενη διάθεση στην αγορά σε κοινό μορφότυπο, όπως καθορίζεται από την 2015/2183 εκτελεστική απόφαση της Ευρωπαϊκής Επιτροπής της 24ης Νοεμβρίου 2015, όπως αυτή αποτυπώνεται στο Παράρτημα VI του παρόντος νόμου. Όσον αφορά τα ηλεκτρονικά τσιγάρα και στους περιέκτες επαναπλήρωσης που ήδη κυκλοφορούν στην αγορά κατά την έναρξη ισχύος του παρόντος νόμου, η κοινοποίηση υποβάλλεται εντός έξι (6) μηνών από την έναρξη ισχύος του παρόντος νόμου. Υποβάλλεται νέα κοινοποίηση για κάθε ουσιαστική τροποποίηση του προϊόντος. Ανάλογα με το αν το προϊόν είναι ηλεκτρονικό τσιγάρο ή περιέκτης επαναπλήρωσης, η κοινοποίηση περιέχει τις ακόλουθες πληροφορίες: α) την επωνυμία και τα στοιχεία επικοινωνίας του κατασκευαστή, του υπεύθυνου νομικού ή φυσικού προσώπου εντός της Ένωσης και, κατά περίπτωση, του εισαγωγέα στην Ένωση.

β) κατάλογο όλων των συστατικών που περιέχονται στο προϊόν και όλων των εκπομπών από τη χρήση του, ανά μάρκα και τύπο, συμπεριλαμβανομένων των ποσοτήτων αυτών.

γ) τοξικολογικά δεδομένα που αφορούν τα εν λόγω συστατικά και εκπομπές των προϊόντων, μεταξύ άλλων όταν θερμαίνονται, αναφέροντας συγκεκριμένα τις επιπτώσεις τους στην υγεία των καταναλωτών όταν εισπνέονται, και συνεκτιμώντας, μεταξύ άλλων, τυχόν επιπτώσεις εθισμού.

δ) πληροφορίες σχετικά με τη δοσολογία και την πρόσληψη νικοτίνης, όταν το προϊόν καταναλώνεται υπό κανονικές ή ευλόγως προβλέψιμες συνθήκες.

ε) περιγραφή των συστατικών του προϊόντος, συμπεριλαμβανομένου, κατά περίπτωση, του μηχανισμού ανοίγματος και επαναπλήρωσης του ηλεκτρονικού τσιγάρου ή του περιέκτη επαναπλήρωσης.

στ) περιγραφή της διαδικασίας παραγωγής, μεταξύ άλλων εάν περιλαμβάνει την εν σειρά παραγωγή, και δήλωση ότι η διαδικασία παραγωγής πληροί τις απαιτήσεις του παρόντος άρθρου.

ζ) δήλωση ότι ο κατασκευαστής και ο εισαγωγέας φέρουν την πλήρη ευθύνη για την ποιότητα και την ασφάλεια του προϊόντος, όταν διατίθεται στην αγορά και χρησιμοποιείται υπό κανονικές ή ευλόγως προβλέψιμες συνθήκες. Όταν θεωρείται ότι οι πληροφορίες που υποβάλλονται είναι ελλιπείς, μπορεί να αιτηθεί η συμπλήρωση των σχετικών πληροφοριών από το αρμόδιο Τμήμα Παραγόντων Κινδύνου, Κοινωνικών Παραγόντων για την Υγεία και Εξαρτήσεων της Διεύθυνσης Ψυχικής Υγείας του Υπουργείου Υγείας.

3.Τα ηλεκτρονικά τσιγάρα και οι περιέκτες επαναπλήρωσης πρέπει να πληρούν και τις εξής προδιαγραφές:

α) το υγρό που περιέχει νικοτίνη διατίθεται στην αγορά μόνο σε ειδικούς περιέκτες επαναπλήρωσης, ο όγκος των οποίων δεν υπερβαίνει τα 10 ml, σε αναλώσιμα ηλεκτρονικά τσιγάρα ή φιαλίδια μίας χρήσης και ο όγκος των φιαλιδίων ή των δοχείων δεν υπερβαίνει τα 2 ml.

β) το υγρό που περιέχει νικοτίνη δεν περιέχει νικοτίνη που υπερβαίνει τα 20 mg/ml.

γ) το υγρό που περιέχει νικοτίνη δεν περιέχει τα πρόσθετα που παρατίθενται στην παράγραφο 4 του άρθρου 7.

δ) για την κατασκευή του υγρού που περιέχει νικοτίνη χρησιμοποιούνται μόνο υψηλής καθαρότητας συστατικά. Ουσίες διαφορετικές των συστατικών του στοιχείου β' του πέμπτου εδαφίου της παραγράφου 2 υπάρχουν μόνο σε επίπεδο ιχνών στο υγρό που περιέχει νικοτίνη, εφόσον τα ίχνη αυτά δεν μπορούν να αποφευχθούν τεχνικά κατά την κατασκευή.

ε) εξαιρουμένης της νικοτίνης, στο υγρό που περιέχει νικοτίνη χρησιμοποιούνται μόνο συστατικά που δεν είναι επικίνδυνα για την ανθρώπινη υγεία σε θερμαινόμενη ή μη μορφή.

στ) τα ηλεκτρονικά τσιγάρα χορηγούν τις δόσεις νικοτίνης σε σταθερά επίπεδα υπό φυσιολογικές συνθήκες χρήσης.

ζ) τα ηλεκτρονικά τσιγάρα και οι περιέκτες επαναπλήρωσης είναι προστατευμένα από τα παιδιά και απαραβίαστα, προστατεύονται από τη θραύση και τη διαρροή και διαθέτουν μηχανισμό που εξασφαλίζει την αναπλήρωση χωρίς διαρροή.

4.Τα ηλεκτρονικά τσιγάρα και οι περιέκτες αναπλήρωσης πρέπει να πληρούν και τις εξής προδιαγραφές:

α) Οι μονάδες συσκευασίας ηλεκτρονικών τσιγάρων και περιεκτών αναπλήρωσης περιέχουν ενημερωτικό φυλλάδιο (και στα ελληνικά) με πληροφορίες όσον αφορά: αα) τις οδηγίες χρήσης και αποθήκευσης του προϊόντος, καθώς επίσης και μνεία ότι η χρήση του προϊόντος δεν συνιστάται σε νέους και μη καπνιστές, ββ) τις αντενδείξεις, γγ) τις προειδοποιήσεις για συγκεκριμένες ομάδες κινδύνου, δδ) τυχόν βλαβερές συνέπειες, εε) τον κίνδυνο εθισμού και την τοξικότητα, και στστ) τα στοιχεία επικοινωνίας του κατασκευαστή ή του εισαγωγέα και του νομικού ή φυσικού προσώπου επαφής εντός της Ένωσης.

β) οι μονάδες συσκευασίας και όλες οι εξωτερικές συσκευασίες ηλεκτρονικών τσιγάρων και περιεκτών αναπλήρωσης: αα) περιλαμβάνουν κατάλογο όλων των συστατικών που περιέχονται στο

προϊόν σε φθίνουσα σειρά βάρους και αναφέρουν το περιεχόμενο σε νικοτίνη του προϊόντος και τη χορήγηση ανά δόση, τον αριθμό της παρτίδας παραλαβής και σύσταση στα ελληνικά να φυλάσσεται το προϊόν μακριά από παιδιά, ββ) με την επιφύλαξη του σημείου αα) του παρόντος στοιχείου, δεν περιλαμβάνουν στοιχεία ή χαρακτηριστικά που αναφέρονται στο άρθρο 13, εξαιρουμένων των στοιχείων α' και γ' της παραγράφου 1 του άρθρου 13 σχετικά με τις πληροφορίες όσον αφορά την περιεκτικότητα σε νικοτίνη και όσον αφορά τις αρωματικές ύλες, και γγ) φέρουν την ακόλουθη προειδοποίηση για την υγεία: «Το προϊόν αυτό περιέχει νικοτίνη, η οποία είναι εξαιρετικά εθιστική ουσία», γ) οι προειδοποιήσεις για την υγεία τηρούν τις απαιτήσεις που καθορίζονται στην παράγραφο 2 του άρθρου 12.

5.Σε σχέση με τα ηλεκτρονικά τσιγάρα και τους περιέκτες αναπλήρωσης ισχύουν οι εξής απαγορεύσεις:

α) απαγορεύονται οι εμπορικές επικοινωνίες στο διαδίκτυο, στον τύπο και σε άλλα έντυπα, με σκοπό ή άμεσο ή έμμεσο αποτέλεσμα την προώθηση ηλεκτρονικών τσιγάρων και περιεκτών αναπλήρωσης, εξαιρουμένων των εντύπων που προορίζονται αποκλειστικά για επαγγελματίες του εμπορίου ηλεκτρονικών τσιγάρων ή περιεκτών αναπλήρωσης και των εντύπων που τυπώνονται και κυκλοφορούν σε τρίτες χώρες, όπου τα εν λόγω έντυπα δεν προορίζονται πρωτίστως για την αγορά της Ένωσης.

β) απαγορεύονται οι εμπορικές επικοινωνίες στην τηλεόραση και στο ραδιόφωνο με σκοπό ή άμεσο ή έμμεσο αποτέλεσμα την προώθηση ηλεκτρονικών τσιγάρων και περιεκτών αναπλήρωσης.

γ) απαγορεύεται κάθε μορφή δημόσιας ή ιδιωτικής συνεισφοράς σε ραδιοφωνικά και τηλεοπτικά προγράμματα με σκοπό ή άμεσο ή έμμεσο αποτέλεσμα την προώθηση ηλεκτρονικών τσιγάρων και περιεκτών αναπλήρωσης.

δ) απαγορεύεται κάθε μορφή δημόσιας ή ιδιωτικής συνεισφοράς σε οποιαδήποτε εκδήλωση, δραστηριότητα ή πρόσωπο με σκοπό ή άμεσο ή έμμεσο αποτέλεσμα την προώθηση των ηλεκτρονικών τσιγάρων και περιεκτών αναπλήρωσης, η οποία πραγματοποιείται σε περισσότερα του ενός κράτη μέλη ή στην οποία συμμετέχουν περισσότερα του ενός κράτη μέλη ή έχει κατ' άλλο τρόπο διασυνοριακές επιπτώσεις.

ε) απαγορεύονται για τα ηλεκτρονικά τσιγάρα και τους περιέκτες αναπλήρωσης οι οπτικοακουστικές εμπορικές επικοινωνίες στις οποίες εφαρμόζεται το Π.δ. 109/2010 (Α'190).

6.Οι κατασκευαστές και οι εισαγωγείς ηλεκτρονικών τσιγάρων και περιεκτών αναπλήρωσης υποβάλλουν στο Τμήμα Παραγόντων Κινδύνου, Κοινωνικών Παραγόντων για την Υγεία και Εξαρτήσεων της Διεύθυνσης Ψυχικής Υγείας του Υπουργείου Υγείας και στο Υπουργείο Οικονομικών ετησίως:

α) συνολικά δεδομένα για τους όγκους των πωλήσεων, ανά μάρκα και τύπο του προϊόντος.

β) πληροφορίες για τις προτιμήσεις διάφορων ομάδων καταναλωτών, συμπεριλαμβανομένων των νέων, των μη καπνιστών και των κυριότερων ειδών των σημερινών χρηστών.

γ) τον τρόπο πώλησης των προϊόντων, και

δ) συνοπτικές περιγραφές τυχόν ερευνών αγοράς που πραγματοποιούνται σχετικά με τα ανωτέρω, συμπεριλαμβανομένης της μετάφρασής τους στα αγγλικά. Το Υπουργείο Υγείας παρακολουθεί τις εξελίξεις της αγοράς σχετικά με τα ηλεκτρονικά τσιγάρα, καθώς και τους περιέκτες αναπλήρωσης, συμπεριλαμβανομένων τυχόν στοιχείων που αποδεικνύουν ότι η χρήση τους από νέους και μη καπνιστές οδηγεί στον εθισμό στη νικοτίνη και τελικά στην παραδοσιακή κατανάλωση καπνού. 7.Σε ιστότοπο της ιστοσελίδας του Υπουργείου Υγείας δημοσιεύονται οι πληροφορίες που έχουν ληφθεί σύμφωνα με την παράγραφο 2, τηρουμένων των διατάξεων περί εμπορικού απορρήτου. Το Υπουργείο Υγείας, κατόπιν αιτήματος, θέτει όλες τις πληροφορίες οι οποίες έχουν ληφθεί σύμφωνα με το παρόν άρθρο, στη διάθεση της Ευρωπαϊκής Επιτροπής και των λοιπών κρατών μελών. Το

Υπουργείο Υγείας εξασφαλίζει τον εμπιστευτικό χειρισμό του εμπορικού απορρήτου και των άλλων εμπιστευτικών πληροφοριών.

8.Οι κατασκευαστές, οι εισαγωγείς και οι διανομείς ηλεκτρονικών τσιγάρων και περιεκτών αναπλήρωσης δημιουργούν και διατηρούν σύστημα συλλογής πληροφοριών σχετικά με όλες τις πιθανές βλαβερές για την ανθρώπινη υγεία συνέπειες των προϊόντων αυτών. Εάν οποιοσδήποτε από τους εν λόγω οικονομικούς φορείς θεωρεί ή ευλόγως κρίνει ότι τα ηλεκτρονικά τσιγάρα ή οι περιέκτες αναπλήρωσης, που βρίσκονται στην κατοχή του και προορίζονται για διάθεση στην αγορά ή διατίθενται στην αγορά, δεν είναι ασφαλή ή καλής ποιότητας ή δεν συμμορφώνονται κατ' άλλο τρόπο προς τις διατάξεις του παρόντος νόμου, ο εν λόγω οικονομικός φορέας λαμβάνει αμέσως τα απαραίτητα διορθωτικά μέτρα για τη συμμόρφωση προς τις διατάξεις του παρόντος, την απόσυρση ή την ανάκληση του προϊόντος, κατά περίπτωση. Σε αυτές τις περιπτώσεις, ο οικονομικός φορέας υποχρεούται να ενημερώνει αμέσως τις αρχές εποπτείας της αγοράς, όπως αυτές ορίζονται στο άρθρο 23, κατά περίπτωση. Επίσης, ο οικονομικός φορέας υποχρεούται να ενημερώνει τις αρχές εποπτείας των κρατών μελών, στα οποία διατίθεται ή προορίζεται να διατεθεί το προϊόν, δίνοντας συγκεκριμένα στοιχεία, σχετικά με τον κίνδυνο για την ανθρώπινη υγεία και ασφάλεια, οποιοδήποτε διορθωτικό μέτρο έχει ληφθεί και τα αποτελέσματα των εν λόγω μέτρων. Το Υπουργείο Υγείας μπορεί επίσης να ζητεί πρόσθετες πληροφορίες από τον οικονομικό φορέα, ιδίως σχετικά με τις πτυχές ασφάλειας και ποιότητας ή σχετικά με τυχόν βλαβερές συνέπειες των ηλεκτρονικών τσιγάρων ή των περιεκτών αναπλήρωσης.

9.Όσον αφορά τα ηλεκτρονικά τσιγάρα και τους περιέκτες αναπλήρωσης που πληρούν τις απαιτήσεις του παρόντος άρθρου, όταν το Υπουργείο Υγείας διαπιστώνει ή έχει βάσιμους λόγους να πιστεύει ότι συγκεκριμένα ηλεκτρονικά τσιγάρα ή περιέκτες αναπλήρωσης ή ένας τύπος ηλεκτρονικών τσιγάρων ή περιεκτών αναπλήρωσης ενδέχεται να αποτελέσουν σοβαρό κίνδυνο για την ανθρώπινη υγεία, μπορεί, με απόφαση του Υπουργού Υγείας να απαγορευτεί προσωρινά η διάθεσή του στην αγορά. Το Υπουργείο Υγείας ενημερώνει αμελλητί την Ευρωπαϊκή Επιτροπή και τις αρμόδιες αρχές των λοιπών κρατών μελών σχετικά με τα μέτρα που έχουν ληφθεί και κοινοποιεί τυχόν υποστηρικτικά δεδομένα για το προσωρινό μέτρο.

# **Κεφ. 7. Αισθητικά ζητήματα**

#### **7.1 Τεχνικές εστίασης προσοχής**

Παρακάτω εκθέτονται οι βασικοί κανόνες που πρέπει να ακολουθεί ένα έργο για να έλκει την προσοχή του θεατή.

*Δομημένη παρουσίαση* 

¨Ένα έργο που παρουσιάζει δομημένες πληροφορίες έχει μεγαλύτερες δυνατότητες στον έλεγχο της ροής και της ταχύτητας ενώ ταυτόχρονα μπορεί να είναι φιλικότερο στην κατανόηση αλλά και την οπτική του αισθητική. Η πληροφορία σε ένα τέτοιο έργο είναι εμπλουτισμένη με ένα πλήθος από δείκτες που δημιουργούν σύμπλεγμα αλληλοσυνδεόμενων κόμβων οι οποίοι έχουν ως σκοπό την καλύτερη στρατηγικά επεξήγηση.

#### *Χωρικά χρονικά και χρωματικά βοηθήματα*

\* Χρονικά είναι τα βοηθήματα που εξαρτώνται από τον χρόνο όπως είναι τα κινούμενα γραφικά, τα βίντεο, οι ήχοι κλπ και σκοπός τους είναι να ενισχύσουν ή και να επεξηγήσουν ακόμα, το στατικό κυρίως θέμα ενός έργου ή του μέρους ενός έργου. Τα μέσα αυτά παρουσιάζουν ομοιότητες με τις παλιότερες οπτικοακουστικές παρουσιάσεις έργων στις οποίες χρησιμοποιούνταν προτζέκτορες, αναπαραγωγές ήχου από αναλογικές πηγές κτλ Δηλαδή υιοθετούν αρχετυπικές μορφές επικοινωνίας τις οποίες έχει συνηθίσει ο άνθρωπος μέσα στα χρόνια.

\* Χωρικά είναι τα βοηθήματα που εξαρτώνται από τον χώρο. Συνηθίζεται και εδώ να ακολουθούνται μέθοδοι που να προσομοιάζουν με τις αρχετυπικές μορφές επικοινωνίας όπως είναι η μορφή των σελίδων. Ο άνθρωπος έμαθε πρώτα να διαβάζει γράμματα εντός πλαισίων που τα ονόμασε σελίδες και ενώ δοκιμάστηκαν στον ηλεκτρονικό κόσμο πολλές διαφορετικές προσεγγίσεις αυτού τελικά υπάρχει μια επιστροφή στην «καθαρότητα» του μηνύματος εντός σελίδων. Βέβαια μιλάμε για «εμπλουτισμένες σελίδες» δηλαδή τέτοιες που με πολλαπλούς δεσμούς σε παραπομπές και την δημιουργία νεφελών (clouds) επεξηγήσεων , να μπορούν να οδηγούν τον θεατή/πελάτη στην λύση του προβλήματος ή του ερωτήματος του γρηγορότερα και ίσως αποτελεσματικότερα από την αντίστοιχη παροχή ενός φυσικού βιβλίου.

\* Χρωματικά είναι τα βοηθήματα που δια μέσου της θεωρίας των χρωμάτων και χρωματισμών μπορούν να χρησιμοποιηθούν ώστε να απαλύνουν την κούραση του θεατή να βοηθήσουν στη συγκέντρωσή του ή και να τον οδηγήσουν στην αντίληψη και υπενθύμιση ενός θέματος χωρίς να χρειαστεί να σπαταλήσει πλήθος χρόνου. Ένα απλό παράδειγμα αυτού θα ήταν οι χρωματισμοί ολόκληρων φράσεων που αποτελούν την περίληψη ενός ευρύτερου κειμένου.

Σημαντική πληροφορία σε εμφανή θέση

Η σημαντικότερη των πληροφοριών είναι χρήσιμο να βρίσκεται σε κεντρικό σημείο της δομής του έργου ώστε να μπορεί να την συλλάβει το μάτι του θεατή οποιαδήποτε στιγμή βρίσκεται εκεί ακόμα και αν παρατηρεί κάτι άλλο.

Λιγότερο σημαντική πληροφορία σε δευτερεύουσα θέση

Οι δευτερεύουσες πληροφορίες τις οποίες θα χρειαστεί ο θεατής αφού κατανοήσει την πρωτεύουσα είναι χρήσιμο να ακολουθούν με άλλη μορφή σελιδοποίησης όπως αυτή των στηλών του ευρύτερου κειμένου κλπ ώστε να περάσει σε αυτές σε άλλο επίπεδο

Πληροφορία που δεν χρειάζεται συχνά εμφανίζεται μόνο όταν ζητηθεί

Πληροφορίες που θα αναζητήσει ο θεατής εάν τον πείσουν οι πρωτεύουσες και οι δευτερεύουσες είναι καλό να μην παρεμβάλλονται στις πρώτες .Για παράδειγμα οι διευθύνσεις ή οι τρόποι επικοινωνίας που αποτελούν στοιχεία πληροφοριών τα οποία δεν χρειάζονται συχνά θα μπορούσαν να βρίσκονται σε δεσμούς που θα οδηγούν σε δεύτερα επίπεδα εύρεσης.

Οργάνωση πληροφοριών σε μικρές ομάδες

Στην ηλεκτρονική δομή είναι χρήσιμο να οργανώνονται οι πληροφορίες σε ομάδες που να κατανοούνται σταδιακά. Η σχέση που έχει ο θεατής με έναν ηλεκτρονικό τίτλο δεν είναι η ίδια με αυτή ενός εντύπου στο οποίο μπορεί να ανατρέξει ξεφυλλίζοντας ή σημειώνοντας τις σελίδες. Στον ηλεκτρονικό κόσμο λοιπόν είναι καλό να υπάρχει οργάνωση σε μικρές θεματικές ενότητες ώστε να ολοκληρώνεται ένα τμήμα της πληροφορίας γρήγορα και αυτοτελώς.

Κατανοητές λέξεις

Είναι χρήσιμο οι λέξεις που χρησιμοποιούνται στην προσέγγιση του θέματος να είναι κατανοητές να μην υπάρχουν βερμπαλισμοί , ανορθογραφίες και γενικότερα πρόχειρες λεκτικές προσεγγίσεις που θα καθιστούσαν το κείμενο πρόχειρο και ξένο.

Επεξήγηση όρων

Όπου οι όροι είναι δυσνόητοι επειδή είναι απαραίτητο να χρησιμοποιηθούν τέτοιοι , θα πρέπει να υπάρχουν παραπομπές δεσμών με την επεξήγησή τους. Ένα απολύτως εξειδικευμένο κείμενο δεν είναι φιλικό στην ανάγνωση και θα απομακρύνει τον θεατή.

 Τα εικονίδια και τα χρώματα χρησιμοποιούνται για να υπογραμμίσουν ότι αλλάζει στις οθόνες

Ο θεατής ενός ηλεκτρονικού έργου θα πρέπει να έχει ανά πάσα στιγμή την αίσθηση του προσανατολισμού , να ξέρει δηλαδή σε ποιο σημείο του έργου βρίσκεται σε σχέση με τα υπόλοιπα και να μπορεί να πάει αλλού αλλά και να επιστρέψει. Άρα οι χρωματισμοί καθώς και οι διαφοροποιήσεις των χώρων λόγω χρώματος και εικονιδίων είναι απαραίτητη ώστε ο συνδυασμός τους να δείχνει με μία ματιά το που βρίσκεται ο επισκέπτης.

#### **7.2 Διάδραση**

Παρακάτω εκθέτονται οι βασικοί κανόνες που πρέπει να ακολουθεί ένα έργο για να επικοινωνεί εύκολα και γρήγορα με τον θεατή.

Σύστημα οδηγιών για τον χρήστη

Δεν κρίνεται ως σωστή η εντύπωση πως ο θεατής ενός έργου είναι απαραίτητο να είναι εξοικειωμένος με τις λειτουργίες του και το πώς να το εξερευνήσει .Οπότε το έργο φτιάχνεται μεν με τις πιο σύγχρονες μεθόδους ώστε να δίνει πάντοτε την εντύπωση φρεσκάδας στον θεατή αλλά παράλληλα είναι δόκιμο να τοποθετούνται οδηγίες χρήσης σε οποιοδήποτε σημείο ξεπερνά την καθημερινή πολυπλοκότητα λειτουργίας ώστε να ανατρέχει σε αυτές ο χρήστης οποτεδήποτε θεωρήσει πως δεν γνωρίζει τι πρέπει να κάνει .

Έλεγχος στη σειρά

Είναι απαραίτητος ο διπλός και τριπλός έλεγχος της σειράς των πληροφοριών πριν να δημοσιευθεί το έργο , ώστε να διαπιστωθεί πως αυτές αναδεικνύουν το περιεχόμενο και δεν μπερδεύουν ή κουράζουν το θεατή με αναχρονισμούς και υπερπηδήσεις.

Έλεγχος στις μεταβλητές

Διάφορα δευτερεύοντα φαινομενικά στοιχεία λειτουργούν ως πρωτεύοντα όταν χρειαστεί . Τα παραμετροποιημένα θα πρέπει να λειτουργούν άψογα ως αυτό που υπαινίσσονται πως πραγματοποιούν .Είναι χρήσιμο να γίνεται έλεγχος πως αυτές οι παράμετροι λειτουργούν για οποιοδήποτε αίτημα θέσει ο χειριστής του έργου. Για παράδειγμα σε μια γκαλερί εικόνων που παρουσιάζεται η παράμετρος προβολής τεσσάρων οκτώ ή δώδεκα εικόνων ταυτόχρονα θα πρέπει να ελεγχθεί πως οι παράμετροι αυτές λειτουργούν όλες όσο κι αν έχει επαναληφθεί ο ίδιος κώδικας για την πραγματοποίησή τους .Ένα άλλο τέτοιο παράδειγμα είναι το πεδίο της εύρεσης στοιχείων εντός του έργου με χρήση λέξεων κλειδιών από τον θεατή του , θα πρέπει να ελεγχθεί πως λειτουργεί (ή έχει τις κατάλληλες απαγορεύσεις) ότι και αν ζητήσει ο χρήστης

Έλεγχος στη διεκπεραίωση

Θα πρέπει με την ολοκλήρωση του έργου να ελεγχθεί εξονυχιστικά το αν φέρει εις πέρας σε όλους τους τομείς δράσης ή πληροφόρησης από τους οποίους αποτελείται ώστε να ικανοποιεί τον επισκέπτη χωρίς να τον ταλαιπωρεί μπερδεύει, αφήνει έκθετο ή κουράζει.

Δείκτες στις ταινίες

Όλες οι ταινίες που εμφανίζονται στο έργο θα πρέπει να έχουν δείκτη χρόνου, εξέλιξης , επανάληψης, έναρξης , παύσης, προώθησης , οπισθοχώρησης και μεγέθυνσης ή πλήρους οθόνης καθώς και σταματήματος παύσης και διαβάθμισης της έντασης , ήχου. Δεν είναι αποτελεσματικό ένα έργο που κάνει τον θεατή του ν αισθάνεται έρμαιο του σχεδιαστή ή ιδιοκτήτη του έργου.

Δείκτες στα κουμπιά

Κάθε κουμπί είναι χρήσιμο να προειδοποιεί για το τι κάνει εάν πατηθεί. Θα πρέπει να είναι φανερό λόγω της γραφικής επεξεργασίας του ή λόγω πληροφόρησης που εμφανίζεται με επιπλέοντα δείκτη (balloon) .Τέλος , όταν το έργο ολοκληρωθεί θα πρέπει να γίνει έλεγχος πως όλα τα κουμπιά έχουν την ίδια συμπεριφορά σε αυτό το επίπεδο. Οτιδήποτε άλλο θα έδειχνε προχειρότητα ή θα μπέρδευε τον θεατή κάνοντας το έργο εχθρικό στη χρήση του.

Δημιουργία στορυμπορντ για την σκηνοθεσία του περιεχομένου διάδρασης

Είναι χρήσιμο πριν την έναρξη της κατασκευής του έργου , ιδίως αν η δράση του είναι πολύπλοκη, με πολλούς δεσμούς, κουμπιά, ταινίες, ήχους πληροφόρησης , ήχους δράσης κλπ , να δημιουργούνται σενάρια σε χαρτί για την κάθε δράση του έργου με μικρά σχήματα που θα βοηθούν στην εύκολη κατανόηση του τι θέλουμε να πράξουμε την κάθε φορά. Αυτό θα βοηθήσει στην γρήγορη κατασκευή του σε διαφορετικούς χρόνους εργασίας αφού δεν θα χρειαστεί να θυμάται κανείς ανα πάσα στιγμή τη δράση αλλά θα ανατρέχει σε αυτά και παράλληλα θα βοηθήσει στην ακρίβεια αλλά και την κατασκευή του έργου από συνεργείο κι όχι μόνο έναν κατασκευαστή. Τα τμήματα του συνεργείου θα έχουν τα στόρυμπορντς ως οδηγίες έντυπου χαρακτήρα και θα ολοκληρώνουν το μέρος της δουλειάς που τους αντιστοιχεί χωρίς περιττές συνεννοήσεις.

Ισορροπημένος συνδυασμός λέξεων και εικόνων κουμπιών κλπ

Είναι βασικό να μην υπάρχει κάποια ανομοιομορφία στην οπτική του έργου. Ένα τεράστιο πλήθος από κουμπιά θα έκανε τον θεατή να υποψιαστεί πολυπλοκότητα και να τον αποτρέψει όπως το ίδιο θα συνέβαινε αν τα κείμενα ήταν μεγάλου μεγέθους. Θα κούραζαν τον θεατή πριν καν ασχοληθεί μαζί τους. Από την άλλη ένα μεγάλο πλήθος εικόνων με αρκετό κενό χώρο και ελάχιστο κείμενο θα έδειχνε μια προχειρότητα ή θα έμοιαζε ξένο διότι ο άνθρωπος έχει μάθει να επικοινωνεί και με τις λέξεις. Έτσι η σωστή ισορροπία λέξεων εικόνων κουμπιών και άλλων στοιχείων όπως είναι τα βίντεο οι ήχοι κλπ είναι μείζον ζήτημα ενός καλού ηλεκτρονικού έργου.

 Οι πρώτες οθόνες πρέπει να είναι επεξηγηματικές και ταυτόχρονα ελκυστικές Στον τομέα της διάδρασης το πιο βασικό το αφήσαμε για το τέλος. Οι πρώτες εικόνες που θα βλέπει ο επισκέπτης θα πρέπει να είναι ταυτόχρονα αισθητικά θετικές και επεξηγηματικές για το τι θα συμβεί παρακάτω ή για το τι μπορεί να κάνει με αυτό το έργο. Μην ξεχνάμε πως αυτές αποτελούν την πρώτη εντύπωση του επισκέπτη. Τη βιτρίνα του έργου.

# **7.3 Πλοήγηση**

Παρακάτω εκθέτονται οι βασικοί κανόνες που πρέπει να ακολουθεί ένα έργο για να βοηθά τον θεατή να το μελετήσει.

> Κάθε δεσμός πρέπει να οδηγεί κάπου και να δέχεται επιστροφή από κει που οδήγησε

> Μέσα στα πλαίσια του επαγγελματισμού του έργου αλλά και της φιλικότητας που πρέπει να αποπνέει για τον χρήστη, είναι απαραίτητο να μην έχει δεσμούς που δεν οδηγούν πουθενά (dead links) ή που οδηγούν κάπου από όπου ο χρήστης να μην μπορεί να ξεφύγει γιατί δεν υπάρχει δεσμός επιστροφής στο σημείο που ήταν πριν έρθει εδώ.

Ελαχιστοποίηση του ταξιδιού για εύρεση μιας πληροφορίας

Θα είναι φιλικότερο το έργο που δημιουργεί την απλούστερη και κοντινότερη πρόσβαση μεταξύ δύο σημείων πληροφοριών .

Ελαχιστοποίηση του βάθους

Ο σχεδιασμός της δομής του έργου ήδη από τα στορυμπορντς στα οποία αναφερθήκαμε και πρωτύτερα, θα πρέπει να είναι σχετικά ρηχός, δηλαδή είναι καλό να δημιουργηθεί μια δομή με τα λιγότερα δυνατά επίπεδα αφού τα περισσότερα επίπεδα σημαίνουν περισσότερα βήματα για την εύρεση της επιθυμητής πληροφορίας .

Ελαχιστοποίηση του οπτικού και λειτουργικού φορτίου

Τα υπερβολικά γραφικά οι θορυβώδεις οπτικά χώροι αλλά και η δημιουργία πολλαπλών προσβάσεων στο ίδιο σημείο από την ίδια οθόνη προκαλούν σύγχυση και τελικά αποστροφή.

Απλές οδηγίες

Πρέπει να υπάρχει μέτρο και στη βοήθεια χρήσης. Οι όροι που χρησιμοποιούνται στα βοηθητικά κείμενα ή στις βοηθητικές λειτουργίες πρέπει να είναι απλοί κατανοητοί και οι φράσεις σύντομες και τεχνικού χαρακτήρα όχι λογοτεχνικού. Επίσης καλό θα ήταν να προσεχθούν η σύνταξη ή στίξη η ορθογραφία η γραμματική και να αποφευχθούν τυχαίοι βερμπαλισμοί.

Χρηστικότητα

Ένα σωστό περιβάλλον διεπαφής δεν ενοχλεί τον χρήστη δίνοντας πολύπλοκες οδηγίες , δίνοντας συνεχώς επεξηγήσεις ή καθοδηγώντας τον ασφυκτικά στην πλοήγηση χωρίς αυτός να το ζητήσει. Για να γνωστοποιηθεί το προϊόν είναι λάθος τακτική η προσθήκη φορτίου κατανόησης στον χρήστη, ο οποίος θα εκτιμήσει την γραφιστική καθαρότητα και την σύντομη εύρεση της πληροφορίας.

# **7.4 Χρηστικότητα του όλου έργου**

Παρακάτω εκθέτονται οι βασικοί έλεγχοι που πρέπει να πληροί ένα έργο για να έχει τη λεγόμενη φιλική σχέση με τον θεατή του.

Αφαίρεση εμποδίων

Κάθε οθόνη χρειάζεται σημεία ελέγχου τα οποία να οδηγούν τον χρήστη και έτσι μέσω αυτών να χρησιμοποιεί την σκέψη το λιγότερο δυνατόν ή καλύτερα να την χρησιμοποιεί μόνο για το θέμα του έργου και όχι για τις λειτουργίες του.

Ελαχιστοποίηση της προσπάθειας

Οτιδήποτε διαπραγματεύεται το έργο θα πρέπει να γίνεται κατανοητό και προσβάσιμο μ τις ελάχιστες δυνατές κινήσεις και χρόνο σκέψης κατανόησης γιατί η τεχνολογία έχει νόημα εάν μεγεθύνει τον ελεύθερο χρόνο του χρήστη κι όχι αν τον μειώνει λόγω του χρόνου που σπαταλιέται ώστε να κατανοηθεί.

Δεύτερες ευκαιρίες

Είναι χρήσιμο ο επισκέπτης να καλύπτεται στην περίπτωση που κάνει σφάλμα στις κινήσεις του έτσι ώστε να μπορεί να καταλήξει εκεί που ήθελε έστω κι αν κινήθηκε λάθος.

Σαφήνεια

Τα κείμενα και ο σχεδιασμός θα πρέπει να είναι ακριβή και κατανοητά .Δεν έχουν τόσο νόημα οι βερμπαλισμοί και οι λογοτεχνισμοί που μπορεί να αποπροσανατολίσουν τον επισκέπτη ούτε βέβαια η επίδειξη γραφιστικής ικανότητας χωρίς εμπορικό νόημα , αν αποπροσανατολίζει ή μπερδεύει τον θεατή.

Ελαστικότητα

Είναι χρήσιμο να επιτρέπεται στον χειριστή να καταλήγει στο ποθητό αποτέλεσμα που είναι η χρήση του εμπορικού προϊόντος μέσω διαφόρων κατευθύνσεων έστω κι αν κάνει σφάλμα στην πλοήγηση για κάποιον λόγο.

Συγχώρεση λάθους από τον σχεδιασμό

Τα σφάλματα πλοήγησης ή κατανόησης συμπλήρωσης φορμών ή και τελικής αγοράς προϊόντων θα πρέπει να φροντιστεί ώστε να μπορούν να διορθωθούν στην πορεία κίνησης του επισκέπτη

Αποτελεσματικότητα

Αποτελεσματικό είναι το έργο που οδηγεί τον επισκέπτη ώστε να ικανοποιήσει τον σκοπό που χρησιμοποίησε το έργο και βέβαια αυτό που ικανοποίησε και την εμπορική εταιρεία που το διαχειρίζεται .Έτσι το έργο θα πρέπει να κινείται ανάμεσα σε αυτή την ισορροπία.

Ευχάριστο περιβάλλον

Η πολυπλοκότητα δεν είναι το ζητούμενο αλλά ζητούμενος είναι εκείνος ο σχεδιασμός που δημιουργεί την ασφάλεια στον επισκέπτη πως θα κατανοήσει και κινηθεί κατάλληλα και αποτελεσματικά εντός του περιβάλλοντος του έργου.

#### Σταθερότητα

Θα πρέπει να μην υπάρχουν τεχνικές δυσκολίες όπως κολλήματα, «τυφλοί» δεσμοί , διαγραφές που δεν είναι εφικτές, ανανεώσεις φορμών που κολλάνε κλπ

Ασφάλεια (ιδίως σε οικονομικές σχέσεις)

Η ασφάλεια του έργου όσον αφορά τις οικονομικές διαδικασίες θα πρέπει να είναι βεβαιωμένη και εμφανής ανά πάσα στιγμή , ενώ θα πρέπει να υπάρχουν και ασφαλιστικές δικλίδες ώστε να ελαχιστοποιείται και η παραμικρή πιθανότητα οικονομικού σφάλματος ώστε ο χειριστής να μπορεί να εμπιστευτεί το έργο.

Αποδοτικότητα

Μιλώντας με οικονομικούς όρους η αποδοτικότητα του έργου θα πρέπει να είναι εμφανής και δεδομένη και να ρυθμίζεται και ανανεώνεται συνεχώς από τους ιδιοκτήτες του έργου διότι θα είναι πιο ελκυστικό όταν συμφέρει οικονομικά τους επισκέπτες έναντι ενός φυσικού καταστήματος ή προϊόντος για παράδειγμα

Υπερπήδηση κατά την βιασύνη

Είναι χρήσιμο μέσω δομών δεσμών και μενού να μπορεί ο χειριστής να υπερπηδά βήματα όπως επεξηγήσεις κλπ ώστε να καταλήγει στο αποτέλεσμα σε συντομότερο χρόνο

Ευαναγνωσιμότητα

Είναι χρήσιμο να προβλέπεται το μέγεθος και ο τρόπος εμφάνισης των κειμένων. Οι γραμματοσειρές είναι ο τρόπος εμφάνισης αυτού που διαπραγματεύεται το κείμενο. Αν για παράδειγμα χρησιμοποιηθούν στρογγυλεμένες και μεγάλου μεγέθους γραμματοσειρές τότε το κείμενο θα μοιάζει παιδικό κλπ

Στοιχεία επιτάχυνσης

Σε ορισμένες περιπτώσεις και με φειδώ είναι χρήσιμο να φαίνονται στοιχεία επιτάχυνσης του έργου (ρολόγια κλπ) ώστε να νιώθει ο χειριστής ότι δεν περιμένει ανυπολόγιστο χρόνο γι' αυτό που ζήτησε από το έργο

# **7.5 Γραμματοσειρές**

Παρακάτω εκθέτονται οι βασικοί κανόνες που πρέπει να ακολουθεί ένα έργο όσον αφορά τα περιεχόμενα κείμενά του.

- Το μέγεθος των χαρακτήρων πρέπει να είναι μεγαλύτερο από 10 στιγμές
- 12- στιγμές για καλύτερη ταχύτητα ανάγνωσης από ενήλικες
- Καλύτερα να επιλέγονται γραμματοσειρές χωρίς πατούρες και βέβαια ασφαλείς διαδικτυακά ώστε να μην αλλάζουν από συσκευή σε συσκευή
- Μεγαλύτερο διάστιχο από αυτό των εντύπων. Διάστιχο είναι η απόσταση μεταξύ δύο γραμμών κειμένου.
- Η Στοίχιση θα πρέπει να είναι αριστερή ή κεντρική και πάλι με ένα μέτρο όσον αφορά την κεντρική στοίχιση όπου καλό είναι να ακολουθείται η παραδοσιακή συνήθεια των βιβλίων
- Λιγότερα κατά το δυνατόν κεφαλαία γράμματα γιατί τα κεφαλαία είναι σαν να φωνάζει κανείς το θέμα που διαπραγματεύεται
- Καλό είναι να αποφεύγεται το χρωματικό χάος με σκοπό την έλξη προσοχής
- Δυνατότητα να ξεχωρίζει το γράμμα από το περιβάλλον του

#### **7.6 Χρώμα**

Παρακάτω εκθέτονται οι βασικοί κανόνες που πρέπει να ακολουθεί χρωματικά ένα έργο για να βοηθά τον θεατή να το μελετήσει.

Θα πρέπει εκ πρώτης να τραβήξει την προσοχή αλλά όχι άγαρμπα

Δεν είναι υπερβολή να γνωρίζουμε πως περίπου το 8% των ανδρών έχουν αχρωματοψία στο κόκκινο και το πράσινο

Επίσης μεταβάλλονται τα αισθητικά κριτήρια όσον αφορά τον ορισμό του κιτς μέσα στα χρόνια και καλό είναι ο σχεδιαστής να ενημερώνεται.

- Να δώσει έμφαση
- Να κάνει αντίθεση

Συνήθως επιλέγουμε θερμά χρώματα για τον τονισμό και ψυχρά χρώματα για το φόντο

Να δημιουργεί αίσθημα χαλάρωσης

Είναι καλό να αποφεύγονται συνδυασμοί με έντονα χρώματα όπως π.χ. κόκκινο με μπλε

- Να δημιουργεί αίσθημα άνεσης
- Να δημιουργεί αίσθημα καθαρότητας
- Να ενδυναμώνει μια ομοιότητα

Είναι χρήσιμο να υπάρχει μια έννοια ενιαίου σε ομοιογενείς θεματικά τομείς

Να οργανώνει το περιεχόμενο

Μπορούμε να χρησιμοποιούμε το χρώμα για να δείξουμε την ιεραρχία, να χρησιμοποιήσουμε το χρώμα για να μιμηθούμε την πραγματικότητα και να χρησιμοποιηθεί το χρώμα σε ενότητες και υπό-ενότητες ώστε να υπάρξουν διαχωρισμοί και εμφάσεις.

Να είναι θερμό για τον τονισμό και ψυχρό ή ουδέτερο για το φόντο
## **Κεφ 8.Κατασκευή και επεξήγηση του κώδικα και των λειτουργιών των σελίδων**

Αναφορά εξέλιξης εργασίας όσον αφορά την εφαρμογή eshop που συνοδεύει την μελέτη.

Στο δίλημμα για το αν θα έπρεπε να δημιουργηθεί μια εφαρμογή με τα τελείως σύγχρονα λογισμικά μέσα ή αν θα ήταν καλό να δημιουργηθεί κάτι λειτουργικό που να υπογραμμίζει τα όσα θα δήλωνε η υπόλοιπη μελέτη το αποτέλεσμα οδηγήθηκε στο δεύτερο από τη στιγμή που η περίπτωση αυτή ήταν συντομότερη και εντελώς ανεξάρτητη από δημιουργίες που εξυπηρετούν την επαγγελματική χρήση μεν δεν έχουν καμία βαρύτητα όμως όσον αφορά την εικονική

κατασκευή με την οποία ασχολήθηκε το έργο προκειμένου να προσεγγισθεί η ανάλυση στο κείμενο μελέτης.

Έτσι λοιπόν για να δημιουργηθεί η εφαρμογή πρώτα επιλέχθηκε ένα εικονικό όνομα εταιρίας το electrocig αφού αποφασίστηκε πως η εταιρία αυτή θα πρόβαλλε και πωλούσε το ηλεκτρονικό τσιγάρο το οποίο είναι το προϊόν της εποχής μας.

Για να βρεθούν οι φωτογραφίες με τα υποτιθέμενα προϊόντα της εταιρίας χρησιμοποίήθηκε η διερεύνηση μέσω ιντερνέτ και κατόπιν η επεξεργασία με το πρόγραμμα Adobe Photoshop CS 5. Με αυτό ρυθμίστηκαν τα χρώματα και μεγέθη κατά την περιγραφή εντός της μελέτης .

Μετά χρειάστηκε η γλώσσα CSS για να δημιουργηθούν τα περιβάλλοντα του ιστοτόπου καθώς και τις κατάλληλες στήλες , τα χρώματα επιπέδων ανάλυσης τις κεφαλίδες και τα υποσέλιδα κτλ

Ακολουθεί ένα παράδειγμα

Ο ΚΩΔΙΚΑΣ ΤΩΝ CSS ΣΤΥΛ ΠΟΥ ΧΡΗΣΙΜΟΠΟΙΗΘΗΚΕ ΓΙΑ ΤΟΝ ΑΙΣΘΗΤΙΚΟ ΣΧΕΔΙΑΣΜΟ ΤΗΣ ΣΕΛΙΔΑΣ

/\*

```
Design by TRIANTAFYLLOY
```
Η παρακάτω συνάρτηση ορίζει τον χώρο των σελίδων , χρώματα παρασκηνίων γραμματοσειρές.

\*/ a:link { color: #ff4200; } a:hover{ text-decoration: underline; color: #353535; } a:visited { color: #ff4200; } \* { margin: 0; left: 0px; border-top-width: thin; border-right-width: thin; border-bottom-width: thin; border-left-width: thin; border-top-style: none; border-right-style: none; border-bottom-style: none; border-left-style: none; } body { color: #666666; background: #000100 url(images/bg.jpg); font-family: Tahoma, Arial, Helvetica, sans-serif;

```
font-size: 12px;
}
#bg_top{
        background:url(images/bg_top.jpg) repeat-x top;
}
#main
{
margin: 0 auto;
width: 980px;
padding-top: 57px;
}
#header
{
width: 980px;
margin: 0 auto;
height: 273px;
background: url(images/header.png) no-repeat center bottom;
}
#logo
{
padding-left: 70px;
text-align: left;
padding-top: 50px;
}
#logo a {
        text-decoration: none;
        text-transform: lowercase;
        font-style: italic;
        font-size: 16px;
        color: #FFFFFF;
        font-weight: bold;
}
#logo H2 a
{
font-size: 10px;
}
#buttons
{
width: 980px;
height: 39px;
margin: 0 auto;
}
#buttons ul {
         float:right;
        padding-right: 40px;
   margin: 0px; 
}
```

```
/*
Design by TRIANTAFYLLOY
Η παρακάτω συνάρτηση ορίζει τον τρόπο σχεδιασμού των κουνπιών
*/
#buttons li {
       display: inline;
}
#buttons a {
       display: block;
       float: left;
        width: 138px;
       height: 29px;
        background: url(images/menu.png) no-repeat;
        text-align: center;
        text-decoration: none;
        color: #7e8901;
        font-weight: bold;
        font-size: 14px;
        padding-top: 10px;
        margin-right: 2px;
}
/*
Design by TRIANTAFYLLOY
Η παρακάτω συνάρτηση ορίζει την «κίνηση» του κουμπιού (rollover)
*/
#buttons a:hover {
       width: 138px;
   height: 29px;
        background: url(images/menuhover.png) no-repeat;
}
#content
{
        width: 980px;
        background: #fdffb9;
        margin-bottom: 5px;
        padding-top: 20px;
        padding-bottom: 250px;
       height:900;
}
/*
Design by TRIANTAFYLLOY
Η παρακάτω συνάρτηση ορίζει την αριστερή στήλη της σελίδας
*/
#left
\left\{ \right.width: 700px;
background:url(images/leftbor.jpg) repeat-y right;
}
```

```
.text{
               padding-left: 30px;
               padding-top: 5px;
               padding-right: 15px;
        }
       #left H1
       {
       color: #7e8901;
       font-size: 28px;
       padding-top: 10px;
       padding-left: 30px;
       font-family: Georgia, "Times New Roman", Times, serif;
       font-weight: normal;
        }
       .pred{
               font-family:Arial, Helvetica, sans-serif;
               font-size: 12px;
               font-weight: bold;
               color: #F00;
               padding-left: 30px;
               padding-top: 15px;
               margin-bottom: 5px;
        }
       #left a
       {
        color: #ff4200;
        }
       #left a:hover{
               text-decoration: none;
               color: #353535;
        }
       #left a:visited {
               color: #3a7854;
        }
       .date {
               margin-top: 25px;
               color: #ff8d00;
               font-size: 11px;
               padding: 10px;
               margin-bottom: 10px;
               font-weight:bold;
               background: url(images/datebg.jpg) no-repeat;
        }
       /*
       Design by TRIANTAFYLLOY
       Η παρακάτω συνάρτηση ορίζει την ημερομηνία/ώρα στο κάτω μέρος των 
σελίδων
        */
       .date a {
```

```
color: #ff4200;
```

```
text-decoration:none;
}
.dateleft{
        background:url(images/timeicon.gif) no-repeat left;
        padding-left: 20px;
        width:200px;
        color: \#ff4200:
}
.dateright{
        float:right;
        background:url(images/tages.gif) right no-repeat;
        padding-right: 20px;
        text-align:right;
        height: 16px;
}
#post{
        padding-left: 30px;
}
#col1{
        width: 188px;
        float:left;
}
#col1 ul{
        padding: 0px;
}
#col1 ul li{
        background:url(images/bg2.gif) no-repeat;
        width: 188px;
        height: 21px;
        list-style: none;
        padding-left: 30px;
        margin-bottom: 5px;
        padding-top: 3px;
}
#col1 ul li a{
        color: #c17305;
        text-decoration: none;
        font-size: 11px;
}
#col2{
        padding-left: 8px;
}
#col2{
        width: 188px;
        float:left;
}
#col2 ul{
        padding: 0px;
```

```
}
#col2 ul li{
        background:url(images/bg2.gif) no-repeat;
        width: 188px;
        height: 21px;
        list-style: none;
        padding-left: 30px;
        margin-bottom: 5px;
        padding-top: 3px;
}
#col2 ul li a{
        color: #c17305;
        text-decoration: none;
        font-size: 11px;
}
#col3{
        padding-left: 8px;
}
#col3{
        width: 188px;
        float:left;
}
#col3 ul{
        padding: 0px;
}
/*
Design by TRIANTAFYLLOY
Η παρακάτω συνάρτηση ορίζει τους στηλοθέτες
*/
#col3 ul li{
        background:url(images/bg2.gif) no-repeat;
        width: 188px;
        height: 21px;
        list-style: none;
        padding-left: 30px;
        margin-bottom: 5px;
        padding-top: 3px;
}
#col3 ul li a{
        color: #c17305;
        text-decoration: none;
        font-size: 11px;
}
#right
{
width: 252px;
padding-right: 7px;
padding-top: 7px;
padding-bottom: 7px;
```

```
float:right;
}
#right ul 
{
        list-style: none;
        padding: 5px;
        margin: 0px;
        display:block;
}
#right ul li{
        margin-bottom: 20px;
        width: 192px;
}
/*
Design by TRIANTAFYLLOY
Η παρακάτω συνάρτηση ορίζει τον χώρο των κατηγοριών
*/
#categories ul li {
        margin-bottom: 5px;
        background: url(images/ulbgtop.jpg) no-repeat left;
        padding-left: 15px;
        height: 18px;
}
#categories ul li a{
        color: #b22d00;
        font-size: 12px;
        font-weight:bold;
        font-family:Arial, Helvetica, sans-serif;
}
#partners ul li {
        margin-bottom: 5px;
        background: url(images/ulbgbot.jpg) no-repeat left;
        padding-left: 15px;
        height: 18px;
}
#partners ul li a{
        color: #464646;
        font-size: 12px;
        font-family:Arial, Helvetica, sans-serif;
}
#right h2 {
color: #7e8901;
font-size: 23px;
padding-top: 10px;
padding-bottom: 10px;
font-family: Georgia, "Times New Roman", Times, serif;
```
}

```
#right a:link {
        text-decoration: none;
}
#right a:hover {
        text-decoration: underline;
}
#right a:visited {
                text-decoration: none;
}
#right li a {
        padding-left: 10px;
        background: no-repeat 1px 5px;
}
/*
Design by TRIANTAFYLLOY
Η παρακάτω συνάρτηση ορίζει τον χώρο του υποσέλιδου
*/
#footer
{
        height: 37px;
        width: 614px;
        margin: 0 auto;
        font-size: 10px;
        color: #000000;
        padding-top: 20px;
        text-align: center;
        clear:both;
}
#footer a
{
color: #000000;
font-size: 10px;
text-decoration: none;
}
.padding
{
padding: 10px;
color:#FF0000;
font-weight: bold;
}
#bg_top #main #content #left table tr td {
        font-size: 10px;
}
#bg_top #main #content #left table tr td {
        font-size: 12px;
}
.kol {
        font-size: 10px;
        color: #B22D00;
        font-weight: bold;
}
```

```
sec {
        font-size: 11px;
}
sec {
        font-size: 10px;
}
downloads {
        color: #666;
}
#bg_top #main #content #left .text p {
}
```
Κατόπιν χρησιμοποιήθηκε Javascript ώστε να οριστεί η λειτουργία του καταστήματος γλιτώνοντας κατά κάποιον τρόπο την δημιουργία βάσης δεδομένων μέσω PhP την δημιουργία εικονικού σερβερ κλπ τα οποία ενώ είναι απαραίτητα επαγγελματικά σήμερα , δεν κρίνεται πως θα εξυπηρετούσαν σε αυτό που διαπραγματεύεται η μελέτη.

Ένα παράδειγμα του έργου σε Javascript ακολουθεί

### ΚΑΛΑΘΙ ΛΕΙΤΟΥΡΓΙΑΣ ΠΡΟΓΡΑΜΜΑΤΟΣ

/\*

Design by TRIANTAFYLLOY

Η παρακάτω συνάρτηση ορίζει την μηχανή χρέωσης το ΦΠΑ τη νομισματική μονάδα κλπ

\*/

 $MonetarySymbol = 'euro';$  $DisplayNotice = true;$  $DisplayShippingColumn = false;$  $DisplayShippingRow = false;$  $DisplayTaxRow = true;$ TaxRate  $= 0.23$ ;<br>TaxByRegion  $=$  false; TaxByRegion  $TaxPrompt = 'For tax reasons you have to declare if you are Greek$ resident?';

 $Taxable Prompt = 'Greek Resident':$ 

 $NonTaxable Promot = 'Other States':$ 

MinimumOrder  $= 0.00$ :

MinimumOrderPrompt  $=$  'Your order is below the limit, please order something more to continue.';

#### /\*

Design by TRIANTAFYLLOY Η παρακάτω συνάρτηση αποτελεί τον επεξεργαστή πληρωμής

# \*/

OutputItemId  $=$  'ID '; OutputItemQuantity = 'QUANTITY\_';  $OutputItemPrice = 'PRICE'$ ;  $OutputItemName = 'NAME'$ :  $OutputItemShipping = 'SHIPPING'$ ; OutputItemAddtlInfo = 'ADDTLINFO\_'; OutputOrderSubtotal = 'SUBTOTAL';

OutputOrderShipping = 'SHIPPING';  $OutputOrderTax = "TAX';$  $OutputOrderTotal = TOTAL';$  $AppendItemNumToOutput = true;$ HiddenFieldsToCheckout = false;

/\*

Design by TRIANTAFYLLOY Η παρακάτω συνάρτηση if ορίζει τις ασφάλειες του καλαθιού αγορών

\*/

if ( !bLanguageDefined ) {

 strSorry = "I'm Sorry, your cart is full, please proceed to checkout."; strAdded = " added to your shopping cart."; strRemove = "Click 'Ok' to remove this product from your shopping cart."; strILabel = "Product Id"; strDLabel = "Product Name/Description"; strQLabel = "Quantity"; strPLabel = "Price"; strSLabel = "Shipping"; strRLabel = "Remove From Cart"; strRButton= "Remove"; strSUB = "SUBTOTAL"; strSHIP = "SHIPPING";  $strTAX = "TAX";$  strTOT = "TOTAL"; strErrQty = "Invalid Quantity."; strNewQty = 'Please enter new quantity:';  $b$ LanguageDefined = true;

}

/\*

Design by TRIANTAFYLLOY

Η παρακάτω συνάρτηση CKquantity ; έχοντας σαν παράμετρο το Quantity to επιστρέφει σαν νούμερο πιθανή ανάγκη προσοχής .Σκοπός να εξασφαλιστεί πως η ποσότητα θα δίνεται ως αριθμός

\*/

```
function CKquantity(checkString) {
  var strNewQuantity = "";
 for (i = 0; i < checkString.length; i++) {
   ch = checkString.substring(i, i+1);if ( (ch >= "0" && ch <= "9") || (ch == '.') )
     strNewQuantity += ch;
   }
 if (strNewQuantity.length < 1)
    strNewQuantity = "1";
  return(strNewQuantity);
}
```
/\*

```
Design by TRIANTAFYLLOY
```
Η παρακάτω συνάρτηση AddToCart με παραμέτρους την Form Object επιστρέφει cookie στον browser με γραμμή εντολών. Ο σκοπός είναι να προσθέσει προϊόντα στο καλάθι του χρήστη

\*/

```
function AddToCart(thisForm) {
        var iNumberOrdered = 0;
        var b\text{AlreadyInCart} = \text{false};
        var notice = "";
         iNumberOrdered = GetCookie("NumberOrdered");
        if ( iNumberOrdered == null )
         iNumberOrdered = 0;
        if ( this Form. ID_NUM == null )
         strID_NUM = ""; else
          strID_NUM = thisForm.ID_NUM.value;
        if (thisForm. QUANTITY == null)strQUANTITY = "1"; else
          strQUANTITY = thisForm.QUANTITY.value;
        if ( this Form. PRICE == null )
         strPRICE = "0.00"; else
         strPRICE = thisForm.PRICE value:
        if ( this Form. NAME == null )
         strNAME = "";
         else
         strNAME = this Form. NAME. value;
        if (thisForm.SHIPPING == null)strSHIPPING = "0.00":
         else
          strSHIPPING = thisForm.SHIPPING.value;
         if ( thisForm.ADDITIONALINFO == null ) {
          strADDTLINFO = "";
         } else {
         strADDTLINFO =thisForm.ADDITIONALINFO[thisForm.ADDITIONALINFO.selectedIndex].value;
       }
         if ( thisForm.ADDITIONALINFO2 != null ) {
         strADDTLINFO +=thisForm.ADDITIONALINFO2[thisForm.ADDITIONALINFO2.selectedIndex].valu
e;
       }
         if ( thisForm.ADDITIONALINFO3 != null ) {
         strADDTLINEO + - ": " +thisForm.ADDITIONALINFO3[thisForm.ADDITIONALINFO3.selectedIndex].valu
e;
```

```
 }
      if ( this Form.ADDITIONALINFO4 != null ) {
        strADDTLINEO + = ": " +thisForm.ADDITIONALINFO4[thisForm.ADDITIONALINFO4.selectedIndex].valu
e;
       }
```
 //Is this product already in the cart? If so, increment quantity instead of adding another.

```
for (i = 1; i \le iNumberOrdered; i++) {
 NewOrder = "Order." + i;database = "":
  database = GetCookie(NewOrder);
```

```
Token0 = database.indexOf("|", 0);Token1 = database.indexOf("|", Token0+1);Token2 = database.indexOf("|", Token1+1);
Token3 = database.indexOf("|", Token2+1);Token4 = database.indexOf("|", Token3+1);
```

```
fields = new Array;fields[0] = database.substring( 0, Token0);fields[1] = database.substring(Token0+1, Token1);
fields[2] = database.substring(Token1+1, Token2);fields[3] = database.substring(Token2+1, Token3);
fields[4] = database.substring(Token3+1, Token4);
fields[5] = database.substring(Token4+1, database.length);
if ( fields [0] == strID NUM &&
   fields[2] == strPRICE &&& fields[3] == strNAME &&
   fields[5] == strADDTLINFO ) {
  bAlreadyInCart = true;
 dbUpdateOrder = strID NUM + "||" +(parseInt(strQUANTITY) + parseInt(fields[1])) + "||" +strPRICE + "|" +
```

```
 DeleteCookie(strNewOrder, "/");
    SetCookie(strNewOrder, dbUpdatedOrder, null, "/");
   notice = strQUANTITY + " " + strNAME + strAdded; break;
  }
 }
 if ( !bAlreadyInCart ) {
  iNumberOrdered++;
  if ( iNumberOrdered > 12 )
    alert( strSorry );
  else {
   dbUpdateOrder = strID NUM + "||" +strQUANTITY + "||" +strPRICE + "|" +
```
 $strNAME$  + "|" +  $strSHIPPING + "||" +$ strADDTLINFO;

 $strNewOrder = "Order." + i;$ 

```
strNAME + "|" +
                 strSHIPPING + "||" + strADDTLINFO;
       strNewOrder = "Order." + iNumberOrdered;
       SetCookie(strNewOrder, dbUpdatedOrder, null, "/");
      SetCookie("NumberOrdered", iNumberOrdered, null, "/");
      \text{notice} = \text{str} \text{QUANTITY} + " " + \text{str} \text{NAME} + \text{str} \text{Added}; }
   }
   if ( DisplayNotice )
    alert(notice);
}
/*
Design by TRIANTAFYLLOY
```
Η παρακάτω συνάρτηση getCookieVal με παραμέτρους την offset επιστρέφει cookie value unescaped στον browser . Ο σκοπός είναι να προσθέσει συγκεκριμένη αξία στο cookie

\*/

function getCookieVal (offset) { var endstr = document.cookie.indexOf (";", offset);

```
if ( endstr == -1 )
    endstr = document.cookie.length;
  return(unescape(document.cookie.substring(offset, endstr)));
}
```
/\*

```
Design by TRIANTAFYLLOY
```
Η παρακάτω συνάρτηση FixCookieDate με παραμέτρους την date επιστρέφει την ημερομηνία

```
*/
function FixCookieDate (date) {
 var base = new Date(0);
 var skew = base.getTime();
```
date.setTime (date.getTime() - skew);

/\*

}

Design by TRIANTAFYLLOY

Η παρακάτω συνάρτηση GetCookie με παραμέτρους την Name επιστρέφει τιμή στο Cookie με σκοπό να καλέσει το Cookie από τον browser

\*/

```
function GetCookie (name) {
 var \arg = name + "=";
 var alen = arg.length;
  var clen = document.cookie.length;
 var i = 0:
```

```
while (i < clen ) {
```

```
var i = i + alen;if ( document.cookie.substring(i, j) == arg ) return(getCookieVal (j));
 i = document.cookie.indexOf(" ", i) + 1;
 if (i == 0) break;
 }
 return(null);
```
}

/\*

Design by TRIANTAFYLLOY

Η παρακάτω συνάρτηση SetCookie με παραμέτρους τις name, value, expiration date, path, domain, security επιστρέφει τιμή null με σκοπό να αποθηκεύσει το Cookie στον browser

\*/

```
function SetCookie (name,value,expires,path,domain,secure) {
 document.cookie = name + "=' + escape (value) +((expires) ? "; expires=" + expires.toGMTString() : "") +
             ((path) ? "; path=" + path : "") +
             ((domain) ? "; domain=" + domain : "") +
              ((secure) ? "; secure" : "");
}
```
/\*

```
Design by TRIANTAFYLLOY
```
Η παρακάτω συνάρτηση DeleteCookie με παραμέτρους τις Cookie name, path, domain επιστρέφει τιμή null με σκοπό να απομακρύνει το Cookie στον browser

\*/

```
function DeleteCookie (name,path,domain) {
   if ( GetCookie(name) ) {
   document.cookie = name + "=' +"((path) ? ": path=" + path : "") +
               ((domain) ?"; domain=" + domain : "") +
                "; expires=Thu, 01-Jan-70 00:00:01 GMT";
   }
}
/*
```
Design by TRIANTAFYLLOY

Η παρακάτω συνάρτηση MoneyFormat με παράμετρο την Number to be formatted επιστρέφει τιμή : Formatted Number με σκοπό να μετατρέψει το δολάριο σε άλλες φόρμες

\*/

```
function moneyFormat(input) {
  var dollars = Math.floor(input);
 var tmp = new String(input);
```

```
for ( var decimalAt = 0; decimalAt < tmp.length; decimalAt + \} {
  if ( tmp.charAt(decimalAt)=="." )
```

```
 break;
   }
 var cents = "" + Math.round(input * 100);
  cents = cents.substring(cents.length-2, cents.length)
      dollars += ((tmp.charAt(decimalAt+2)=="9") &&&(cents=="00") ? 1 : 0;
 if ( cents == "0" )
   cents = "00";
 return(dollars + "." + cents);
}
/*
Design by TRIANTAFYLLOY
Η παρακάτω συνάρτηση RemoveFormCart με παράμετρο την Order Number
```
to Remove επιστρέφει τιμή : null με σκοπό να αφαιρέσει ένα αντικείμενο από το καλάθι του χρήστη

\*/

```
function RemoveFromCart(RemOrder) {
  if ( confirm( strRemove ) ) {
    NumberOrdered = GetCookie("NumberOrdered");
   for (i=RemOrder; i < NumberOrdered; i++) {
     NewOrder1 = "Order." + (i+1);NewOrder2 = "Order." + (i); database = GetCookie(NewOrder1);
      SetCookie (NewOrder2, database, null, "/");
 }
    NewOrder = "Order." + NumberOrdered;
    SetCookie ("NumberOrdered", NumberOrdered-1, null, "/");
    DeleteCookie(NewOrder, "/");
    location.href=location.href;
  }
}
/*
Design by TRIANTAFYLLOY
```
Η παρακάτω συνάρτηση ChangeQuantity με παράμετρο την Order Number to change quantity επιστρέφει τιμή : null με σκοπό να αλλάξει την ποσότητα ενός αντικειμένου στο καλάθι του χρήστη

\*/

function ChangeQuantity(OrderItem,NewQuantity) { if ( isNaN(NewQuantity) ) { alert( strErrQty ); } else { NewOrder = "Order." + OrderItem;  $database = ""$ : database = GetCookie(NewOrder);  $Token0 = database.indexOf("|", 0);$ Token $1 =$ database.indexOf("|", Token $0+1$ ); Token2 = database.indexOf("|", Token1+1);  $Token3 = database.indexOf("", Token2+1);$ Token $4 =$  database.indexOf("|", Token $3+1$ );

 $fields = new Array;$ fields $[0]$  = database.substring(0, Token0); fields[1] = database.substring( $Token0+1$ ,  $Token1$ );  $fields[2] = database.substring(Token1+1, Token2);$  $fields[3] = database.substring(Token2+1, Token3);$ fields $[4]$  = database.substring(Token3+1, Token4);  $fields[5] = database.substring(Token4+1, database.length):$  $dbUpdatedOrder = fields[0] + "||" +$  NewQuantity + "|" +  $fields[2] + "||" +$  $fields[3] + "||" +$ fields[4] + "|" + fields[5]; strNewOrder = "Order." + OrderItem; DeleteCookie(strNewOrder, "/"); SetCookie(strNewOrder, dbUpdatedOrder, null, "/"); location.href=location.href; } } /\* Design by TRIANTAFYLLOY

Η παρακάτω συνάρτηση GetFromCart με παράμετρο την null επιστρέφει τιμή Product Table Written to Document με σκοπό να σχεδιάσει μια σελίδα html με τα στοιχεία του προιόντος

\*/

```
function GetFromCart( fShipping ) {
  ManageCart( );
}
```
/\*

Design by TRIANTAFYLLOY

Η παρακάτω συνάρτηση RadioChecked με παράμετρο την Radio button to check επιστρέφει τιμή True αν ένα radio κουμπί έχει τσεκαριστεί με σκοπό να ελεγχθεί μία φόρμα

\*/

```
function RadioChecked( radiobutton ) {
  var b\text{Checked} = \text{false};var rlen = radiobutton.length;for (i=0; i < rlen; i++ ) {
    if ( radiobutton[i].checked )
      bChecked = true:
   } 
  return bChecked;
}
```
/\*

```
Design by TRIANTAFYLLOY
```
Η παρακάτω συνάρτηση QueryString με παράμετρο την Key to read επιστρέφει τιμή value of key με σκοπό να ελεγχθούν τα δεδομένα μέσω της λειτουργίας Get \*/

```
QueryString.keys = new Array();QueryString.values = new Array();function QueryString(key) {
         var value = null:
          for (var i=0;i<QueryString.keys.length;i++) {
            if (QueryString.keys[i]==key) {
            value = QueryString.values[i]; break;
            }
          }
          return value;
       } 
       /*
       Design by TRIANTAFYLLOY
       Η παρακάτω συνάρτηση QueryString_Parse με παράμετρο το στρινγκ του
URL ΕΠΙΣ επιστρέφει τιμή null με σκοπό να ελεγγθούν τα
δεδομένα πριν την δημιουργία του QueryString */
       function QueryString_Parse() {
         var query = window.location.search.substring(1);
         var pairs = query.split("&"); for (var i=0;i<pairs.length;i++) {
           var pos = pairs[i].indexOf('=');
```

```
if (pos >= 0) {
```

```
var argname = pairs[i].substring(0,pos);
```

```
var value = pairs[i].substring(pos+1);
```

```
QueryString.kevs[QueryString.kevs.length] = argname;
```

```
 QueryString.values[QueryString.values.length] = value;
```

```
 }
 }
```

```
/*
```
}

```
Design by TRIANTAFYLLOY
```
Η παρακάτω συνάρτηση ManageCart με παράμετρο null επιστρέφει πίνακα με τα στοιχεία του προιόντος μέσα στο έργο.Ο σκοπός είναι ο σχεδιασμός του πίνακα αυτού \*/

```
function ManageCart( ) {
 var iNumberOrdered = 0: //Number of products ordered
 var fTotal = 0: //Total cost of order
 var f\text{Tax} = 0; //Tax amount
 var f\text{Shipping} = 0; //\text{Shipping} amount
 var strTotal = ""; //Total cost formatted as money
 var strTax = ""; //Total tax formatted as money
 var str\text{Shipping} = ""; //Total shipping formatted as money
 var strOutput = ""; //String to be written to page
 var bDisplay = true; //Whether to write string to the page
  iNumberOrdered = GetCookie("NumberOrdered");
  if ( iNumberOrdered == null )
   iNumberOrdered = 0;
  if ( bDisplay )
    strOutput = "<TABLE CLASS=\"nopcart\"><TR>" +
           "<TD CLASS=\"nopheader\"><B>"+strILabel+"</B></TD>" +
           "<TD CLASS=\"nopheader\"><B>"+strDLabel+"</B></TD>" +
           "<TD CLASS=\"nopheader\"><B>"+strQLabel+"</B></TD>" +
```
 "<TD CLASS=\"nopheader\"><B>"+strPLabel+"</B></TD>" + (DisplayShippingColumn?"<TD  $CLASS=\\"nopheader\\">>B>"+strSLabel+" **" |**$ :"") + "<TD CLASS=\"nopheader\"><B>"+strRLabel+"</B></TD></TR>"; if ( iNumberOrdered  $== 0$  ) { strOutput += "<TR><TD COLSPAN=6 CLASS=\"nopentry\"><CENTER><BR><B>Your cart is empty</B><BR><BR></CENTER></TD></TR>"; } for  $(i = 1; i \le i$ NumberOrdered;  $i++)$  {  $NewOrder = "Order." + i;$  $database = "":$  database = GetCookie(NewOrder);  $Token0 = database.indexOf("|", 0);$ Token $1 =$  database.indexOf("|", Token $0+1$ );  $Token2 = database.indexOf("|", Token1+1);$ Token3 = database.indexOf("|", Token2+1); Token $4 =$ database.indexOf("|", Token $3+1$ );  $fields = new Array$ :  $fields[0] = database.substring( 0, Token0 );$  // Product ID fields[1] = database.substring( Token0+1, Token1 ); // Quantity<br>fields[2] = database.substring( Token1+1, Token2 ); // Price  $fields[2] = database.substring(Token1+1, Token2);$ fields[3] = database.substring( $Token2+1$ ,  $Token3$ ); // Product Name/Description fields $[4]$  = database.substring(Token3+1, Token4); // Shipping Cost fields[5] = database.substring( $Token4+1$ , database.length); //Additional Information fTotal  $+=$  (parseInt(fields[1])  $*$  parseFloat(fields[2])); fShipping  $+=$  (parseInt(fields[1])  $*$  parseFloat(fields[4]));  $\text{fTax} = (\text{fTotal} * \text{TaxRate});$ strTotal = moneyFormat(fTotal);  $strTax = moneyFormat(fTax);$  $strShipping = moneyFormat(fShipping);$  if ( bDisplay ) {  $strOutput$  += "<TR><TD CLASS=\"nopentry\">" + fields[0] + "</TD>"; if ( fields  $[5] == "$ ) strOutput += "<TD CLASS=\"nopentry\">" + fields[3] + "</TD>"; else strOutput  $+=$  "<TD CLASS=\"nopentry\">" + fields[3] + " - < $\ge$ "+ fields[5] + " $\langle$ / $\rangle$   $\langle$ / $\rangle$  $\langle$  $\langle$  $\rangle$   $\langle$  $\rangle$ "; strOutput += "<TD CLASS=\"nopentry\"><INPUT TYPE=TEXT  $NAME=Q SIZE=2 VALUE=\\" + fields[1] + "\\" on Change=\\"ChangeQuantity("++",$ this.value); $\degree$  >  $\degree$  /TD >"; strOutput += "<TD CLASS=\"nopentry\">"+ MonetarySymbol + moneyFormat(fields[2]) + "/ea</TD>";

if ( DisplayShippingColumn ) {

if ( parseFloat(fields[4])  $> 0$  )  $strOutput$  += "<TD CLASS=\"nopentry\">"+ MonetarySymbol + moneyFormat(fields[4]) + "/ea</TD>"; else strOutput += "<TD CLASS=\"nopentry\">N/A</TD>"; } strOutput += "<TD CLASS=\"nopentry\" ALIGN=CENTER><input type=button value=\" "+strRButton+" \" onClick=\"RemoveFromCart("+i+")\" class=\"nopbutton\"></TD></TR>"; } if ( AppendItemNumToOutput ) {  $strFooter = i;$  } else {  $strFooter = ""$ : } if ( HiddenFieldsToCheckout ) { strOutput  $+=$  "<input type=hidden name=\"" + OutputItemId +  $strFooter + "\" value=\" + fields[0] + "\"$ strOutput  $+=$  "<input type=hidden name=\"" + OutputItemQuantity + strFooter + "\" value=\"" + fields $[1]$  + "\">"; strOutput  $+=$  "<input type=hidden name=\"" + OutputItemPrice  $+$ strFooter + "\" value=\"" + fields $[2]$  + "\">"; strOutput  $+=$  "<input type=hidden name= $\langle$ "" + OutputItemName +  $strFooter + "\" value=\" + fields[3] + "\">";$ strOutput  $+=$  "<input type=hidden name=\"" + OutputItemShipping + strFooter + "\" value=\"" + fields[4] + "\">"; strOutput  $+=$  "<input type=hidden name=\"" + OutputItemAddtIInfo +  $strFooter + "\" value=\" + fields[5] + "\">';$  } } if ( $b$ Display) { strOutput += "<TR><TD CLASS=\"noptotal\" COLSPAN=4><B>"+strSUB+"</B></TD>"; strOutput += "<TD CLASS=\"noptotal\" COLSPAN=2><B>" +  $MonetarySymbol + strTotal + "$ "; strOutput  $+=$  " $\lt$ /TR $>$ ": if ( DisplayShippingRow ) { strOutput += "<TR><TD CLASS=\"noptotal\" COLSPAN=4><B>"+strSHIP+"</B></TD>"; strOutput += "<TD CLASS=\"noptotal\" COLSPAN=2><B>" + MonetarySymbol + strShipping + "</B></TD>";  $strOutput += " < TR >$ ": } if ( DisplayTaxRow || TaxByRegion ) { if ( TaxByRegion ) { strOutput += "<TR><TD CLASS=\"noptotal\" COLSPAN=4><B>"+strTAX+"</B></TD>"; strOutput += "<TD CLASS=\"noptotal\" COLSPAN=2><B>";  $strOutput$   $\leftarrow$  "<input type=radio name=\""+OutputOrderTax+"\" value= $\Upsilon$ " + strTax + " $\Upsilon$ "; strOutput += TaxablePrompt + ": " + MonetarySymbol + strTax;

```
strOutput += "<BR><input type=radio
name=\""+OutputOrderTax+"\" value=\"0.00\">";
              strOutput += NonTaxable Prompt + ": " + MonetarySymbol + "0.00";strOutput += "<B><TD>";
              strOutput += " < TR>;
             } else {
              strOutput += "<TR><TD CLASS=\"noptotal\"
COLSPAN=4><B>"+strTAX+"</B></TD>";
              strOutput \leftarrow \leftarrow \leftarrow CLASS=\left\{``nototal\right\}'' COLSPAN=2>CB>'' +MonetarySymbol + strTax + "\langleB>\langleTD>";
              strOutput += "\lt/TR>";
             }
            }
           if ( !TaxByRegion ) {
            strOutput += "<TR><TD CLASS=\"noptotal\"
COLSPAN=4><B>"+strTOT+"</B></TD>";
             strOutput += "<TD CLASS=\"noptotal\" COLSPAN=2><B>" + 
MonetarySymbol + moneyFormat((fTotal + fShipping + fTax)) + "</B></TD>";
            strOutput += " < TR>;
            }
           strOutput += "</TABLE>";
           if ( HiddenFieldsToCheckout ) {
            strOutput += "<input type=hidden name=\""+OutputOrderSubtotal+"\"
value=\Upsilon"+ MonetarySymbol + strTotal + "\Upsilon";
            strOutput += "<input type=hidden name=\""+OutputOrderShipping+"\"
value=\Upsilon""+ MonetarySymbol + strShipping + "\Upsilon";
            strOutput += "<input type=hidden name=\""+OutputOrderTax+"\"
value=\Upsilon""+ MonetarySymbol + strTax + "\Upsilon">";
            strOutput += "<input type=hidden name=\""+OutputOrderTotal+"\"
value=\Upsilon""+ MonetarySymbol + moneyFormat((fTotal + fShipping + fTax)) + "\Upsilon";
            }
          }
         g TotalCost = (fTotal + fShipping + fTax); document.write(strOutput);
          document.close();
       }
       /*
       Design by TRIANTAFYLLOY
       Η παρακάτω συνάρτηση ValidateCart με παράμετρο Form to validate
επιστρέφει true/false.Ο σκοπός είναι να αξιολογηθεί η φόρμα του καλαθιού */
       var g_TotalCost = 0;
       function ValidateCart( theForm ) {
          if ( TaxByRegion ) {
           if ( !RadioChecked(eval("theForm."+OutputOrderTax)) ) {
             alert( TaxPrompt );
             return false;
           }
          }
         if (MinimumOrder \geq 0.01) {
```

```
 if ( g_TotalCost < MinimumOrder ) {
```

```
 alert( MinimumOrderPrompt );
      return false;
    }
   }
  return true;
}
/*
Design by TRIANTAFYLLOY
```
Η παρακάτω συνάρτηση CheckoutCart με παράμετρο Null επιστρέφει τον πίνακα του προιόντος εντός του έργου.Ο σκοπός είναι να σχεδιαστεί ο πίνακας αυτός με μορφή html ώστε να υπάρξει checkout \*/

```
function CheckoutCart( ) {
         var iNumberOrdered = 0; //Number of products ordered
         var fTotal = 0; //Total cost of order
         var f\text{Tax} = 0: //Tax amount
         var f\text{Shipping} = 0; //\text{Shipping} amount
         var strTotal = ""; //Total cost formatted as money
         var strTax = ""; //Total tax formatted as money
         var str\text{Shipping} = ""; //Total shipping formatted as money
         var strOutput = ""; //String to be written to page
         var bDisplay = true; //Whether to write string to the page
         var strPP = ""; //Payment Processor Description Field
          iNumberOrdered = GetCookie("NumberOrdered");
          if ( iNumberOrdered == null )
           iNumberOrdered = 0;
          if ( TaxByRegion ) {
            QueryString_Parse();
           fTax = parseFloat( QueryString( OutputOrder Tax) );
          strTax = moneyFormat(fTax); }
          if ( bDisplay )
           strOutput = "<TABLE CLASS=\\"noocart\\"><TR>" + "<TD CLASS=\"nopheader\"><B>"+strILabel+"</B></TD>" +
                  "<TD CLASS=\"nopheader\"><B>"+strDLabel+"</B></TD>" +
                  "<TD CLASS=\"nopheader\"><B>"+strQLabel+"</B></TD>" +
                   "<TD CLASS=\"nopheader\"><B>"+strPLabel+"</B></TD>" +
                  (DisplayShippingColumn?"<TD 
CLASS=\"nopheader\"><B>"+strSLabel+"</B></TD>":"") +
                  "</TR>";
         for (i = 1; i \le iNumberOrdered; i++) {
           NewOrder = "Order." + i;database = "";
            database = GetCookie(NewOrder);
           Token0 = database.indexOf("|", 0);Token1 = database.indexOf("|", Token0+1);
           Token2 = database.indexOf("|", Token1+1);
           Token3 = database.indexOf("", Token2+1);Token4 = database.indexOf("|", Token3+1);
```
 $fields = new Array;$  $fields[0] = database.substring( 0, Token0 );$  // Product ID fields[1] = database.substring( $Token0+1$ ,  $Token1$ ); // Quantity fields $[2]$  = database.substring(Token1+1, Token2); // Price fields[3] = database.substring( $Token2+1$ ,  $Token3$ ); // Product Name/Description fields[4] = database.substring( $Token3+1$ ,  $Token4$ ); // Shipping Cost fields[5] = database.substring( $Token4+1$ , database.length); //Additional Information fTotal  $+=$  (parseInt(fields[1])  $*$  parseFloat(fields[2])); fShipping  $+=(parseInt(filelds[1]) * parseFloat(filelds[4])$ ; if (  $!TaxByRegion)$   $!Tax = (fTotal * TaxRate);$  $strTotal = moneyFormat(fTotal);$ if (  $!TaxByRegion$  ) strTax = moneyFormat(fTax); strShipping = moneyFormat(fShipping); if ( bDisplay ) {  $strOutput$  += "<TR><TD CLASS=\"nopentry\">" + fields[0] + "</TD>"; if ( fields  $[5] == "$ ") strOutput  $+=$  "<TD CLASS=\"nopentry\">" + fields[3] + "</TD>"; else strOutput  $+=$  "<TD CLASS=\"nopentry\">" + fields[3] + " - <I>"+ fields $[5]$  + " $\langle$ / $\rangle$  $\langle$ / $\langle$ TD $\rangle$ ";  $strOutput += " < TD CLASS = \r{``nopentry''>'- " fields[1] + " < TD>'''};$  strOutput += "<TD CLASS=\"nopentry\">"+ MonetarySymbol + moneyFormat(fields[2]) + "/ea</TD>"; if ( DisplayShippingColumn ) { if ( parseFloat(fields[4])  $> 0$  ) strOutput += "<TD CLASS=\"nopentry\">"+ MonetarySymbol + moneyFormat(fields[4]) + "/ea</TD>"; else strOutput += "<TD CLASS=\"nopentry\">N/A</TD>"; }  $strOutput += " < TR>$ "; } if ( AppendItemNumToOutput ) {  $strFooter = i;$  } else {  $strFooter = "$  } if ( PaymentProcessor  $!=$  " ) { //Process description field for payment processors instead of hidden values. //Format Description of product as: // ID, Name, Qty X  $strPP += fields[0] + ", " + fields[3];$ if ( fields  $[5]$  != "" )  $strPP += " - " + fields[5];$ strPP += ", Qty. " + fields[1] + "\n";

 } else { strOutput  $+=$  "<input type=hidden name=\"" + OutputItemId +  $strFooter + "\" value=\" + fields[0] + "\"$ ; strOutput  $+=$  "<input type=hidden name=\"" + OutputItemQuantity +  $strFooter + "\" value=\" + fields[1] + "\">";$ strOutput  $+=$  "<input type=hidden name= $\Upsilon$ " + OutputItemPrice +  $strFooter + "\" value=\" + fields[2] + "\">";$ strOutput  $+=$  "<input type=hidden name=\"" + OutputItemName +  $strFooter + "\" value=\" + fields[3] + "\"$ ; strOutput  $+=$  "<input type=hidden name=\"" + OutputItemShipping + strFooter + "\" value=\"" + fields[4] + "\">"; strOutput  $+=$  "<input type=hidden name=\"" + OutputItemAddtlInfo +  $strFooter + "\" value=\" + fields[5] + "\">";$  } } if ( $b$ Display) { strOutput += "<TR><TD CLASS=\"noptotal\" COLSPAN=3><B>"+strSUB+"</B></TD>"; strOutput += "<TD CLASS=\"noptotal\" COLSPAN=2 ALIGN=RIGHT><B>" + MonetarySymbol + strTotal + "</B></TD>"; strOutput  $+=$  " $\lt$ /TR>"; if ( DisplayShippingRow ) { strOutput += "<TR><TD CLASS=\"noptotal\" COLSPAN= $3$ ><B>"+strSHIP+"</B></TD>"; strOutput += "<TD CLASS=\"noptotal\" COLSPAN=2 ALIGN=RIGHT><B>" + MonetarySymbol + strShipping + "</B></TD>"; strOutput  $+=$  " $\lt$ /TR $>$ "; } if ( DisplayTaxRow || TaxByRegion ) { strOutput += "<TR><TD CLASS=\"noptotal\" COLSPAN=3><B>"+strTAX+"</B></TD>";  $strOutput$   $\leftarrow$   $\leftarrow$   $\leftarrow$   $\leftarrow$   $CLASS=\left\{``nototal\right\}''$   $COLSPAN=2$ ALIGN=RIGHT><B>" + MonetarySymbol + strTax + "</B></TD>"; strOutput += "</TR>"; } strOutput += "<TR><TD CLASS=\"noptotal\" COLSPAN=3><B>"+strTOT+"</B></TD>"; strOutput += "<TD CLASS=\"noptotal\" COLSPAN=2 ALIGN=RIGHT><B>" + MonetarySymbol + moneyFormat((fTotal + fShipping +  $fTax)$ ) + "</B></TD>"; strOutput  $+=$  " $\lt$ /TR $>$ ";  $strOutput += " < TABLE >".$ if ( PaymentProcessor  $==$  'an') { //Process this for Authorize.net WebConnect strOutput  $+=$  "<input type=hidden name=\"x\_Version\" value=\"3.0\">"; strOutput  $+=$  "<input type=hidden name=\"x\_Show\_Form\" value=\"PAYMENT\_FORM\">"; strOutput  $+=$  "<input type=hidden name=\"x\_Description\" value=\""+  $strPP + "\\">'\\$ 

 $strOutput$  += "<input type=hidden name= $\frac{x}{x}$ Amount $\frac{y}{x}$  value= $\frac{y}{x}$ + moneyFormat( $(fTotal + fShipping + fTax)$ ) + "\">";  $\}$  else if ( PaymentProcessor == 'wp') { //Process this for WorldPay strOutput += "<input type=hidden name= $\text{``desc''}$  value= $\text{````+ strPP +}$ "\">";  $strOutput$  += " $\langle input type=hidden name=\langle "amount\rangle" value=\langle "++$ moneyFormat( $(fTotal + fShipping + fTax)$ ) + "\">";  $\}$  else if ( PaymentProcessor == 'lp') { //Process this for LinkPoint strOutput  $+=$  "<input type=hidden name=\"mode\" value=\"fullpay\">"; strOutput  $+=$  "<input type=hidden name=\"chargetotal\" value=\""+  $moneyFormat((fTotal + fShipping + fTax)) + "\">";$  $strOutput$  += "<input type=hidden name=\"tax\" value=\""+ MonetarySymbol + strTax + " $\degree$ ";  $strOutput$   $\leftarrow$  "<input type=hidden name=\"subtotal\" value=\""+ MonetarySymbol + strTotal + " $\degree$ ";  $strOutput$  += "<input type=hidden name=\"shipping\" value=\""+ MonetarySymbol + strShipping + " $\$ "; strOutput  $+=$  "<input type=hidden name=\"desc\" value=\""+ strPP + "\">"; } else {  $strOutput += "*input type*=hidden name=\\" + OutputOrderSubtotal+"$ value= $\Upsilon$ "'+ MonetarySymbol + strTotal + " $\Upsilon$ "; strOutput  $+=$  "<input type=hidden name=\""+OutputOrderShipping+"\" value= $\Upsilon$ ""+ MonetarySymbol + strShipping + " $\Upsilon$ ";  $strOutput$   $\leftarrow$  "<input type=hidden name=\""+OutputOrderTax+"\" value= $\Upsilon$ "+ MonetarySymbol + strTax + " $\Upsilon$ "; strOutput += "<input type=hidden name=\""+OutputOrderTotal+"\" value= $\Upsilon$ ""+ MonetarySymbol + moneyFormat((fTotal + fShipping + fTax)) + " $\Upsilon$ "; } } document.write(strOutput); document.close(); } //====================================================== ===============||  $\frac{1}{\pi}$   $\frac{1}{\pi}$  //====================================================== ===============||

Τέλος κατασκευάστηκαν οι σελίδες του ηλεκτρονικού καταστήματος αυτού καθαυτού ώστε να καλούν το Javascript που βλέπουμε παραπάνω

Ακολουθεί ο κώδικας Html δημιουργίας σελίδων ηλεκτρονικού καταστήματος όπου όλες οι σελίδες λειτουργούν ομοίως.

$$
<\!\!HTML\!\!>
$$

<HEAD>

<meta http-equiv="Content-Type" content="text/html; charset=utf-8" />

<TITLE>CHECKOUT ElectroCig</TITLE>

 $<$ STYLE $>$ 

 .greetext { font-family: Verdana, Arial, Helvetica, sans-serif; font-size: 12px;color: #006600;}

 .blacktext { font-family: Verdana, Arial, Helvetica, sans-serif; font-size: 12px;color: #000000;}

 .checkout {font-family: Verdana, Arial, Helvetica, sans-serif; font-size: 12px; color: #000000;}

 .checkoutinput {font-family: Verdana, Arial, Helvetica, sans-serif; font-size: 12px; color: #000000;}

 .nopcart {background: #464444;border: 1px;font-family: Verdana, Arial, Helvetica, sans-serif; font-size: 12px; color: #ffffff; }

 .nopheader {background: #464444;font-family: Verdana, Arial, Helvetica, sans-serif: font-size: 12px; color: #FFFFFF; }

 .nopentry {background: #FFFFFF;font-family: Verdana, Arial, Helvetica, sans-serif; font-size: 12px; color: #000000;}

 .noptotal {background: #FFFFFF;font-family: Verdana, Arial, Helvetica, sans-serif; font-size: 12px; color: #000000;}

 .nopbutton {background: #FFFFFF;font-family: Verdana, Arial, Helvetica, sans-serif; font-size: 12px; color: #000000;}

</STYLE>

<SCRIPT SRC="language-en.js"></SCRIPT>

 $\leq$ SCRIPT SRC="nopcart.js">

//============================================================ =========||  $\|$  $\mathcal{U}$  || // JavaScript Shop Module, V.4.4.0 ||

```
//============================================================
=========||
```

```
</SCRIPT>
<SCRIPT>function CheckForm( theform )
{
       var bMissingFields = false;
       var strFields = "":if( theform.b first.value == " ){
               bMissingFields = true;
               strFields += " Πληροφορίες χρέωσης: Όνομα\n";
       }
       if( theform.b_last.value == " ){
               bMissingFields = true;
               strFields += " Πληροφορίες χρέωσης: Επώνυμοn";
       }
       if( theform.b_addr.value == "){
               bMissingFields = true;
               strFields += " Πληροφορίες χρέωσης: Διεύθυνση\n";
        }
       if( theform.b city.value == " ){
               bMissing Fields = true:
               strFields += " Πληροφορίες χρέωσης: Πόλη\n";
       }
       if( theform.b_state.value == "){
               bMissingFields = true;
               strFields += " Πληροφορίες χρέωσης: Χώρα\n";
       }
       if( theform.b_zip.value == "){
               bMissingFields = true;
               strFields += " Πληροφορίες χρέωσης: Τ.Κ.\n";
       }
       if( theform.b_phone.value == "){
```
 $bM$ issingFields = true; strFields  $+=$  " Πληροφορίες χρέωσης: Τηλέφωνο\n"; } if( theform.b email.value  $==$  " ){  $bM$ issingFields = true; strFields += "Πληροφορίες χρέωσης: Email\n"; } if( bMissingFields ) { alert( "Συγνώμη αλλά πρέπει οπωσδήποτε να συμπληρώσετε τα παρακάτω πεδία για να συνεχίσετε:\n" + strFields ); return false; } return true; } </SCRIPT> </head>  $<$ /HEAD> <BODY BGCOLOR="White" TEXT="Black"> <TABLE BORDER=0 CELLPADDING=3 CELLSPACING=0  $WIDTH=100%$  <TD VALIGN=TOP BGCOLOR=#663333> <IMG SRC="./images/one.gif" WIDTH=2 HEIGHT=20 ALT=""> <IMG SRC="./images/Cheeckout.gif" WIDTH=391 HEIGHT=20 ALT="Mihalis Ganopoulos Tools">  $\langle$ TD>  $\langle$ TR $>$ </TABLE> <blockquote> <NOSCRIPT> Whoops, we detected that your browser does not have JavaScript, or it is disabled. Our product catalog requires that you have JavaScript enabled to order products. <a> href="http://www.netscape.com">Netscape</a> and <a href="http://www.microsoft.com/ie">Microsoft</a> offer free browsers which support JavaScript. If you are using a JavaScript compliant browser and still have problems, make sure you have JavaScript enabled in your browser's preferences. </NOSCRIPT> <FONT CLASS="checkout"> <form action="/cgi-bin/checkout.pl" method="POST" onSubmit="return CheckForm(this)">  $<$ NOBR $>$  $\langle$ SCRIPT $>$  CheckoutCart(); </SCRIPT>  $<$ /NOBR $>$  $chr$  $P$ <font class="blacktext"> <b>&Pi;&alpha;&rho;&alpha;&kappa;&alpha;&lambda;&#974; σ υ μ π λ η ρ ώ σ τ ε πλήρως τ η ν π α ρ α κ ά τ ω φόρμα ώστε να ε π ι κ υ ρ ω θ ε ί η παραγγελία σ & alpha; & sigmaf; </b> </font>  $< p >$ <b><font class="greetext">&Pi:&lambda:&eta:&rho:&omicron:&phi:&omicron:&rho:&#943: ε & sigmaf; χρέωση&sigmaf::</font></b><P> <TABLE class="blacktext">  $<$ TR $>$ <TD>&#908;&nu;&omicron;&mu;&alpha;/Επώνυμο: </TD><TD><input<br>
size="18" name="b first"> <input type="text" size="15" type="text" size="18" name="b\_first"> <input type="text" size="15" name="b\_last"></TD></TR>  $<$ TR $>$ <TD>&Delta;&iota;&#941;&upsilon;&theta;&upsilon;&nu;&sigma;&eta;;  $\langle \text{TD}\rangle \langle \text{TD}\rangle \langle \text{input type}$ ="text" size="37" name="b\_addr">  $\langle \text{TD}\rangle \langle \text{TR}\rangle$  $<$ TR $>$ <TD>&Delta;&iota;&epsilon;&#973;&theta;&upsilon;&nu;&sigma;&eta; 2: </TD><TD><input type="text" size="37" name="b\_addr2"></TD></TR>  $<$ TR $>$  $\langle TD \rangle \& Pi: \& \#972: \& \text{lambda:} \& \text{eta:} \& \text{theta:} \& \text{theta:} \& \$ size="21" name="b\_city">  $\langle$ TD> $\langle$ TR>  $<$ TR $>$ <TD>&Chi;&#974;&rho;&alpha;: </TD><TD>>input type="text" size="1" name="b state"> με αρχικά (πχ GR)</TD></TR>  $<$ TR $>$  <TD>&Tau;.&Kappa;.: </TD><TD><input type="text" size="5" name="b\_zip"></TD></TR>  $<$ TR $>$ <TD>&Tau;&eta;&lambda;&#941;&phi;&omega;&nu;&omicron;  $\langle \text{TD}\rangle \langle \text{TD}\rangle \langle \text{input type}$ ="text" size="37" name="b\_phone"> $\langle \text{TD}\rangle \langle \text{TR}\rangle$ <TR><TD>Fax: </TD><TD><input type="text" size="37" name="b\_fax"></TD></TR> <TR><TD>Email: </TD><TD><input type="text" size="37" name="b\_email"> </TD></TR>  $\langle$ TABLE $>$  $p$ <b><font class="greetext">&Pi:ληροφορί ε & sigmaf; α π ο σ τ ο λ ή ς (αν διαφέρουν & αlpha: & pi: & omicron: example and a set of the set of the set of the set of the set of the set of the set of the set of the set of the set of the set of the set of the set of the set of the set of the set of the set o χρέωσης παραπάνω):</font></b><P> <TABLE class="blacktext">  $<$ TR $>$ <TD>&#908;&nu;&omicron;&mu;&alpha;/Επώνυμο: </TD><TD><input type="text" size="18" name="s\_first"> <input type="text" size="15" name="s\_last"></TD></TR>  $<$ TR $>$ <TD>&Delta;&iota;&epsilon;&#973;&theta;&upsilon;&nu;&sigma;&eta;  $\langle \text{TD}\rangle \langle \text{TD}\rangle \langle \text{input type}$ ="text" size="37" name="s\_addr">  $\langle \text{TD}\rangle \langle \text{TR}\rangle$ 

 $<$ TR $>$ 

<TD>&Delta;&iota;&epsilon;&#973;&theta;&upsilon;&nu;&sigma;&eta; 2:  $\langle \text{TD}\rangle$  input type="text" size="37" name="s\_addr2"> $\langle \text{TD}\rangle$  $<$ TR $>$  $\langle TD \rangle \& Pi: \& \#972: \& lambda: \& eta$ ::  $\langle TD \rangle \langle TD \rangle$  input type="text" size="21" name="s\_city"> </TD></TR>  $<$ TR $>$ <TD>&Chi;&#974;&rho;&alpha;: </TD><TD>>input type="text" size="1" name="s state"> με αρχικά (πχ GR)</TD></TR>  $<$ TR $>$  <TD>&Tau;.&Kappa;.: </TD><TD><input type="text" size="5" name="s\_zip"></TD></TR>  $<$ TR $>$ <TD>&Tau; & eta; & lambda; & #941; & phi; & omega; & nu; & omicron;  $\langle \text{TD}\rangle \langle \text{TD}\rangle \langle \text{input type}$ ="text" size="37" name="s\_phone"> $\langle \text{TD}\rangle \langle \text{TR}\rangle$  $\langle T\mathbb{R}\rangle$  $\langle T\mathbb{D}\rangle$ Fax:  $\langle T\mathbb{D}\rangle$  $\langle T\mathbb{D}\rangle$  $\langle T\mathbb{D}\rangle$  $\langle T\mathbb{D}\rangle$  type="text" size="37" name="s  $\text{ fax}$ "></TD></TR> <TR><TD>Email: </TD><TD><input type="text" size="37" name="s\_email">  $\langle$ TD> $\langle$ TR> </TABLE>  $p$ <FONT class="blacktext"> <b><font class="greetext">Σχόλια/Ει&de lta;ικές οδηγίες:</font></b>  $P$ <TEXTAREA NAME="comment" ROWS=6 COLS=40> </TEXTAREA> </font>  $< p >$ <input type=submit Value="Αποστολή"> <INPUT type=RESET value=" Καθαρισμός φόρμας ">  $<$ /p>

```
\langle/center\rangle </FORM> 
</blockquote>
</body>
</html>
```
Όλα αυτά σε συν λειτουργία υπογραμμίζουν την ανάλυση που περιγράφεται θεωρητικά στην μελέτη και ενεργούν όπως ένα κανονικό κατάστημα ηλεκτρονικού χαρακτήρα μόνο που στο τέλος αντί να ενεργοποιήσουν πιστωτικές κάρτες ή άλλους τρόπους πληρωμής στέλνουν απλώς ένα email στον πελάτη .

Οδηγίες λειτουργίας του σαιτ με print screens καθώς και του eshop

1) Η πρώτη σελίδα στην οποία καταλήγουμε πληκτρολογώντας το url του σαιτ είναι η αρχική στην οποία μπορούμε να επιστρέφουμε πιέζοντας τον δεσμό «αρχική» όπου και να βρισκόμαστε εντός του

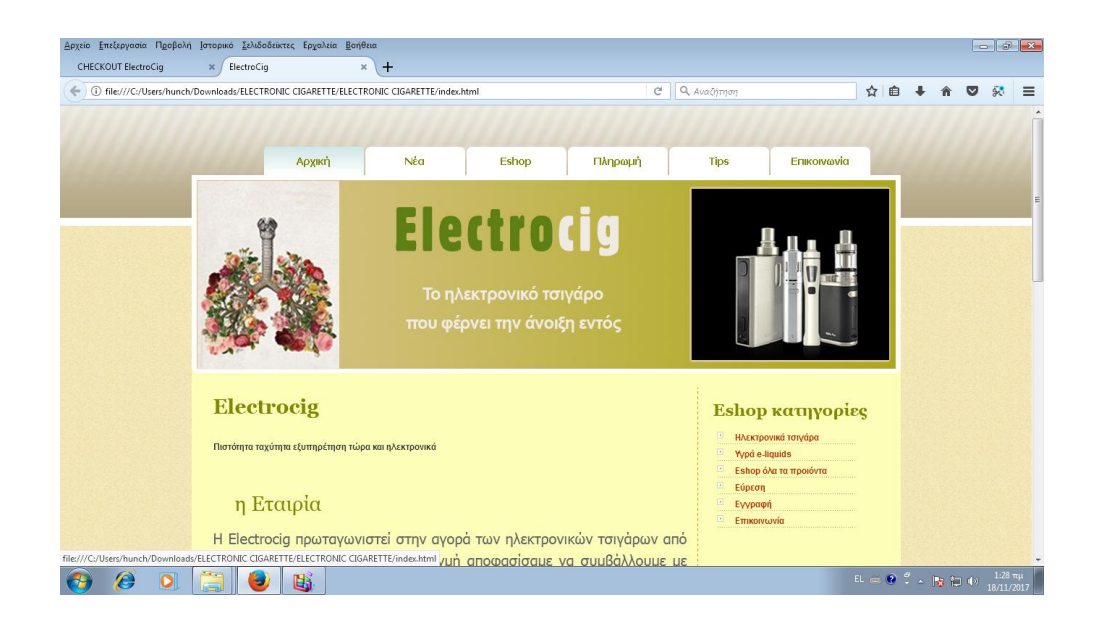

2) Από το άνω μενού που ορίσαμε ως πρωτεύον μπορούμε να πάμε επίσης στη σελίδα των «Νέων» που αφορούν σε νέα για την εταιρεία τις προσφορές ή τα νέα προϊόντα

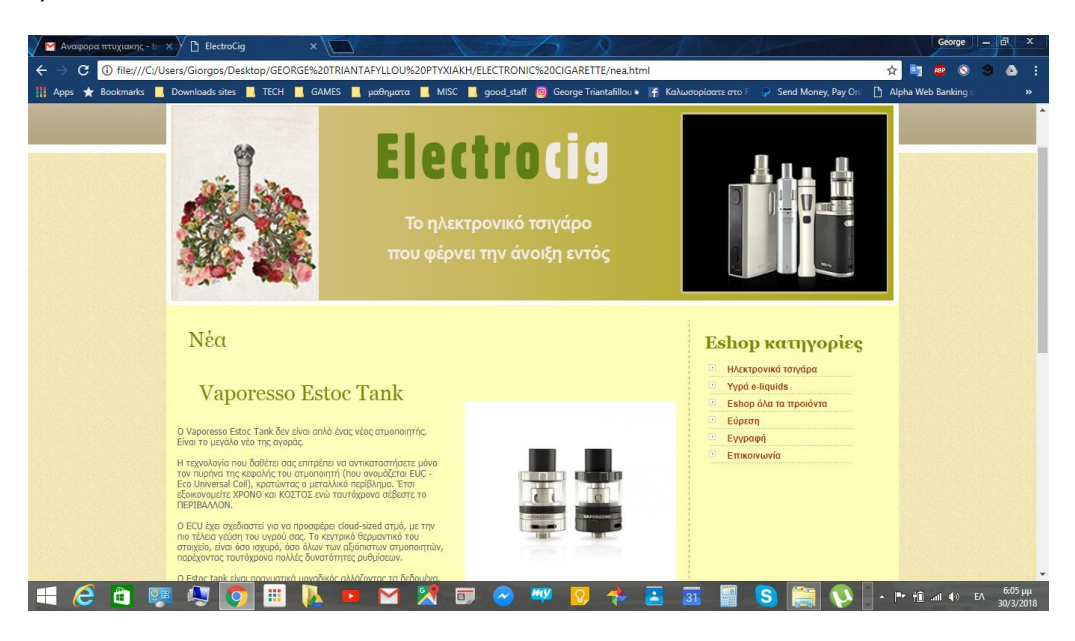

3) Ομοίως κινούμαστε και για την σελίδα που περιγράφονται οι τρόποι πληρωμής , με τον τίτλο «Πληρωμή»

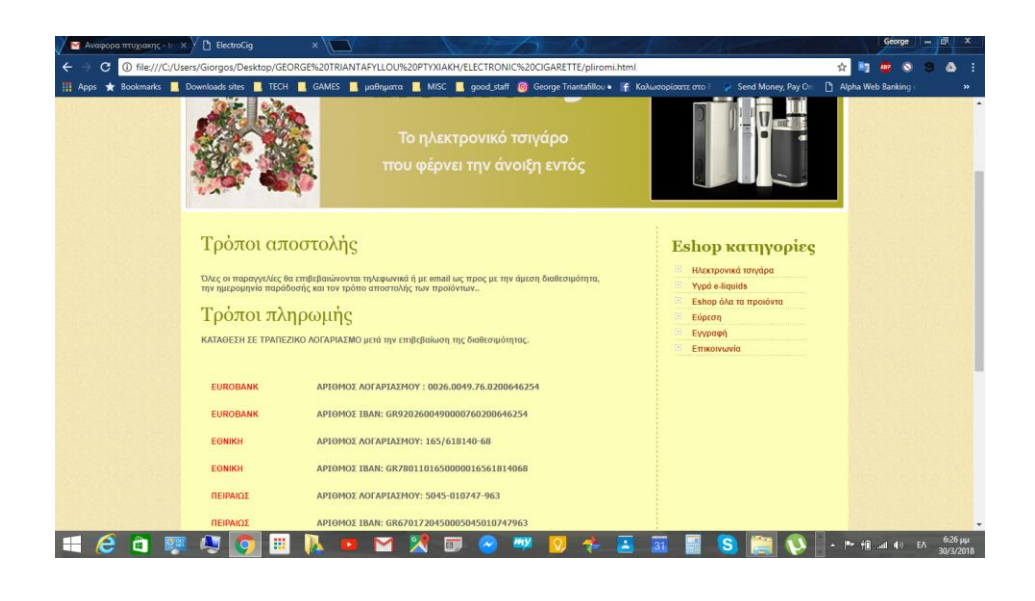

4) Για τα «Tips» που αφορούν ειδικές οδηγίες σχετικές με προϊόντα ή τρόπους χρήσεις τους

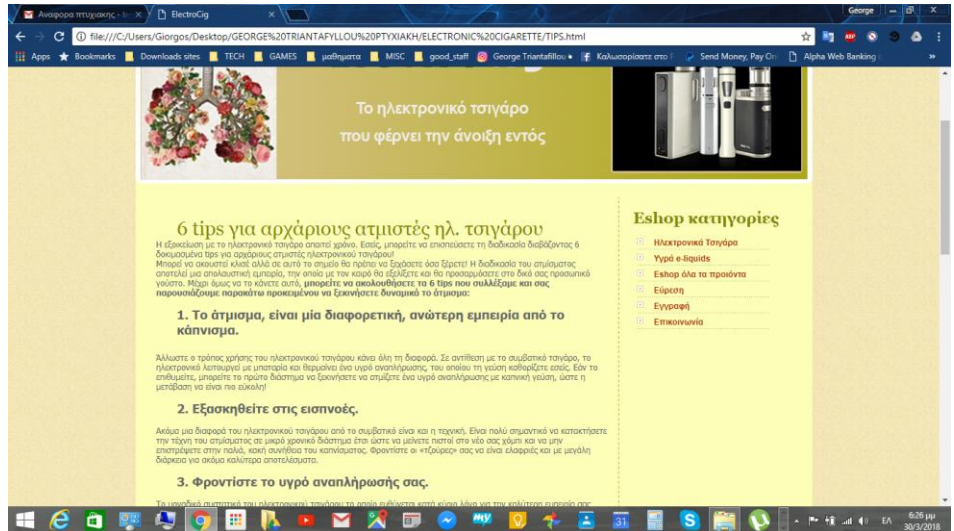

5) Και για την «Επικοινωνία» στην οποία μπορούμε να καταλήξουμε από το άνω πρωτεύον μενού αλλά και το δεξιά δευτερεύον .Στη σελίδα αυτή περιγράφονται τυπικά οι τρόποι με τους οποίους μπορεί κανείς να επικοινωνήσει με τους ιδιοκτήτες της εταιρείας ενώ υπάρχει και έτοιμη φόρμα με αυτόν το σκοπό

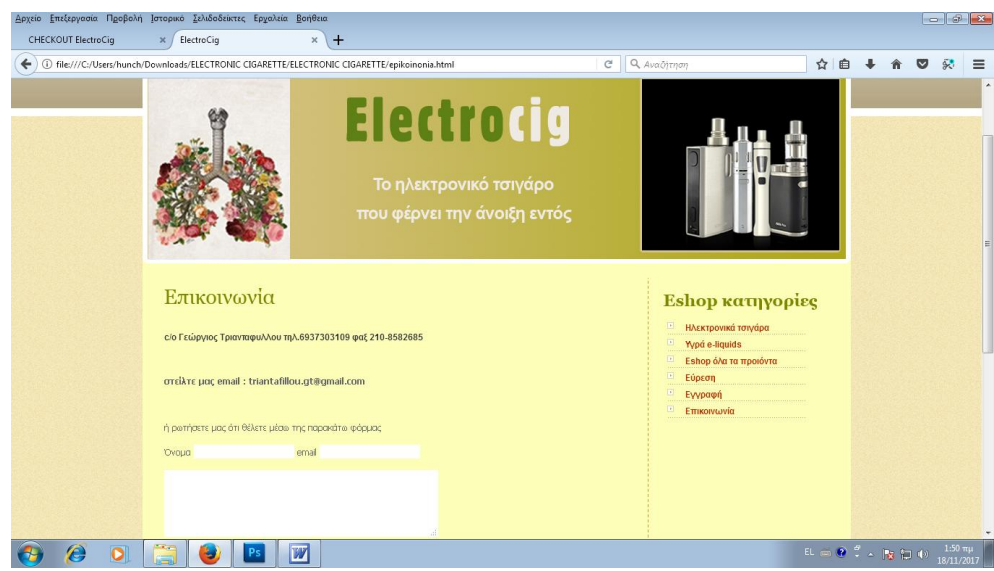

6) Σε περίπτωση που θέλουμε να κινηθούμε με λέξεις κλειδιά για να εντοπίσουμε ένα προϊόν ή μια σελίδα του σαιτ χρησιμοποιούμε την σελίδα της εύρεσης

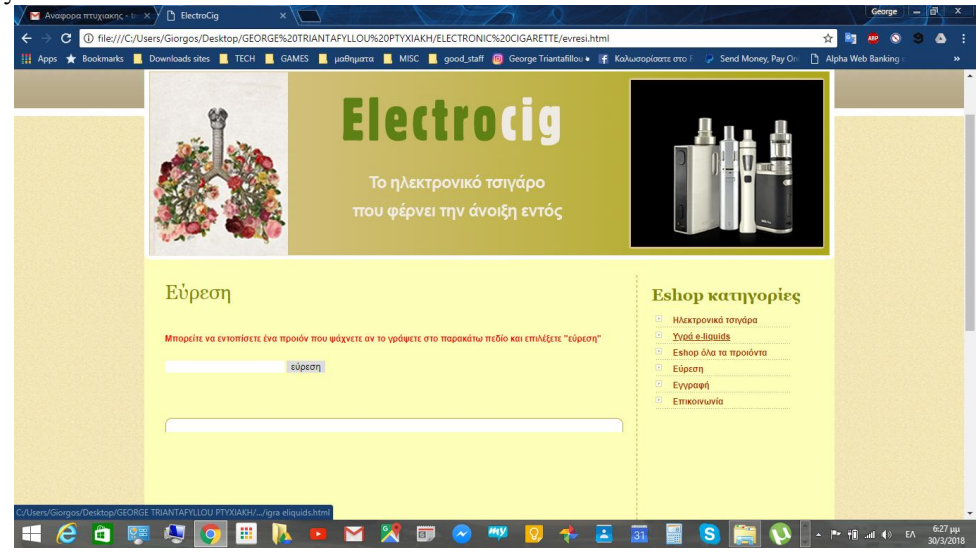

7) Ενώ με την σελίδα της εγγραφής μπορεί να εγγραφεί ένας πελάτης για να λαμβάνει το newsletter της εταιρείας να παίρνει προσωποποιημένες προσφορές κλπ

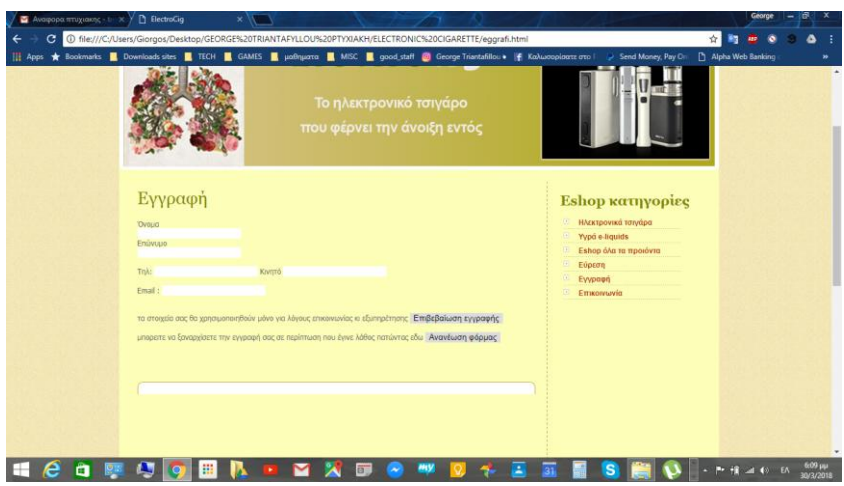

8) Όσον αφορά το eshop μπορούμε να καταλήξουμε σε αυτό μέσω του άνω βασικού μενού επιλέγοντας τη λέξη eshop Εδώ θα βρούμε ένα καλωσόρισμα και πληροφορίες για το eshop γενικού χαρακτήρα και την είσοδο σε όλο το πεδίο με τα προϊόντα eshop από το κουμπί με το ίδιο όνομα.

Εάν θέλουμε να αποφύγουμε το καλωσόρισμα και να εξειδικεύσουμε την έρευνα μας στο eshop για προϊόντα τότε επιλέγουμε τις φιλτραρισμένες επιλογές από το δευτερεύον μενού δεξιά

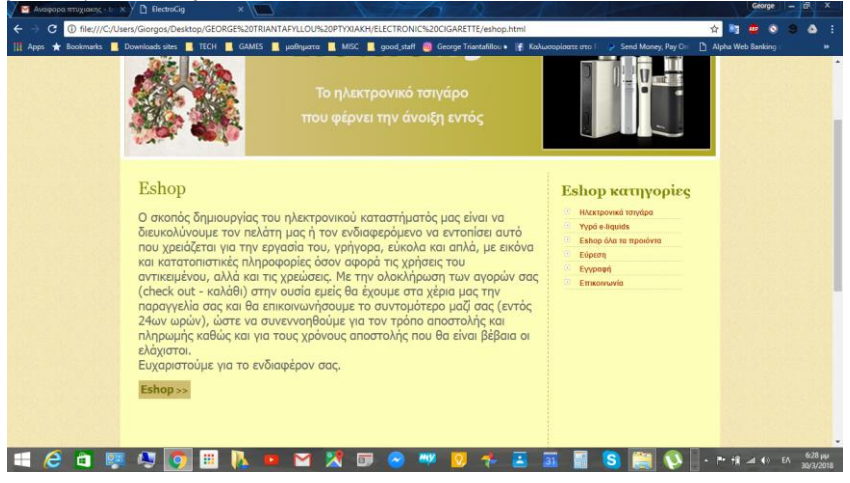

9) Επιλέγοντας ένα προιόν διαλέγουμε την ποσότητα αγοράς του (μπορούμε να επιλέξουμε και περισσότερα του ενός προιόντα) και πατάμε το πλήκτρο «Αγορά/purchase» που βρίσκεται από κάτω τους

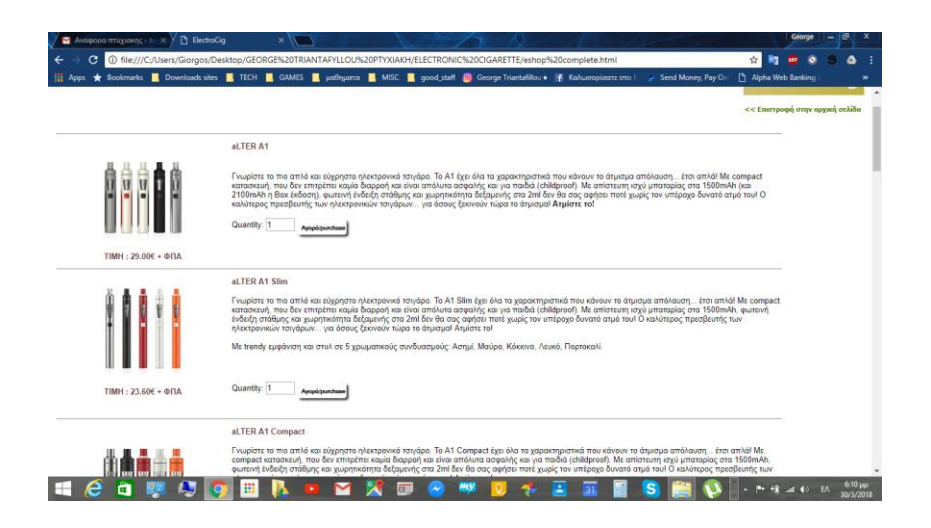

10) Αυτή η κίνηση θα μας οδηγήσει στο checkout στο οποίο υπολογίζονται οι τελικές τιμές τα φπα κλπ αυτομάτως ώστε να ολοκληρώσει ο πελάτης εάν θέλει την παραγγελία

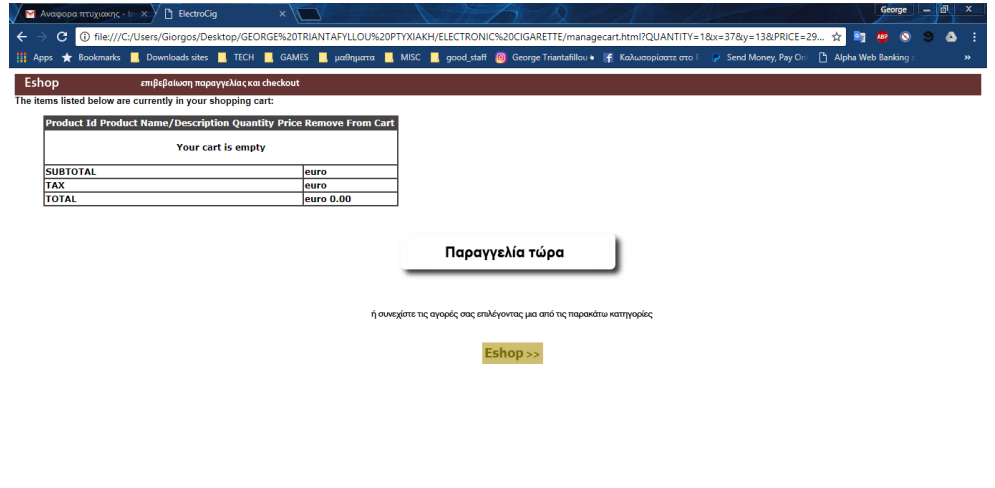

HOD 图 CO 图 A D Y X D O W D 수 H H S 图 Q + H a t b 33236

Εάν επιλέξει πάλι επιστροφή στο eshop πιέζοντας το κουμπί με το ίδιο όνομα επιστρέφει στο eshop για να προσθέσει παραγγελίες στο καλάθι

Εάν επιλέξει Remove ακυρώνει την παραγγελία

Εάν επιλέξει «παραγγελία τώρα» προχωράει για την ολοκλήρωση της αγοράς

11) Στην ολοκλήρωση της αγοράς συμπληρώνει τα στοιχεία του και ολοκληρώνοντας πιέζει το πλήκτρο « αποστολή» το οποίο θα αποστείλει τα στοιχεία του πελάτη στην εταιρεία ώστε να δρομολογηθεί η αγορά ή τιμολόγηση η έκδοση παραστατικών κλπ

Εάν πιέσει καθαρισμός φόρμας σημαίνει πως κάτι έκανε λάθος ο πελάτης και θα πρέπει να την συμπληρώσει από την αρχή ενώ φυσικά υπάρχουν διάφορα απαραίτητα πεδία τα οποία έχουν τον κατάλληλο κώδικα που απαγορεύει την υπερπήδηση τους.

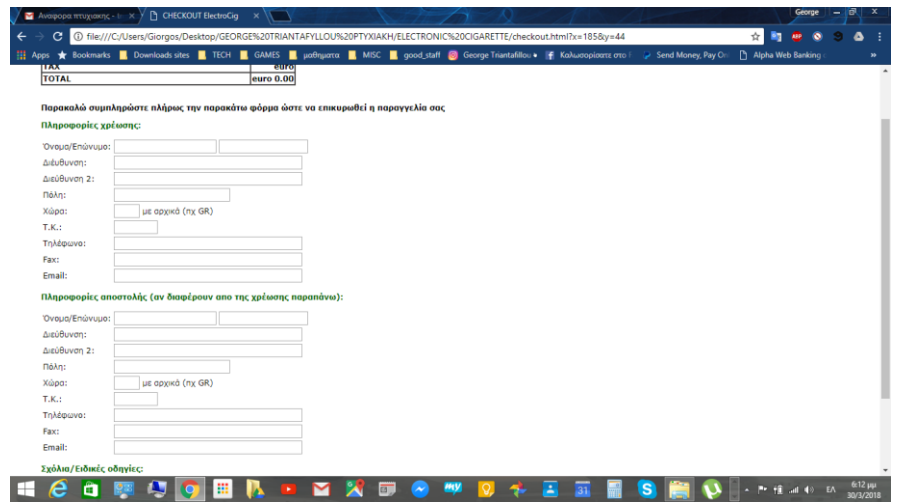

## **Κεφ.9. Σύντομη περιγραφή του έργου που συνοδεύει αυτή την μελέτη**

Λαμβάνοντας υπ' όψιν όλα τα προτερήματα , ζητήματα και μειονεκτήματα σχετικά με τον ηλεκτρονικό σχεδιασμό καταστήματος κατασκευάσαμε ένα ηλεκτρονικό κατάστημα πωλήσεως ηλεκτρονικού τσιγάρου χρησιμοποιώντας τα προγράμματα

- Photoshop για την επεξεργασία των εικόνων και των επιφανειών παρασκηνίου
- Dreamweaver για τον ορισμό των χώρων τη δημιουργία εικονικού εξυπηρετητή και τη συνδεσμολογία των σελίδων

Επίσης χρησιμοποιήθηκαν οι γλώσσες

- Css ώστε να οριστούν τα αισθητικά στοιχεία
- Html ώστε να οριστούν τα λειτουργικά στοιχεία
- Javascript ώστε οι λειτουργίες του ηλεκτρονικού καταστήματος να είναι αυτόνομες έστω και αν η κατασκευή μας δεν δημοσιεύεται στο ιντερνέτ. Όλες οι λειτουργίες είναι εκτελέσιμες και μπορεί ο χειριστής να αγοράζει προϊόντα και να οδηγείται στο τελικό καλάθι κανονικά ενώ η εφαρμογή του υπολογίζει τον φόρο και την τελική τιμή για ένα ή περισσότερα προϊόντα.

Οι συμβάσεις που ακολουθήθηκαν αναγκαστικά είναι οι εξής :

- Οι εικόνες των προϊόντων δεν είναι πρωτότυπες γιατί δεν είχαμε την δυνατότητα πρόσβασης σε προϊόντα ηλεκτρονικού τσιγάρου. Όλες οι άλλες όμως (κατηγορίες κουμπιά λογότυπα εικόνες παρασκηνίου είναι πρωτότυπες κατασκευασμένες από εμάς
- Δεν έχει γίνει καμία συμφωνία με τράπεζες ώστε να υπάρχει χρέωση αφού το περιβάλλον μας είναι για εκπαιδευτικούς σκοπούς κατασκευασμένο. Έτσι στην τελική έξοδο αγοράς προϊόντος η εφαρμογή δεν οδηγεί σε σελίδα χρέωσης μέσω πιστωτικής ή χρεωστικής κάρτας όπως θα γινόταν κανονικά

## **5. Αποτελέσματα**

Θεωρώντας πως το ηλεκτρονικό εμπόριο θα είναι το μέλλον της εμπορικής δομής της κοινωνίας μας μελετήσαμε τις προαπαιτούμενες γνώσεις και στρατηγικές ενός τέτοιου έργου και υλοποιήσαμε με τις γνώσεις μας ένα συμβατικό μοντέλο τέτοιου καταστήματος

## **6. Συμπεράσματα**

Πολλοί άνθρωποι συγχέουν το μάρκετινγκ και τις πωλήσεις και πιστεύουν πως είναι το ίδιο .Αυτά τα δύο σχετίζονται αλλά είναι ξεχωριστές οντότητες και αποτελούν ξεχωριστές δραστηριότητες που θα αποφέρουν ξεχωριστά αποτελέσματα. Το σίγουρο είναι πως Ένα ονλαιν κατάστημα σήμερα είναι αυτό το οποίο –ακόμη κι αν οι περισσότερες πωλήσεις δεν γίνονται από εκεί – θα αποτελέσει σημείο στάτους σε μια εμπορική επιχείρηση και μια ματιά προς το μέλλον.

Επίσης άλλοι θεωρούν πως η ηλεκτρονική ζωή είναι κάτι σαν ηλεκτρονικό παιχνίδι. Αυτό δεν μπορεί να συμβαίνει όταν αυξάνονται ολοένα οι ασφάλειες στερεύουν οι οικονομική πόροι αυξάνεται ο πληθυσμός και οι απαιτήσεις έρευνας και ταχύτητας αγορών.

Παρατηρήσαμε μέσω αυτής της μελέτης πως οι στρατηγικές που πρέπει να ακολουθηθούν για να λειτουργήσει άψογα ένα έργο web και ιδίως κατάστημα είναι πολλές και πολύπλοκες αλλά το βασικότερο αποτελεσματικές για ένα μέσον που ήδη κατακτά την αγορά και θα την κατακτήσει απολύτως στο άμεσο μέλλον
## **7. Βιβλιογραφία**

Laurie Ann Urich Web Design Mc Graw Hill 2014 Alan Dix Janet Finlay: Human Computer Interaction Prentice Hall 2004 Cooper A the myth of Metaphor Idg Books 1998 Lakoff Johnson Metaphors we live by Cicago Univ Press 2003 Nelson T & Hibner A user centered approach to redesigning a web based utility HFES 2003 Norman D. Things that makes us smart Addisson Wesley 1993 N . Avouris Εισαγωγή στην επικοινωνία ανθρώπου υπολογιστή Δίαυλος 2009

ΦΕΚ άρθρο 21 περί ηλεκτρονικού τσιγάρου ΦΕΚ Α125 περί ηλεκτρονικού καταστήματος